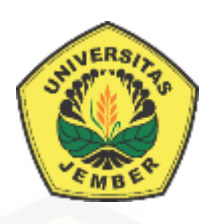

### **EVALUASI SITUS RESMI PEMERINTAH DAERAH MENGGUNAKAN [PENDEKATAN E-GOVQUAL \(STUDI KASUS : KABUPATEN JEMBER](http://repository.unej.ac.id/)  DAN KABUPATEN LUMAJANG)**

**SKRIPSI**

Oleh

**Diki Zulfarhan**

**NIM 132410101021**

### **PROGRAM STUDI SISTEM INFORMASI**

### **FAKULTAS ILMU KOMPUTER**

### **UNIVERSITAS JEMBER**

**2020**

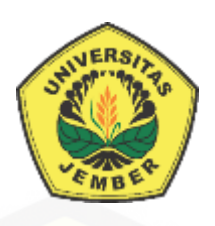

### **EVALUASI SITUS RESMI PEMERINTAH DAERAH MENGGUNAKAN [PENDEKATAN E-GOVQUAL \(STUDI KASUS : KABUPATEN JEMBER](http://repository.unej.ac.id/)  DAN KABUPATEN LUMAJANG)**

### **SKRIPSI**

Diajukan guna melengkapi tugas akhir dan memenuhi salah satu syarat untuk menyelesaikan Pendidikan Sarjana (S1) Program Studi Sistem Informasi Universitas Jember dan mencapai gelar Sarjana Komputer

Oleh

**Diki Zulfarhan**

**NIM 132410101021**

### **PROGRAM STUDI SISTEM INFORMASI**

### **FAKULTAS ILMU KOMPUTER**

**UNIVERSITAS JEMBER**

**2020**

#### **PERSEMBAHAN**

Skripsi ini saya persembahkan untuk :

Mama, Mas Dika, Mbak Farah, Papa, Ayah, semua tante, bude, om dan pakde saya, semua kake dan nenek saya, Sofyan, Widi, Insan, Rega, Chandra, Erik, Rizal, Ibnu, Dimas Caesa, Dimas Ageng, Viko, Arif, Rois, Wakhit, Sulton, Ismawan, Yayak, Yofanda, Iqbal, Dias, Albert, Alfian, Andika, Andry, Anton, Bagus Akbar, Dewangga, Dian, Ilham Fauzi, Razak, Rendra, Ilham Maulana, Ridlo, Rizky Akbar, Rizky Nur, Yuca, Fery, Andre,Faizal, Gilang, Uslifatul, Rizky Fernanda, Ainur, Savira, Sinta, Ulul, Elok, Pipit, Nining, Nila, Isan Nadya, Nikmah, Lucky, Mita, Karina, Ony, Yuanita, Nanda Yudha, Indri, Helma. Elvira, Andin, Yusuf Eka, Icang, Oby, Hambaqis, Alfi Langit, Laras Cantigi, Dian Abang, Kurniawan Engkol, [Siti Vika Tsunami, Selly Mandalica Geni, Ramadhan Busi, Annastasia Sekar Piton,](http://repository.unej.ac.id/)  Mas Hamdan Kampes, Mas Rahmat Pari, Mas Fikar Siluman, Mas Riska Ganja, Mas, Bayu Bohai, Mas Surya Teler, Mas Brian Alis, Mas Bagus Penjes, Mas Agef Kebo, Mas Fiqih Tumang, Mbak Bita Hulu, Mbak Hani Maut, Mbak Sekar Cekar, Mbak Dewi Sri Gulai, Mbak Esa Gertak, Joseph Odeng, Prasetyo Bakar, Abi Nizar, Ivan Daviq, Fiska, Zamil, Broto, Eldi, Nasika, Khaira, Nugroho, Mas Phieter, Mas Emas, Mas Dimas Arifianto, Mas Bagus Cinta, Mas Bagus Setya, Mas Sayoga, Mas Affan, Mas Rizky Vadilla, Mbak Desi Bintang, Mbak Nindy Norya, Mbak Sofia, Mas Marceli, Mbak Nuril, Mas Haris Arfan, Mas Yudha Herlambang, Mas Ainul Yaqin, Mbak Ainul, Mbak Mahmuda, Mas Yudhi, Mas A'la, Mbak Ratih Pratiwi, Akbar Gatel, Satrio, Fathoni, Shinta Amalia, Dheta Indra, Ela Ayu, Umroh, Pak Slamin, Pak Saiful, Pak Arief, Pak Yanuar, Bang Zainur Rosyadi, Bang Rudi, Kak Bayu, Pak Bambang, Om Hadrawi, Gusta, Arung, Daniar, Nikko Sombo, Rojul, Mas Bezo Minton Bejo, Irul, Hendika, Agus Taqdir, Adhika, Hanidah, Cherry Maybelvista, Rizky Setyobudi, Mas Randy, Mas Galih, Puguh Wahyu, Faqih, Gemma, Dearis, Rambo, Adit, Fasya, Pras, Caesa Rita Aulia Acis, Asia, Ade Prasetyo, Wisnu, Akbar Item, Fikri, Rosi, Dini, Yogi, Yoga MBSR, Andre, Alma Qisty, Dhanang, Bagus, Rama, Gilang, Sinta Ru, Fina, Frendy, Ghina, Gita Amelia,

Risnita, Shinta, Sindy, Zakina, Robby, Sandika Rizky, Sukma, Wilis, Shela Dwi, Rafiudin, Rizky Luhur, Inmas, Trimaya, Tika, Mas Ulil, Mas Eko, Mas Barok, Mbak Indah, Mbak Linda, Mbak Risma, Mbak Saputri, Mbak Sukma Ifititah, Novita, Fatimah Aliyah, Sindu, Rian, Gigih, Soraya, Agis, Rema, Irma Rahmayani, Melani Wika, Arlin Virdiana, Dearil, Fariz, Fahri, Alex, Abdul, Risa, Fahim, Farah Azzalea, Sutarman, Soimun, Selly Kurnia, Mercury, Urfi, Frida Tia rahma Fahrin Nisa, Zulfikar, Rizky Dwi Nurahmawan Kempu, Nanda Tri, Rifky, Mas Bagus, Mbak Umi, Mbak Anata Rohana, Huda, Mas Dedik, Giyanti Citra, Syahrizal, Tiara Ayu, Odra, Imam Chusain, Fahri, Mas Rozandi, Mas Akbar, Mas Nanang, Mas Amir, Yayan, Imam Ghozali, Andre Mbakem, Mahendra, Saifur, Dias Bustomi, Ari Zuhro Irma, Morteza, Dimas Surya, Intan Erlina, M. Muhaimen, Bashori, Galuh Permana, Dharma, Dewa Pradhana, Abdul Mubdi'u, Ibrahim, Agus Parkan, Zaki, Tawakal, Agung, Rifky, Retno Fitrika, Khoiriyah, Rofiul, Rizky Putri, Aida, Sheila Laisana, Fatimah Azzahra, Gandes, Eva, Fanda, Devi Irma, Fitrika, Istiqomah, Pak Hakam, Pak Eko, Pak Syamsudin, Pak Syamsul Maarif, Pak Zen, Pak Djaelani, Bu Suparsini, Bu Balinda, Bu Mifta, Bu Fadzillah, Bu Lukman, Abah abdul Muchid Djaelani, Jamal, Wahyu Ismoyo, Abi, Andre, Andiz, Dimas Wayana, Rifa'i, Mas Rendika, Mas Latif, Mas Angga Pamong, Mas Andro, Mas Taufik, Mas Fikri, Dedik Indertintualf, Guna, Rizal, Najib, Mutiara Ramadhan, Dinar Qodar, [Mas Zein Arfian, Mbak Zakia, Mbak Yurike, Mas Nungki, Rizky Dwi Astiti, Alfan](http://repository.unej.ac.id/)  Japrak, Atika Diah Sari, Dita, Laily Purnama Sari, Mita Ramadhani, Mbak Disti, Mbak Shelvi, Ramatio, Eka Putri, Ittaqi, Tesha, Malisa Manzi, Putra Rachmat Bolong, Maliqul Qudus, Noval Bayu, Pipit, Teddy, Frida, Rizki Krina, Pak Dedy F Rosyadi, Pak Hadi Nur Rahmat, Pak Mirza, Pak Inung, Pak Agus DHW, Mas Lutfi DHW, Dimas Dwi Djuansah, Aringga Dias, Habib, Dwi Timor Pradesa, Aditya Maha, Rifqi Aditama, Aditya Setya Prabawa, Rima Ardiawati, Greta, Melisa, Renata Dinda, Fadhila Karunia, Aprilia Kirana, Pak Ghofur, Emilia Tamara Setiawan, Fitrous Anaziah, Zelika Selly, Isna Miftahul Habibah, Azizah, Dwi Saputri, Djunaidi Lusi Anggraeni, Febry, Dhana, Mas Ridwan, Greta, Reny, Merry, Sheila, Tika, Risti, Zhuhayrina Izzatullayliyah, Mas Eko, Mas Dhoni, Mas Yusron, Mas Fahmi, Pak Mul, dan untuk semua orang yang pernah mengisi hidup saya.

**MOTTO**

" Ikhlas "

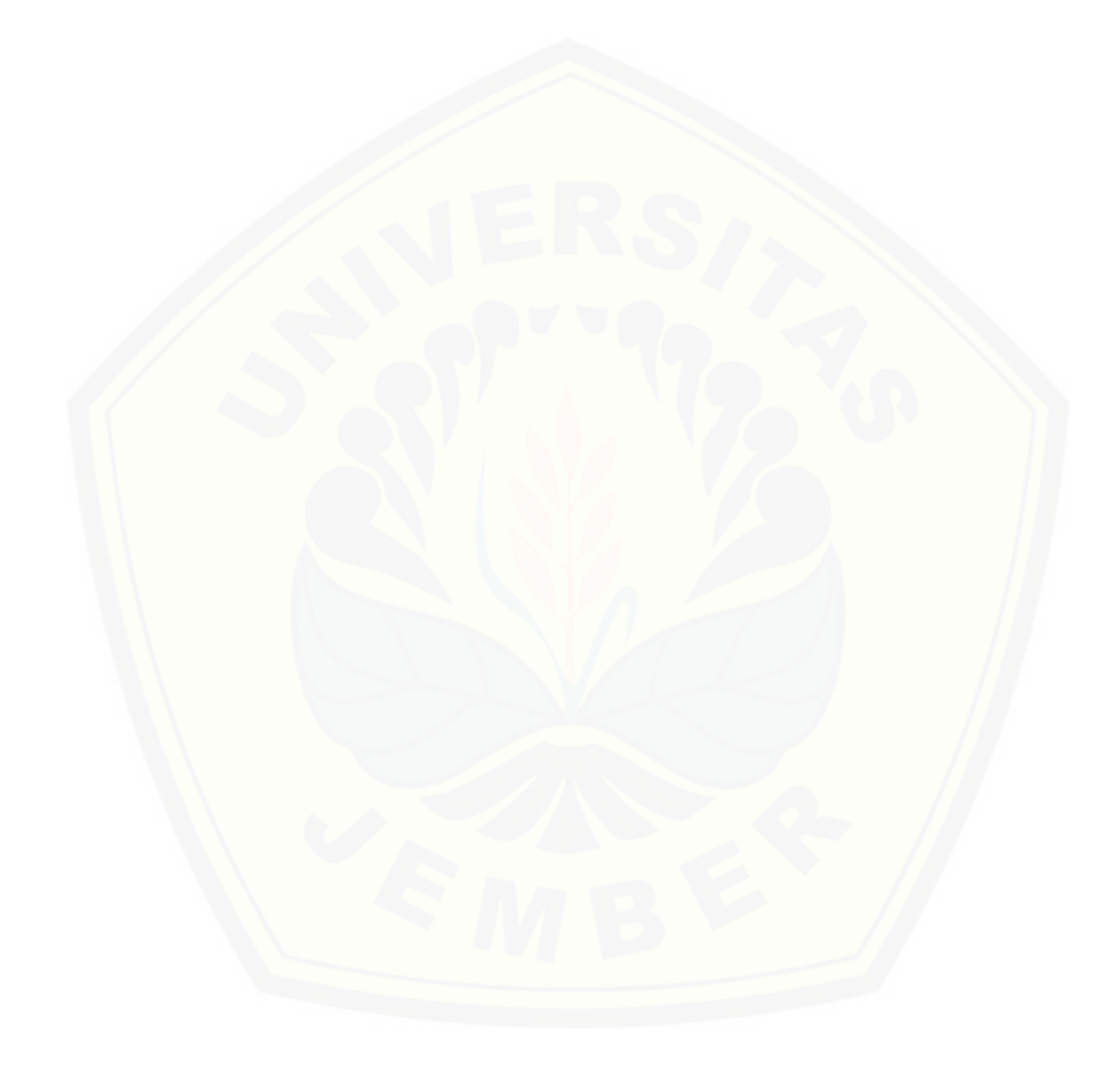

#### **PERNYATAAN**

Saya yang bertanda tangan di bawah ini:

Nama : Diki Zulfarhan

NIM : 132410101021

[menyatakan dengan sesungguhnya bahwa karya ilmiah yang berjudul "Evaluasi](http://repository.unej.ac.id/)  Situs Resmi Pemerintah Daerah Menggunakan Pendekatan E-Govqual (Studi Kasus : Kabupaten Jember Dan Kabupaten Lumajang)", adalah benar-benar hasil karya sendiri, kecuali jika dalam pengutipan substansi disebutkan sumbernya, belum pernah diajukan pada institusi mana pun, dan bukan karya jiplakan. Saya bertanggung jawab atas keabsahan dan kebenaran isinya sesuai dengan sikap ilmiah yang harus dijunjung tinggi.

Demikian pernyataan ini saya buat dengan sebenarnya, tanpa adanya tekanan dan paksaan dari pihak manapun serta bersedia mendapat sanksi akademik jika di kemudian hari pernyataan ini tidak benar.

> Jember, 17 September 2020 Yang menyatakan,

Diki Zulfarhan NIM 132410101021

### **SKRIPSI**

### **EVALUASI SITUS RESMI PEMERINTAH DAERAH MENGGUNAKAN PENDEKATAN E-GOVQUAL (STUDI KASUS : KABUPATEN JEMBER DAN KABUPATEN LUMAJANG)**

Oleh :

Diki Zulfarhan 132410101021

Pembimbing

[Dosen Pembimbing Utama : M. Arief Hidayat, S.Kom,. M.Kom](http://repository.unej.ac.id/) Dosen Pembimbing Pendamping : Beny Prasetyo, S.Kom., M.Kom

#### **PENGESAHAN PEMBIMBING**

Skripsi berjudul "Evaluasi Situs Resmi Pemerintah Daerah Menggunakan Pendekatan E-Govqual (Studi Kasus : Kabupaten Jember Dan Kabupaten Lumajang)", telah diuji dan disahkan pada:

hari, tanggal : Kamis, 17 September 2020

[tempat : Program Studi Sistem Informasi Universitas Jember](http://repository.unej.ac.id/)

Disetujui oleh:

Pembimbing I,

M. Arief Hidayat, S.Kom,. M.Kom NIP. 198101232010121003

Pembimbing II,

Beny Prasetyo, S.Kom., M.Kom NIP. 760016852

### **PENGESAHAN PENGUJI**

Skripsi berjudul "Evaluasi Situs Resmi Pemerintah Daerah Menggunakan Pendekatan E-Govqual (Studi Kasus : Kabupaten Jember Dan Kabupaten Lumajang)", telah diuji dan disahkan pada:

hari, tanggal : Kamis, 17 September 2020

tempat [: Fakultas Ilmu Komputer, Universitas](http://repository.unej.ac.id/) Jember

Tim Penguji :

Penguji I,

Penguji II,

Yanuar Nurdiansyah, ST,. M.Cs. NIP 198201012010121004

Fajrin Nurman Arifin, ST.,M.Eng NIP 1985112820150410

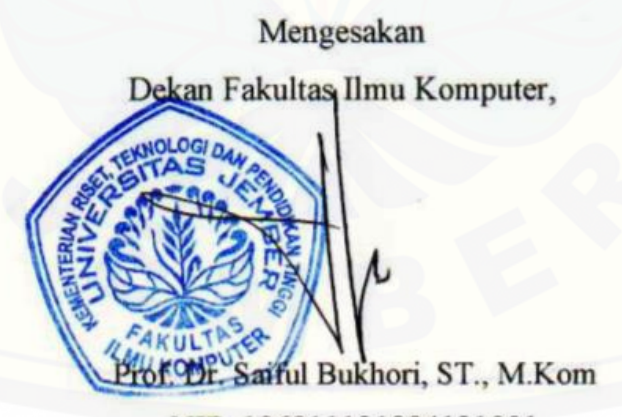

NIP. 196811131994121001

#### **RINGKASAN**

**Evaluasi Situs Resmi Pemerintah Daerah Menggunakan Pendekatan E-Govqual (Studi Kasus : Kabupaten Jember Dan Kabupaten Lumajang)** ; Diki Zulfarhan 132410101021 ; Program Studi Sistem Informasi; Fakultas Ilmu ; Universitas Jember.

Portal Pemerintah Kabupaten Jember Dan Kabupaten Lumajang merupakan media yang digunakan untuk membantu pelayanan dari Pemerintah Kabupaten Jember dan Lumajang kepada masyarakat Jember dan Lumajang. Bidang aplikasi informatika Dinas Komunikasi dan Informasi Kabupaten Jember dan Lumajang ingin mengetahui kualitas layanan yang diberikan sistem yang baru dibangun tersebut bagi pengguna.

Evaluasi *website* merupakan hal yang perlu dilakukan untuk mengetahui kualitas layanan dari sudut pandang pengguna. Kepuasan pengguna inilah yang [dapat mempengaruhi dari kualitas layanan yang ada, oleh karena itu dalam](http://repository.unej.ac.id/)  penelitian ini peneliti membangun sistem evaluasi kualitas layanan *website* untuk melakukan pengukuran pada Portal Jember dan Lumajangkab ini.

Sistem evaluasi berguna untuk memudahkan dalam proses perhitungan analisis *GAP*, mempercepat pekerjaan dan lebih menghemat penggunaan kertas dalam pengumpulan data dengan metode konvensional. Sistem evaluasi *website*  dalam penelitian ini adalah sistem yang dapat melakukan evaluasi kualitas layanan Jember dan Lumajangkab menggunakan metode *e-Govqual* dan nilai dari hasil perhitungan dapat memberikan evaluasi terhadap dimensi yang perlu diperbaiki. Perhitungan analisis *GAP* dilakukan pada setiap atribut pada dimensi. Dimensi *e-Govqual* tersebut yaitu *Efficiency, Trust, Reliability, Citizen Support,* dan *Content and Appearance of Information.*

### **PRAKATA**

Puji syukur kehadirat Allah SWT atas segala rahmat dan karunia-Nya, sehingga penulis dapat menyelesaikan skripsi dengan judul "Evaluasi Situs Resmi Pemerintah Daerah Menggunakan Pendekatan E-Govqual (Studi Kasus : Kabupaten Jember Dan Kabupaten Lumajang)". Skripsi ini disusun untuk memenuhi salah satu syarat menyelesaikan pendidikan Strata Satu (S1) pada Program Studi Sistem Informasi Universitas Jember.

Penyusunan skripsi ini tidak lepas dari bantuan berbagai pihak. Oleh karena itu, penulis menyampaikan terima kasih kepada:

- 1. Prof. Dr. Saiful Bukhori, ST., M.Kom selaku Ketua Fakultas Ilmu Komputer Universitas Jember;
- 2. M. Arief Hidayat, S.Kom,. M.Kom selaku Dosen Pembimbing Utama dan Beny Prasetyo S.Kom., M.Kom selaku Dosen Pembimbing II yang telah memberikan saran dan arahan dalam penulisan skripsi ini;
- 3. Seluruh Bapak dan Ibu dosen beserta staf karyawan di Fakultas Ilmu Komputer Universitas Jember;
- 4. Ibunda tercinta Umi Kalsum;
- 5. Kakak Dika Zulfikar;
- 6. Keluarga besar UKM Mapala Balwana Fakultas Ilmu Komputer tercinta.
- 7. Keluarga besar Sistem Informasi Angkatan 2013 Intention.
- 8. Almamater Fakultas Ilmu Komputer Universitas Jember;
- 9. UPT Teknologi Informasi Universitas Jember;
- 10. Semua pihak yang tidak dapat disebutkan satu-persatu.

Penulis menyadari bahwa laporan ini masih jauh dari sempurna, oleh sebab [itu penulis mengharapkan adanya masukan yang bersifat membangun dari semua](http://repository.unej.ac.id/)  pihak. Penulis berharap skripsi ini dapat bermanfaat bagi semua pihak.

Jember, 7 Juli 2018

Penulis

### **DAFTAR ISI**

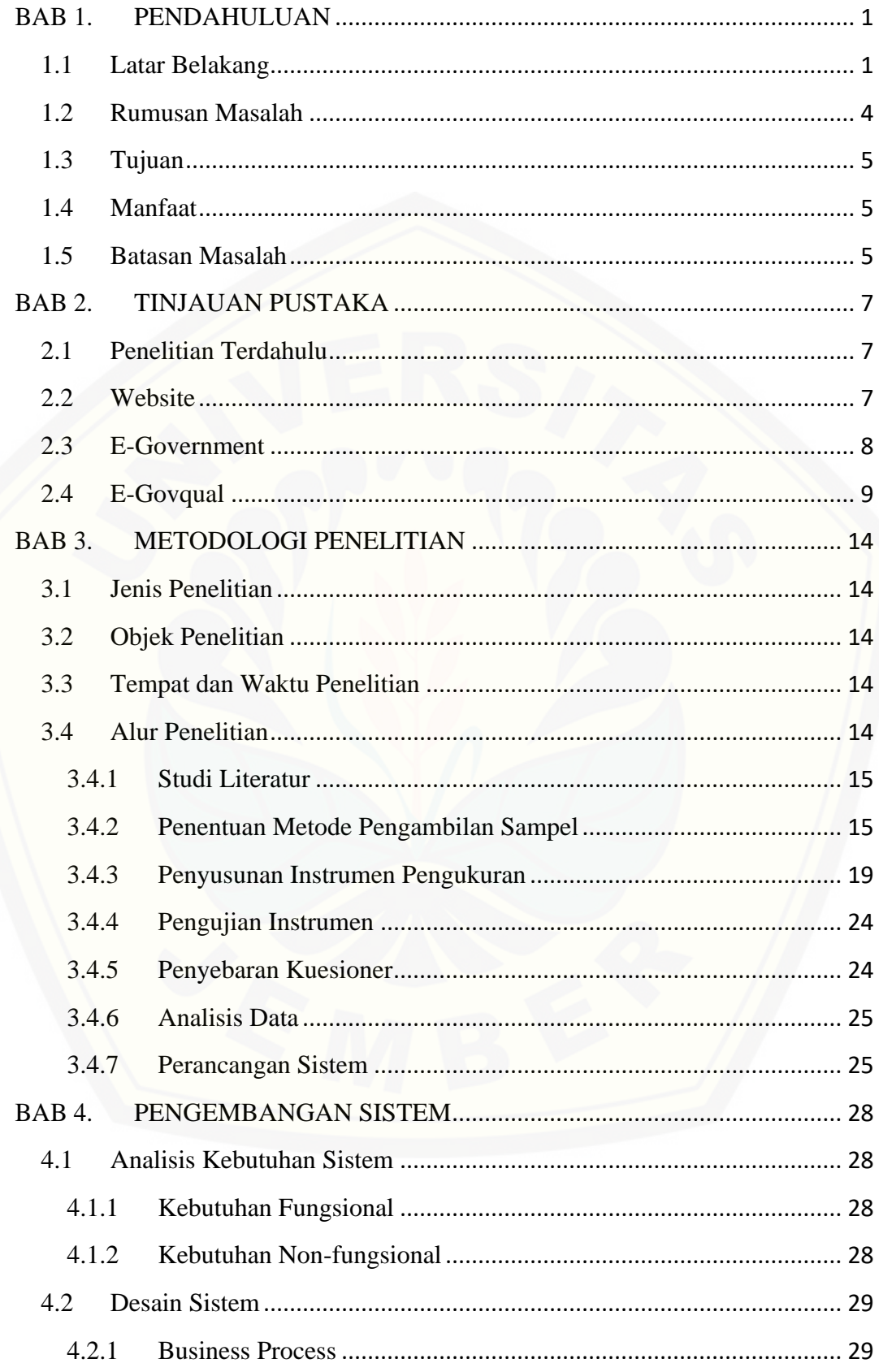

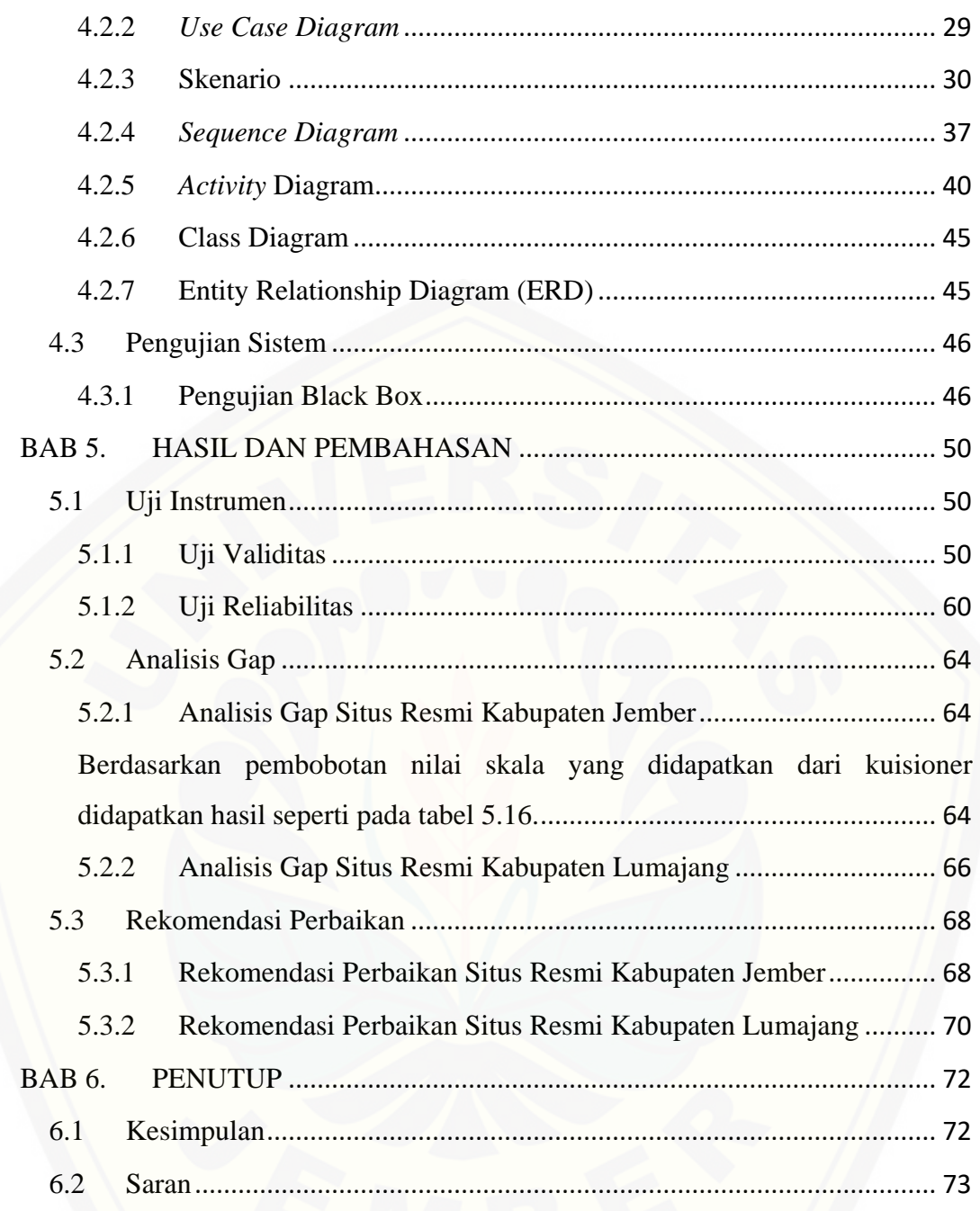

### **DAFTAR GAMBAR**

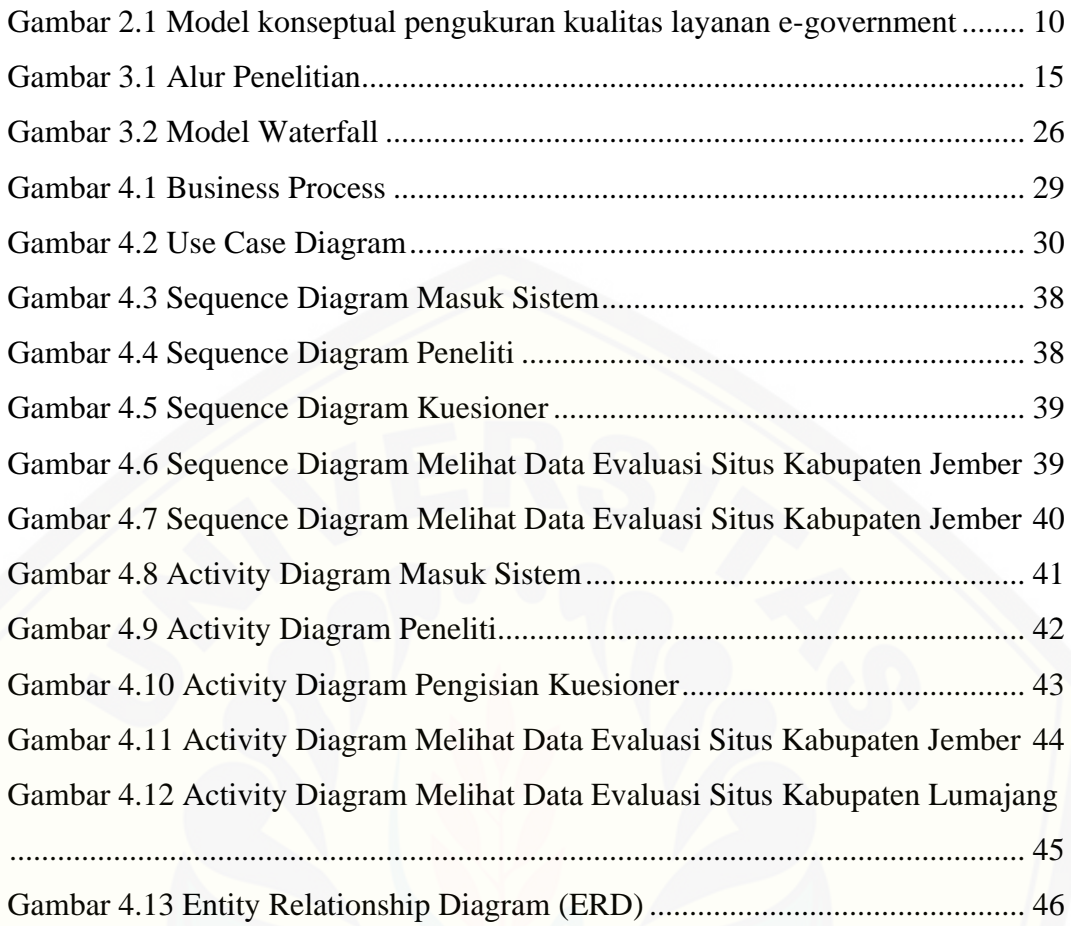

### **DAFTAR TABEL**

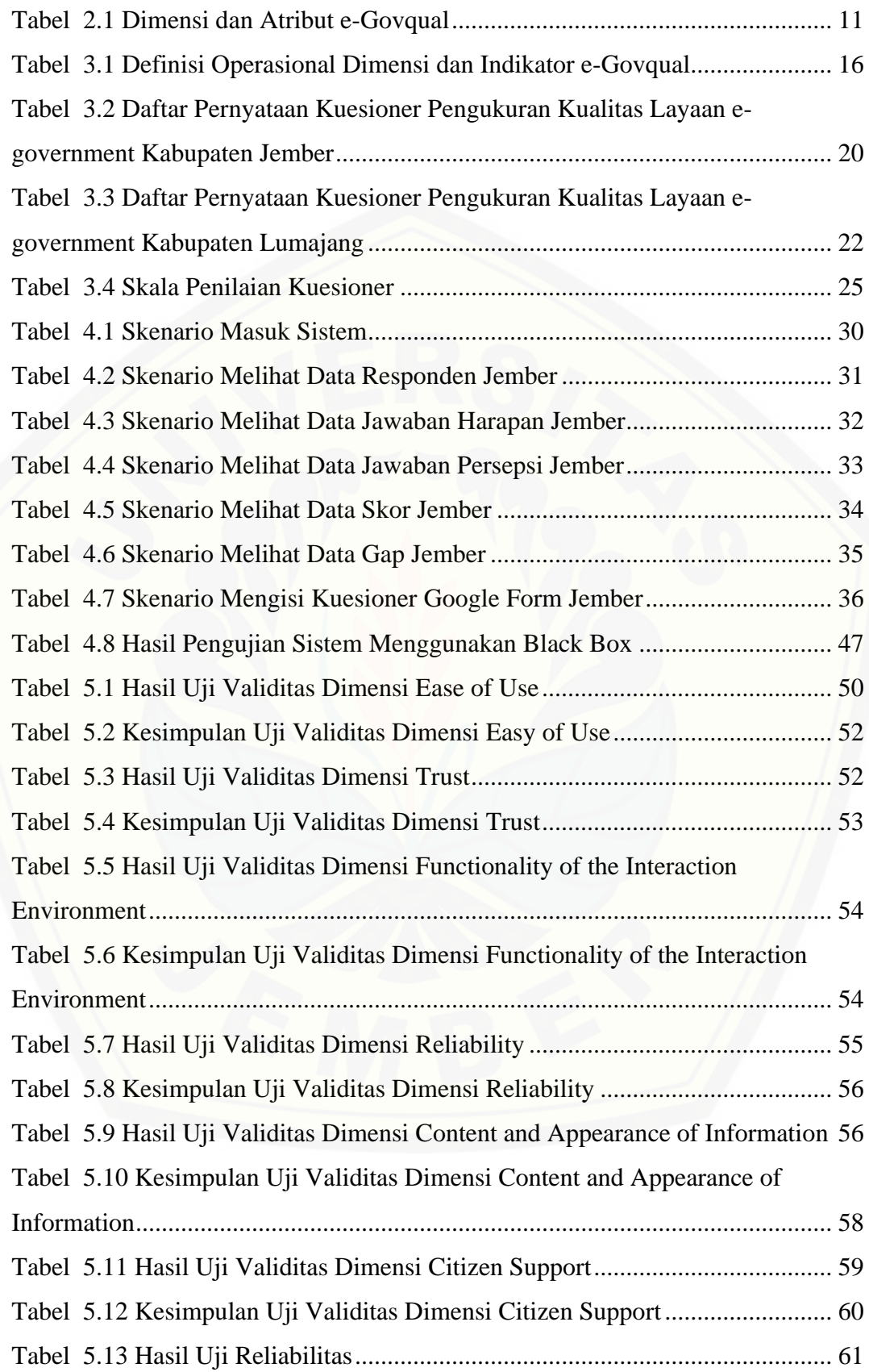

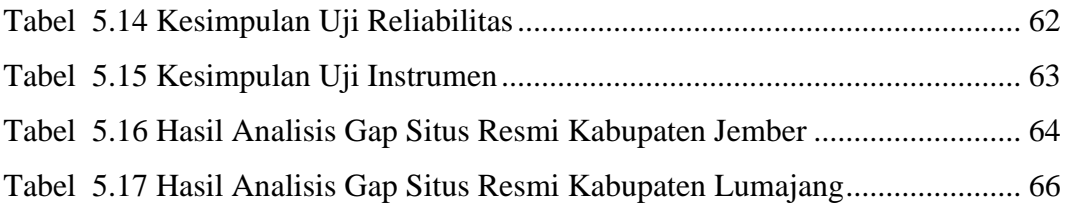

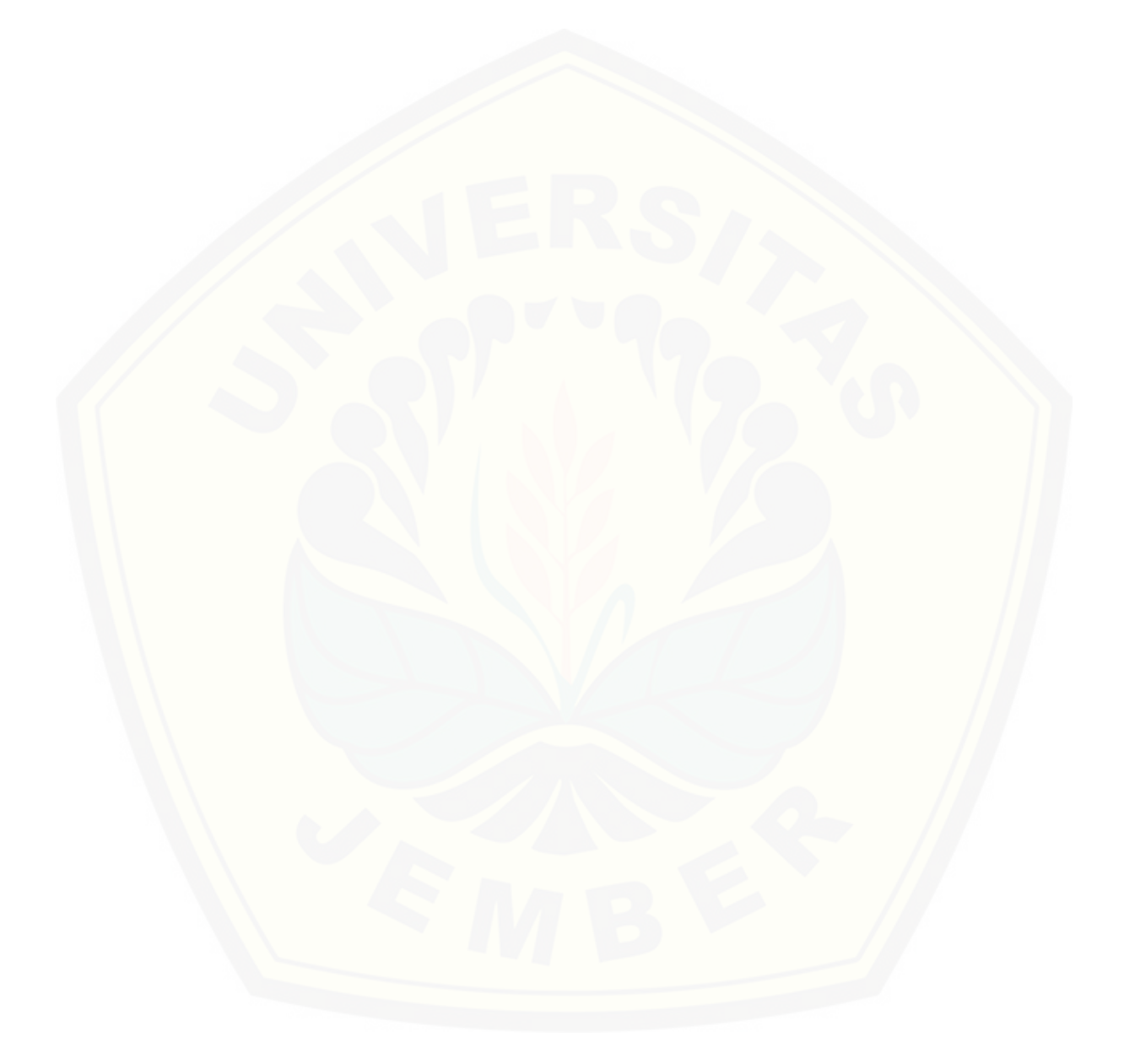

#### <span id="page-16-0"></span>**BAB 1. PENDAHULUAN**

Bab ini merupakan langkah awal dari penulisan tugas akhir. Bab ini berisi latar belakang, rumusan masalah, tujuan dan manfaat, batasan masalah.

#### <span id="page-16-1"></span>**1.1 Latar Belakang**

Perkembangan teknologi pada saat ini sangat berinovasi dan memberikan [manfaat pada kehidupan manusia baik individu maupun kelompok. Pada era](http://repository.unej.ac.id/)  globalisasi saat ini, penguasaan teknologi menjadi indikator kemajuan suatu negara. Negara - negara dan setiap individunya akan berlomba - lomba untuk dapat menguasai teknologi sebagai simbol kekayaan ataupun kemajuan dari negara tersebut. Munculnya perkembangan teknologi yang cepat, mampu mengubah pola hubungan dan interaksi antar manusia maupun antar negara (Ngafifi, 2014).

Seiring dengan cepatnya perkembangan teknologi informasi dan komunikasi, mayoritas tiap individu dan kelompok telah memanfaatkan kecanggihan dari teknologi yang ada. Salah satunya adalah badan pemerintahan dari sebuah negara, termasuk negara Indonesia. Hal ini bertujuan agar salah satunya dapat mempercepat roda pemerintahan Indonesia, seperti merubah pola layanan, mengurangi biaya dan waktu saat melakukan transaksi administrasi. Selain itu pemerintah terus mencoba meningkatkan kualitas pelayanan berbasis teknologi informasi dan komunikasi kepada masyarakatnya yang biasa disebut dengan *e-government* (Tasmil, 2013).

Peningkatan kualitas pelayanan berbasis teknologi informasi dan komunikasi kepada masyarakat yang berkembang pada saat ini membuat setiap lembaga pemerintah berupaya untuk memenuhi kebutuhan tersebut dengan terus mengembangkan *e-government*. Kebijakan ini telah diatur dalam Instruksi Presiden Nomor 3 Tahun 2003 tentang kebijakan dan strategi nasional pengembangan *egovernment*. Dengan memanfaatkan teknologi komunikasi dan informasi dalam pemerintahan akan meningkatkan efisiensi, efektifitas, transparansi dan akuntabilitas penyelenggaraan pemerintah (Haryani, 2016).

Salah satu implementasi pengembangan *e-government* adalah pengembangan situs resmi di setiap institusi pemerintah baik pusat maupun daerah. Dalam penerapannya tersebut, *e-government* memiliki beberapa tipe diantaranya adalah *Government-to-Citizen (G2C)*, *Citizen-to-Government (C2G)*, *Government-to-Business (G2B)*, *Business-to-Government (B2G)*, *Government-to-Employee (G2E)*, *Government-to-Government (G2G)*, *Government-to-Nonprofit (G2N)* dan *Nonprofit-to-Government (N2G)* (Ersa, 2015). Dalam penelitian ini penulis akan mengukur *e-government* tipe *Government to Citizen* (G2C), karena fitur-fitur pada situs resmi Pemerintah Kabupaten Jember (*www.*situs *jemberkab.go.id*) dan Kabupaten Lumajang (*www.*situs *lumajangkab.go.id*) memberikan informasi dan komunikasi kepada publik. Penulis memilih Kabupaten Jember dan Kabupaten Lumajang dikarenakan Indeks Pembangunan Manusia di kedua kabupaten ini meningkat 1 – 2% setiap tahunnya (bps.go.id, 2020). Hal ini menunjukkan bahwa semakin banyak penduduknya melek huruf dan teknologi sehingga harus di dukung dengan informasi yang relevan dan aktual.

Penerapan *e-government* pada Pemerintah Kabupaten Jember dan Kabupaten [Lumajang telah membuat beberapa sistem informasi yang berbasis web. Beberapa](http://repository.unej.ac.id/)  sistem informasi berbasis web yang diterapkan Kabupaten Jember antara lain sistem informasi lingkungan hidup (*[kabjember.silh.menlh.go.id](http://www.kabjember.silh.menlh.go.id/)***),** sistem informasi pengendalian pembangunan (*sippd-bappekabjember.web.id*), sistem informasi kinerja daerah kabupaten jember (*sikd.bappeda.*situs *jemberkab.net*), sistem informasi pegawai (*simpeg.*situs *jemberkab.net*) dan lainya. Sedangkan pada Kabupaten Lumajang juga membuat beberapa layanan informasi publik berbasis web seperti situs resmi Badan Pengelola Keuangan Daerah (*bpkd.*situs *lumajangkab.go,id*), Pejabat Pengelola Informasi Dan Dokumentasi (*ppid.*situs *lumajangkab.go.id*), Layanan Pengaduan (pengaduan.lumajangkab.go.id), Badan Kepegawaian Daerah (*bkd.lumajang.go.id*).

Kualitas dari layanan berbasis teknologi dan komunikasi memiliki pengaruh terhadap pengguna. Semakin baik kualitas dari layanan tersebut, maka layanan tersebut memiliki banyak pengguna. Kualitas layanan dapat diketahui dengan

melakukan perbandingan persepsi pengguna layanan dengan nilai kepentingan kinerja.

Pengukuran sebuah perangkat lunak bertujuan untuk mengetahui penilaian dari pengguna akhir mengenai bagaimana suatu perangkat lunak dapat ditingkatkan lagi sesuai dengan harapan pengguna (Wahono, 2006). Terdapat beberapa alat ukur untuk melakukan pengukuran layanan sistem informasi, antara lain *Servqual, Webqual,* dan *E-Govqual. ServQual* adalah metode yang digunakan utnuk mengukur layanan secara umum dengan menggambarkan kesenjangan antara harapan suatu pelayanan dengan pelayanan yang diterima menggunakan 5 dimensi yaitu *tangible, reliabitliy, responsiveness, assurance*, dan *emphaty* (Zeithaml, Parasuraman, & Berry, 1998). *WebQual* merupakan metode pengukuran kualitas web berdasarkan tingkat persepsi pengguna akhir yang dikembangkan dari *Servqual*. Metode *Webqual* telah dikembangkan sejak tahun 1998 oleh Barnes dan Vidgen pada situs web *e-commerce maupun e-government* yang disusun berdasarkan penelitian pada tiga dimensi yaitu *information quality, service interaction quality*, dan *usability*. Dalam pengembangannya, *Webqual* sudah mencapai versi 4.0 dengan jumlah 22 indikator pernyataan (Barnes & Vidgen, 2002). *E-Govqual* adalah metode yang digunakan untuk mengukur kualitas layanan *e-government.*Pengukuran dengan metode *E-Govqual* dilakukan dalam enam dimensi yaitu *ease of use, trust, functionality of the interaction environment, reliability , content and appreance of information* dan *citizen support* (Papadomichelaki & Mentzas, 2011).

Upaya pengembangan *e-government* yang dilakukan Pemerintah Kabupaten Jember dan Kabupaten Lumajang tentunya untuk tujuan terciptanya tata pemerintah yang baik, serta aksesibilitas yang lebih baik dari pelayanan masyarakat. Salah satu [tantangan yang dihadapi pemerintah adalah bagaimana menilai keberhasilan atau](http://repository.unej.ac.id/)  efektifitas *e-governmen*t. Mengingat masyarakat yang merupakan fokus tujuan oleh pemerintah, pendekatan kualitas layanan menawarkan kerangka yang cocok untuk menilai keberhasilan dan efektifitas dari *e-government* sebagai pelayanan masyarakat. Menurut hasil observasi peneliti pada tahun 2018 terhadap situs resmi Kabupaten Jember dan Kabupaten Lumajang, *e-government* dari Kabupaten Jember

dan Kabupaten Lumajang masih kurang baik, salah satunya yaitu tidak sesuainya informasi yang diberikan dalam situs. Situs resmi dianggap tidak *update*  dikarenakan masih menampilkan informasi mengenai tempat wisata dan hotel yang sudah tidak beroperasi atau mengalami perubahan nama. Dengan dilakukannya pengukuran layanan, maka akan diketahui kualitas pelayanan *e-government* berbasis web dan dapat memberikan rekomendasi perbaikan pada *e-government*  yang diterapkan (Mudjahidin, 2013). Sehingga dengan mengetahui kualitas tersebut, Pemerintah Kabupaten Jember dan Lumajang dapat mengembangkan *egovernment* menjadi lebih baik.

Evaluasi situs resmi Kabupaten Jember (*www.*situs *jemberkab.go.id*) dan Kabupaten Lumajang (*www.*situs *[lumajangkab.go.id](http://www.lumajangkab.go.id/)*), penulis akan menggunakan salah satu metode yaitu *e-govqual. E-govqual* merupakan metode yang digunakan untuk mengukur kualitas layanan situs resmi dan mempunyai atribut disetiap dimensi penilaian yang mencakup semua faktor yang dibutuhkan oleh masyarakat sebagai pengguna. Beberapa faktor yang terkandung dalam *e-govqual* diantaranya adalah kemudahan penggunaan (*Ease of Use*), kepercayaan (*Trust*), fungsional dari interaksi lingkungan (*Functionality of the Interaction Environment*), kehandalan (*Reability*), konten dan tampilan informasi (*Content and Appearance of Information*), dukungan warganegara (*Citizen Support*) (Setyaningrum, 2015).

Sistem yang akan dibuat pada penelitian ini adalah sebuah sistem evaluasi kinerja situs resmi pelayanan public Jember dan Lumajang. Dengan melakukan evaluasi pada situs resmi tersebut, maka akan diperoleh sebuah hasil pengukuran yang dapat digunakan sebagai bahan evaluasi dari penerapan *e-government*. Hal [tersebut tentunya akan dapat membantu pemerintah Kabupaten Jember dan](http://repository.unej.ac.id/)  Kabupaten Lumajang dalam meningkatkan kualitas pelayanan publik dan *egovernment.*

#### <span id="page-19-0"></span>**1.2 Rumusan Masalah**

Berdasarkan latar belakang di atas, peneliti merumuskan beberapa masalah antara lain :

- 1. Bagaimana mengevaluasi kualitas situs resmi Pemerintah Kabupaten Jember dan Kabupaten Lumajang dengan menggunakan metode *E-Govqual*?
- 2. Komponen e-Govqual apa saja yang perlu diperbaiki dalam situs resmi Pemerintah Kabupaten Jember dan Kabupaten Lumajang berdasarkan hasil evaluasi untuk meningkatkan kualitas layanan?
- 3. Bagaimana kualitas situs resmi Kabupaten Jember dan Kabupaten Lumajang berdasarkan hasil pengukuran menggunakan e-Govqual?

### <span id="page-20-0"></span>**1.3 Tujuan**

Tujuan yang ingin dicapai dalam penelitian ini adalah :

- 1. Dapat mengevaluasi kualitas situs resmi Pemerintah Kabupaten Jember dan Kabupaten Lumajang menggunakan metode *E-Govqual* untuk memberikan saran terhadap apa saja yang perlu diperbaiki dan meningkatkan kualitas layanannya.
- 2. Dapat memberikan saran perbaikan untuk peningkatan kualitas situs resmi Pemerintah Kabupaten Jember dan Lumajang berdasarkan hasil evaluasi.
- 3. [Dapat mengetahui kualitas situs resmi Kabupaten Jember dan Kabupaten](http://repository.unej.ac.id/)  Lumajang dengan menggunakan e-Govqual.

### <span id="page-20-1"></span>**1.4 Manfaat**

Manfaat yang ingin dicapai dalam penelitian ini adalah :

- 1. Bagi Pemerintah Kabupaten Jember dan Kabupaten Lumajang Dapat mengetahui kualitas layanan dan meningkatkan kualitas layanan informasi publik yang ada di Kabupaten Jember dan Kabupaten Lumajang
- 2. Bagi Penulis

Dapat melatih kemampuan dan menerapkan ilmu pengetahuan yang telah diperoleh di Program Studi Sistem Informasi untuk membantu perusahaan atau masyarakat umum.

3. Bagi perkembangan ilmu pengetahuan Penelitian ini dapat digunakan sebagai bahan referensi dalam menambah pengetahuan bagi peneliti lain.

### <span id="page-20-2"></span>**1.5 Batasan Masalah**

Penulis memberikan batasan masalah untuk objek dan tema yang dibahas sehingga tidak terjadi penyimpangan dalam proses penulisan dan pembuatan aplikasi.

Berikut adalah batasan masalah yang dicantumkan

- 1. Penelitian ini mengevaluasi situs resmi Pemerintah Kabupaten Jember dan Kabupaten Lumajang.
- 2. Tempat penelitian di wilayah Pemerintah Kabupaten Jember dan Kabupaten Lumajang.
- 3. [Responden dalam penelitian ini adalah masyarakat Kabupaten Jember dan](http://repository.unej.ac.id/)  Kabupaten Lumajang.
- 4. Sistem yang dibangun berbasis situs resmi.

#### **BAB 2. TINJAUAN PUSTAKA**

<span id="page-22-0"></span>Pada bagian ini dipaparkan tinjauan yang berkaitan dengan masalah yang dibahas, kajian teori yang berkaitan dengan masalah, kerangka pemikiran yang merupakan sintesis dari kajian teori yang dikaitkan dengan permasalahan yang dihadapi. Teori - teori ini diambil dari literatur, jurnal, dan internet.

#### <span id="page-22-1"></span>**2.1 Penelitian Terdahulu**

Penelitian yang dilakukan oleh Prita Haryani dari Teknik Informatika, Institut Sains dan Teknologi AKPRIND Yogyakarta, yang berjudul "Penilaian Kualitas Layanan Website Pemerintah Kota Yogyakarta Menggunakan Metode *E – Govqual*". Penelitian tersebut dilakukan dengan tujuan mencari tingkat kepuasan pengguna terhadap kualitas *website* Pemerintah Kota Yogyakarta dengan menggunakan interval skala *Likert*. Interval skala Likert dibuat untuk mengetahui fitur apa saja yang sudah baik (puas dan sangat puas) dan fitur yang masih memerlukan perbaikan (kurang puas dan tidak puas) menurut pengguna website Pemerintah Kota Yogyakarta. Hasilnya mayoritas pengguna puas dengan kualitas [layanan website Pemerintah Kota Yogyakarta. Namun berdasarkan analisis](http://repository.unej.ac.id/)  dekriptif kuesioner dengan menggunakan metode *e - govqual* pada dimensi *ease of use*, dimensi *trust*, dimensi *functionality of the interaction environment*, dimensi *reliabilty*, dimensi *content and appearance of information* dan dimensi *Citizen Support* terhadap kualitas layanan *website* Pemerintah Kota Yogyakarta. Ditemukan pada *website* Pemerintah Kota Yogyakarta belum memiliki peta situs dan persetujuan tertulis (*Level of Agreement*) antara pihak pengelola dan pengguna layanan website tentang aturan atau pedoman dalam penggunaan website Pemerintah Kota Yogyakarta.

#### <span id="page-22-2"></span>**2.2 Website**

Website merupakan sebuah kumpulan dari halaman web, gambar, video atau aset digital lainnya yang di host pada server web, biasanya dapat diakses melalui internet, ponsel, ataupun computer yang terkoneksi jaringan. Definisi halaman web adalah dokumen, biasanya ditulis dengan HTML (*Hyper Text Markup Language*), yang

hampir selalu bisa diakses melalui HTTP (Hyper Text Transfer Protocol), protokol yang mentransfer informasi dari server web untuk ditampilkan dalam web browser pengguna (Setyaningrum, 2015).

#### <span id="page-23-0"></span>**2.3 E-Government**

*E-government* merupakan salah satu bentuk dari pemanfaatan teknologi informasi di bidang pemerintah. Peraturan *e-government* tertuang dalam Intruksi [Presiden Republik Indonesia No 3 Tahun 2003 tentang Kebijakan dan Strategi](http://repository.unej.ac.id/)  Nasional Pengembangan *e-government*. Dengan adanya *e-government* diharapkan dapat menciptakan pemerintah yang baik dan peningkatan kualitas pelayanan publik yang efisien dan efektif. Salah satu bentuk dari *e-government* adalah *website* pemerintah daerah yang dijadikan sebagai media untuk informasi publik (Haryani, 2016).

Menurut Ersa (2015), pembuatan *website* pemerintah juga harus didukung dengan arsitektur *e-government* yang nantinya dapat menjamin transparansi pelayanan publik, sistem pengelolaan serta pengolahan dokumen dan informasi elektronik yang mendukungnya. Berikut ini merupakan 8 tipe dalam *e-government*, yaitu:

1. *Government-to-Citizen (G2C)*

Memberikan kecepatan untuk menempatkan layanan publik secara online, khususnya melalui layanan penyediaan elektronik untuk menawarkan informasi dan komunikasi.

2. *Citizen-to-Government (C2G)*

Memberikan kecepatan untuk menempatkan layanan publik secara online, khususnya melalui layanan penyediaan elektronik untuk pertukaaran informasi dan komunikasi.

3. *Government-to-Business (G2B)*

Aktif mendorong inisiatif *e-transaction* seperti *e-procurement* dan pengembangan pasar elektronik untuk pembelian pemerintah, dan melaksanakan tender pengadaan pemerintah melalui sarana elektronik untuk pertukaran informasi dan komoditas.

4. *Business -to-Government (B2G)*

Aktif mendorong inisiatif *e-transaction* seperti *e-procurement* dan pengembangan pasar elektronik untuk pembelian pemerintah, dan melaksanakan tender pengadaan pemerintah melalui sarana elektronik untuk penjualan barang dan jasa.

5. *Government-to-Employee (G2E)*

Memulai inisiatif yang akan memfasilitasi manajemen pelayanan sipil dan komunikasi internal dengan karyawan pemerintah dalam rangka untuk membuat aplikasi *e-career* dan sistem pengolahan paperless di *e-office.*

6. *Government-to-Government (G2G)*

Memberikan kerjasama departemen pemerintah atau lembaga dan komunikasi dasar secara online pada database pemerintah yang berdampak pada efisiensi dan efektivitas. Ini juga mencakup pertukaran informasi internal dan komoditas.

7. *Government-to-Nonprofit (G2N)*

Pemerintah menyediakan informasi dan komunikasi untuk organisasi nirlaba, partai politik, organisasi sosial, legislatif, dll.

8. *Nonprofit-to-Government (N2G)*

Pertukaran informasi dan komunikasi antara pemerintah dan organisasi nirlaba, partai politik, organisasi sosial, legislatif, dll.

Pemerintah Kabupaten Jember dan Kabupaten Lumajang telah mengembangkan *e-government* berbasis web. E-government Kabupaten Jember [\(](http://repository.unej.ac.id/)[www.situs jemberkab.go.id](http://www.jemberkab.go.id/)[\) dan Kabupaten Lumajang \(](http://repository.unej.ac.id/)[www.lumajangkab.go.id](http://www.lumajangkab.go.id/)[\)](http://repository.unej.ac.id/)  menyediakan informasi-informasi terkini mengenai kabupaten masing-masing. Dua e-government tersebut adalah tipe *government-to-citizen,* dimana fungsi dari *e-government* tersebut adalah memberikan layanan dan informasi secara elektronik kepada masyarakat.

#### <span id="page-24-0"></span>**2.4 E-Govqual**

*E-govqual* adalah kerangka dimensi untuk penilaian kualitas yang merupakan hasil beberapa penelitian tentang kualitas *e-government*. Dari penelitian tersebut menghasilkan beberapa atribut kualitas *e-government* yang dimasukkan ke dalam

enam kriteria utama yang dikenal dengan dimensi kualitas pelayanan *e-government* (Mudjahidin, 2013)*.*

Berikut penjelasan model konseptual pengukuran kualitas *e-government* dan enam dimensi *e-govqual* yang dipaparkan pada Gambar 2.1*.*

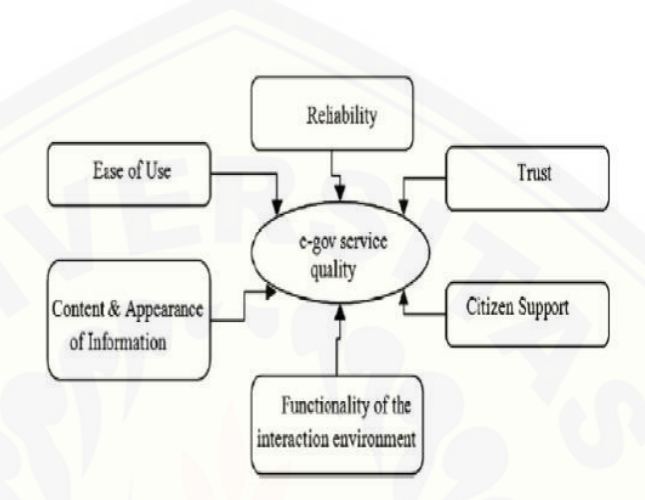

Sumber : (Papadomichelaki & Mentzas, 2012) Gambar 2.1 Model konseptual pengukuran kualitas layanan e-government

1. *Ease of Use* (kemudahan penggunaan)

Seberapa mudah *e-Government* ini bagi masyarakat untuk bisa berinteraksi.

2. *Trust* (kepercayaan)

Kepercayaan masyarakat terhadap *e-government* mengenai kebebasan dari risiko bahaya atau keraguan selama proses layanan secara online.

3. *Functionality of the Interaction Environment* (fungsional dari interaksi lingkungan)

Peran integral pada *e-government* dalam memungkinkan pengguna untuk [berkomunikasi, yang memungkinkan pengumpulan informasi yang diperlukan,](http://repository.unej.ac.id/)  media utama untuk mengirimkan informasi secara online.

4. *Reliability* (keandalan)

Sebagai kepercayaan masyarakat terhadap *e-government* mengenai layanan pengiriman yang benar dan tepat waktu. Istilah meliputi fungsi teknis yang

benar (aksesibilitas dan ketersediaan) dan layanan yang akurasinya sangat menjanjikan.

- 5. *Content and Appearance of Information* (isi dan tampilan informasi) Kualitas dari informasi itu sendiri serta penyajian dan tata letaknya, seperti penggunaan yang tepat dari warna, grafis, dan ukuran halaman web.
- 6. *Citizen Support* (pendukung)

[Bantuan yang diberikan oleh pemerintah untuk membantu masyarakat dalam](http://repository.unej.ac.id/)  pencarian informasi atau bertransaksi.

<span id="page-26-0"></span>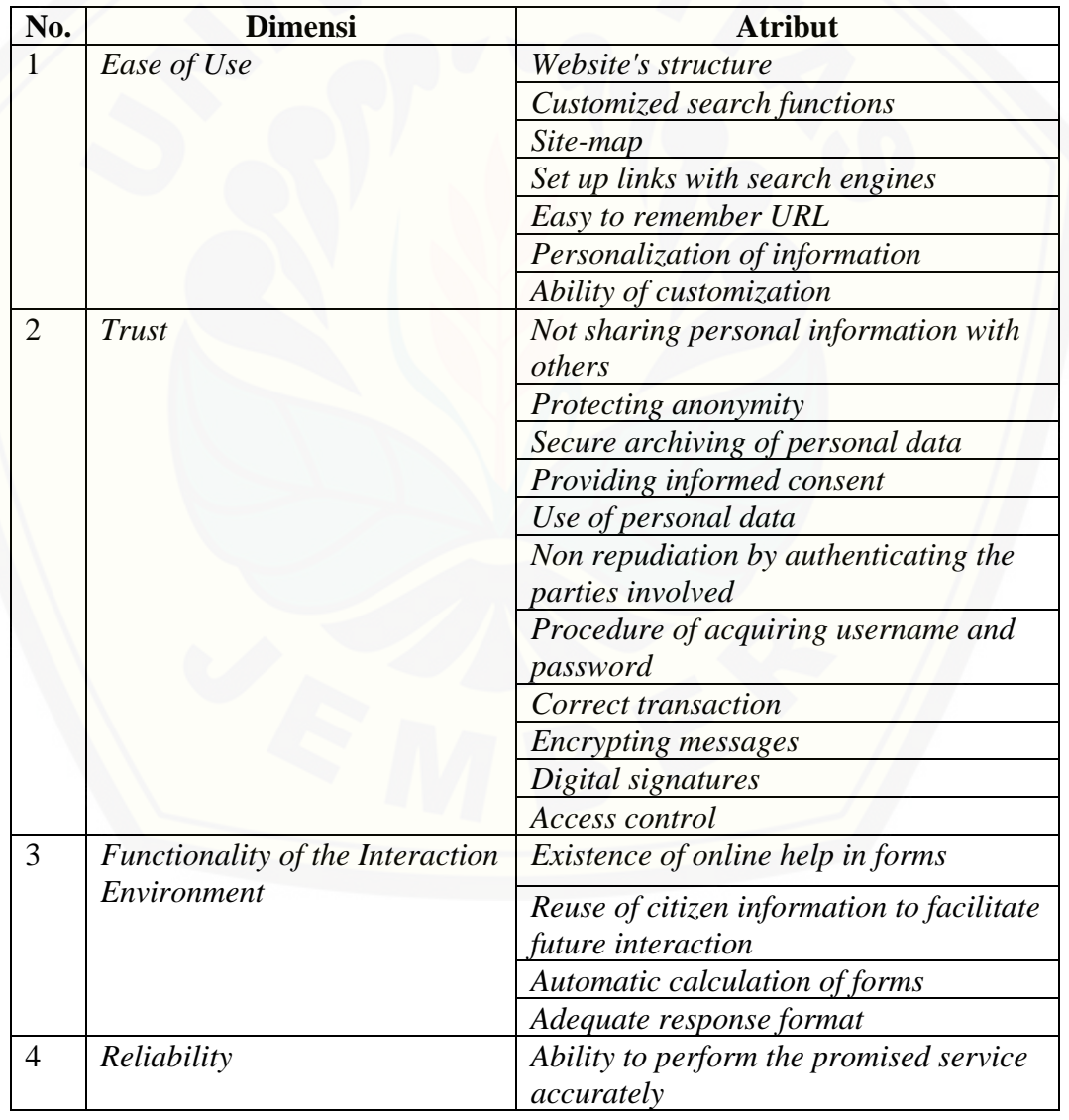

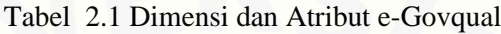

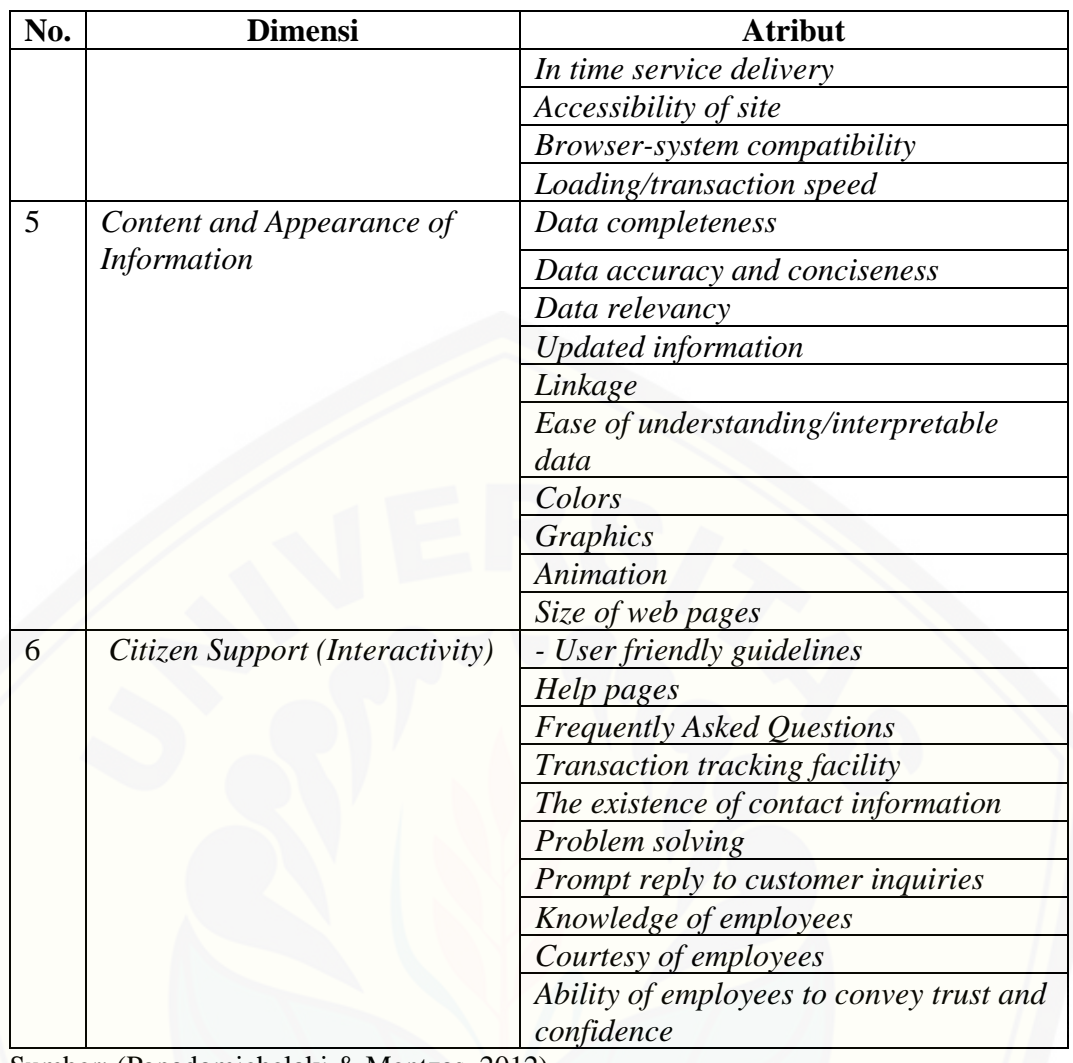

Sumber: (Papadomichelaki & Mentzas, 2012)

Untuk proses pengambilan keputusun atau perencanaan, *GAP* analisis atau [analisa kesenjangan dalam penilaian kualitas layanan digambarkan memiliki 2 poin](http://repository.unej.ac.id/)  yaitu:

- 1. Point TO-BE yang menggambarkan keinginan yang ingin dituju.
- 2. Point AS-IS yang menggambarkan posisi saat ini berada.

Analisis dilakukan dengan menghitung selisih antara dua poin tersebut, apakah *GAP* diantara 2 poin tersebut cukup jauh atau cukup dekat. Semakin jauh *GAP* yang dimiliki, semakin jauh pula tingkat keberhasilan pelayanan *egovernment* tersebut, dan sebaliknya semakin rendah gap yang dimiliki semakin baik tingkat pelyanan *e-government*. Proses terakhir dalam analisis *GAP* yaitu

adanya rekomendasi yang dapat membantu dalam pengambilan keputusan yang tepat (Mudjahidin, 2013).

#### **BAB 3. METODOLOGI PENELITIAN**

<span id="page-29-0"></span>Metodologi penelitian merupakan penggambaran penelitian yang akan dilakukan untuk menjawab rumusan masalah sehingga dapat mewujudkan tujuan sebenarnya dari penelitian. Pada metodologi penelitian berisi tentang jenis penelitian, tempat dan waktu penelitian serta tahapan dari penelitian.

#### <span id="page-29-1"></span>**3.1 Jenis Penelitian**

Penelitian ini menggunakan jenis penelitian pengembangan. Penelitian pengembangan bertujuan untuk menciptakan dan mengembangkan suatu produk [yang efektif digunakan. Penelitian ini menciptakan suatu sistem yang akan](http://repository.unej.ac.id/)  digunakan untuk membantu Pemerintah Kabupaten Jember dan Kabupaten Lumajang dalam mengevaluasi kualitas situs resmi Kabupaten Jember dan Kabupaten Lumajang. Tujuan dari dikembangkannya sistem ini adalah agar pemerintah Kabupaten Jember dan Kabupaten Lumajang mengetahui kualitas situs resmi dan mampu meningkatkan kualitasnya.

#### <span id="page-29-2"></span>**3.2 Objek Penelitian**

Objek penelitian merupakan situs resmi Pemerintah Kabupaten Jember yang beralamatkan di *www.*situs *[jemberkab.go.id](http://www.jemberkab.go.id/)* dan Kabupaten Lumajang yan beralamatkan di *www.*situs *lumajangkab.go.id*. Pada penelitian ini data didapat dari responden pengguna situs resmi Pemerintah Kabupaten Jember dan Kabupaten Lumajang yaitu masyarakat yang berasal dari Kabupaten Jember dan Kabupaten Lumajang.

#### <span id="page-29-3"></span>**3.3 Tempat dan Waktu Penelitian**

Tempat dilaksanakan penelitian ini adalah di Kabupaten Jember dan Kabupaten Lumajang. Penelitian ini dilakukan selama tujuh bulan, dimulai pada bulan September 2018 sampai dengan April 2019.

### <span id="page-29-4"></span>**3.4 Alur Penelitian**

Tahapan peneltian adalah urutan dari langkah penelitian yang dilakukan selama penelitian berlangsung. Alur dari penelitian ini dipaparkan pada Gambar 3.1.

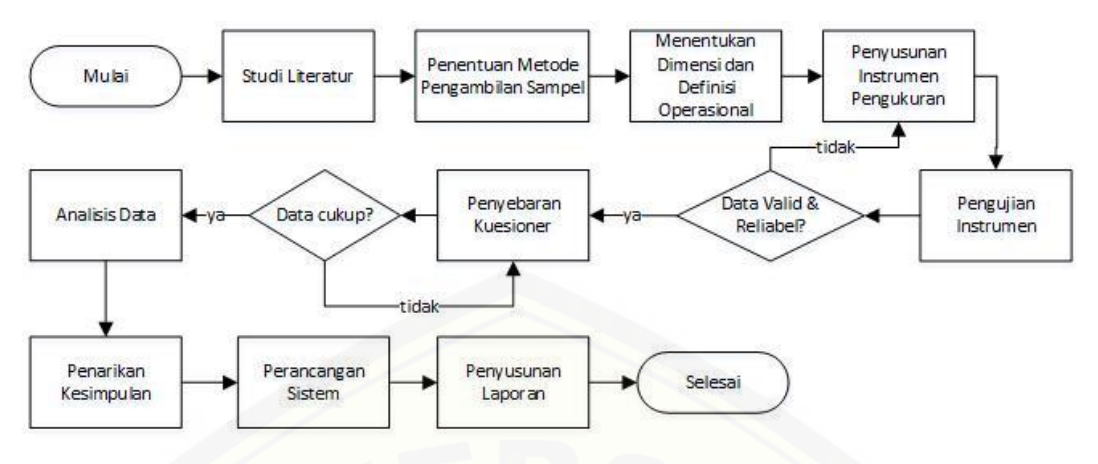

Gambar 3.1 Alur Penelitian

#### <span id="page-30-2"></span><span id="page-30-0"></span>3.4.1 Studi Literatur

Studi literatur adalah tahapan dalam penelitian dengan mengumpulkan informasi dan referensi dari sumber-sumber pusat informasi seperti jurnal, *e-book*, ataupun situs resmi sebagai dasar penelitian dan pembahasan penyusunan dasar teori yang akan digunakan oleh peneliti. Tahap ini bertujuan untuk memperkuat pemilihan metode yang digunakan dalam penelitian dan sebagai pembanding dari penelitian terdahulu. Dalam penggunaan sebuah metode, khususnya metode pengukuran kualitas layanan semua item yang terdistribusi dalam sebuah dimensi harus digunakan agar didapatkan hasil pengukuran yg maksimal (Susanti, Aries 2016).

#### <span id="page-30-1"></span>3.4.2 Penentuan Metode Pengambilan Sampel

Penelitian ini menggunakan metode pengambilan sampel *Non-Probability Sampling. Non-probability sampling* merupakan pengambilan sampel penelitian [secara random untuk populasi yang bersifat infinit artinya besaran anggota populasi](http://repository.unej.ac.id/)  belum atau tidak dapat ditentukan lebih dahulu. Beberapa model teknik *nonprobability sampling* ini adalah *accidental sampling, quota sampling* dan *purposive sampling*.

*Purposive sampling* merupakan teknik pengambilan sampel yang tidak memberi peluang atau kesempatan sama bagi setiap unsur atau anggota populasi untuk dipilih menjadi sampel dengan kriteria tertentu (Sugiyono, 2014). Jumlah

sampel dalam penelitian ini adalah sejumlah 349 sampel untuk masing-masing kabupaten.Jumlah sampel didapatkan dari tabel penentuan jumlah sampel isaac dan michael. Dimana dengan jumlah populasi lebih dari 1.000.000 termasuk ke dalam kategori infinit dengan sampel penelitian sejumlah diatas. Kriteria sampel pada penelitian ini adalah sebagai berikut:

Untuk evaluasi *e-government* Pemerintah Kabupaten Jember:

- a. Merupakan masyarakat Jember.
- b. Pernah mengakses [www.situs jemberkab.go.id.](http://www.jemberkab.go.id/)
- 1. Untuk evaluasi *e-government* Pemerintah Kabupaten Lumajang:
	- a. Merupakan masyarakat Lumajang.
	- b. Pernah mengakses *www.*situs *lumajangkab.go.id.*
- 3.3.1 Menentukan Dimensi dan Definisi Operasional

Definisi operasional adalah suatu definisi yang memberikan penjelasan atas [suatu variabel dalam bentuk yang dapat diukur \(Kountur, 2007\). Dimensi dan](http://repository.unej.ac.id/)  indikator *e-Govqual* yang digunakan dalam penelitian ini tertulis dalam Tabel 3.1.

<span id="page-31-0"></span>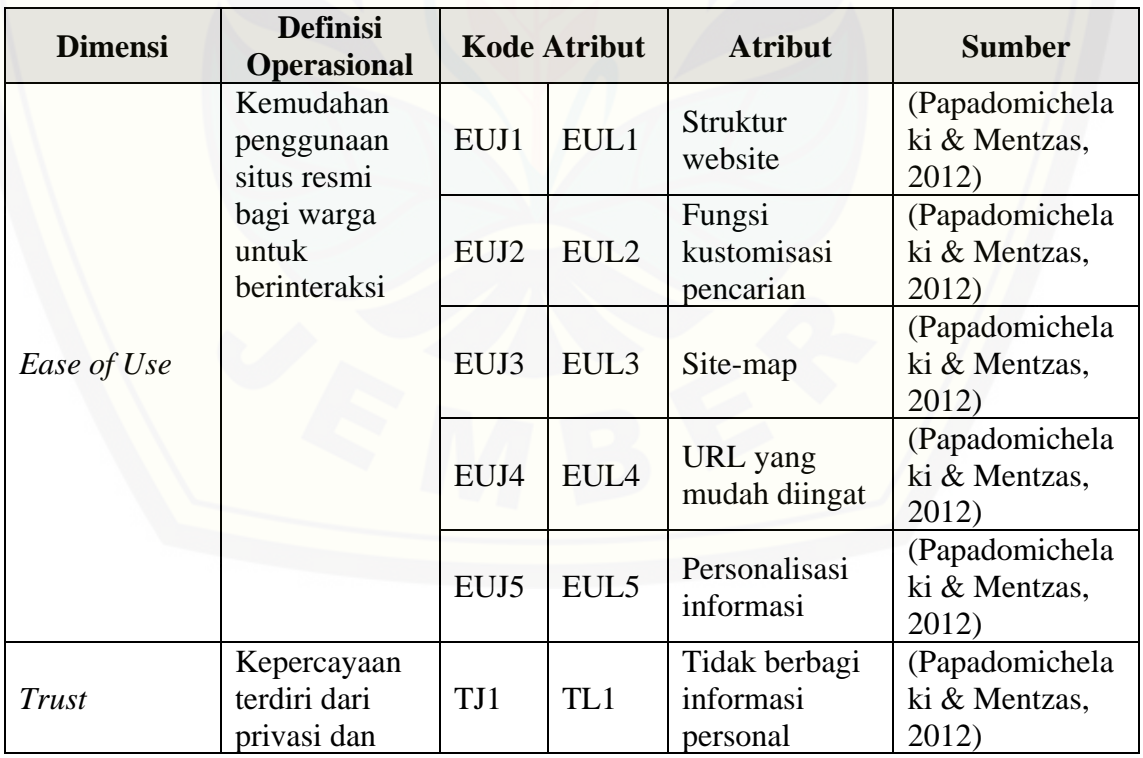

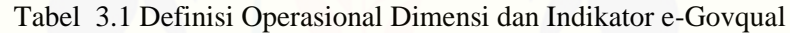

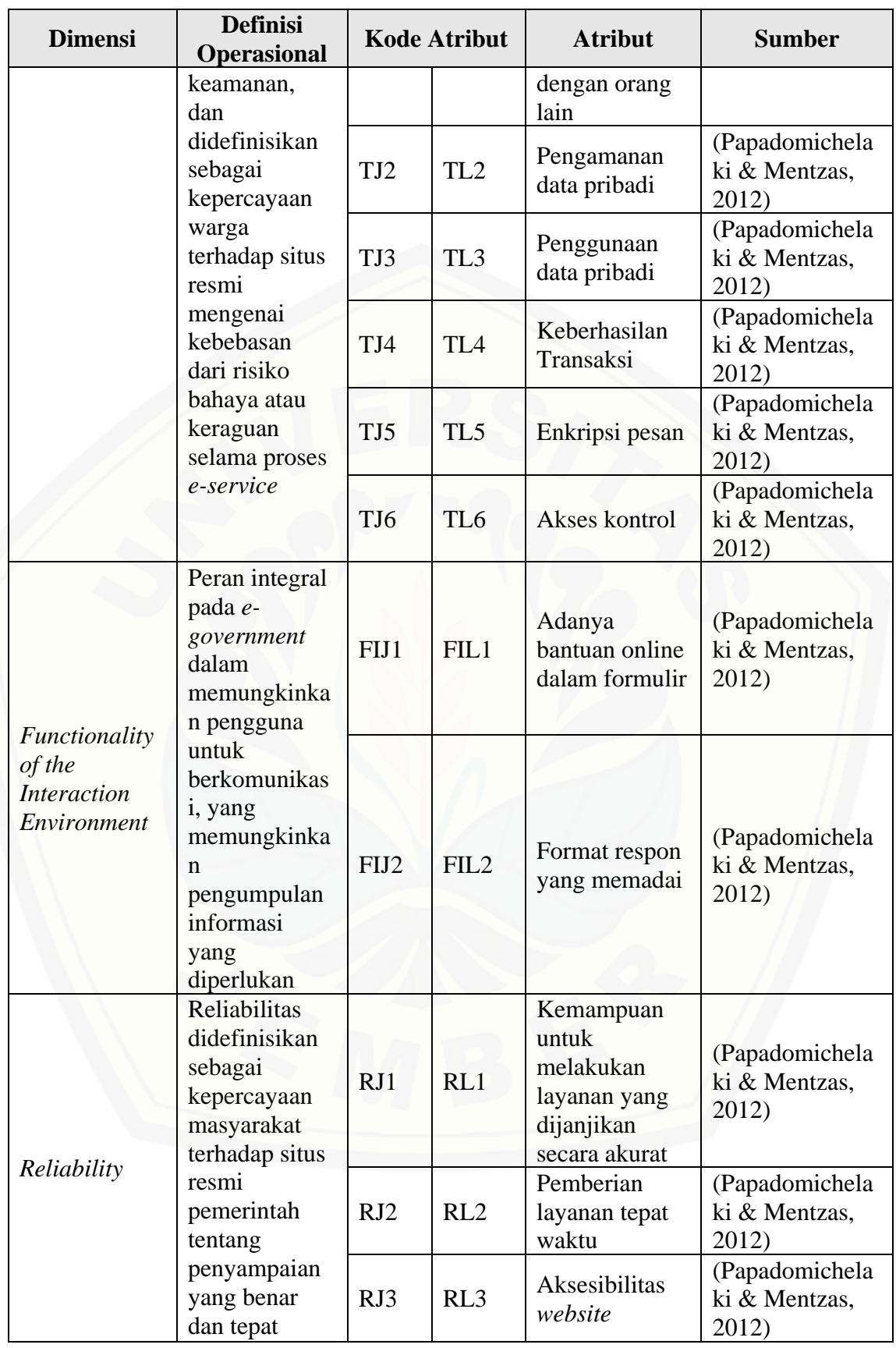

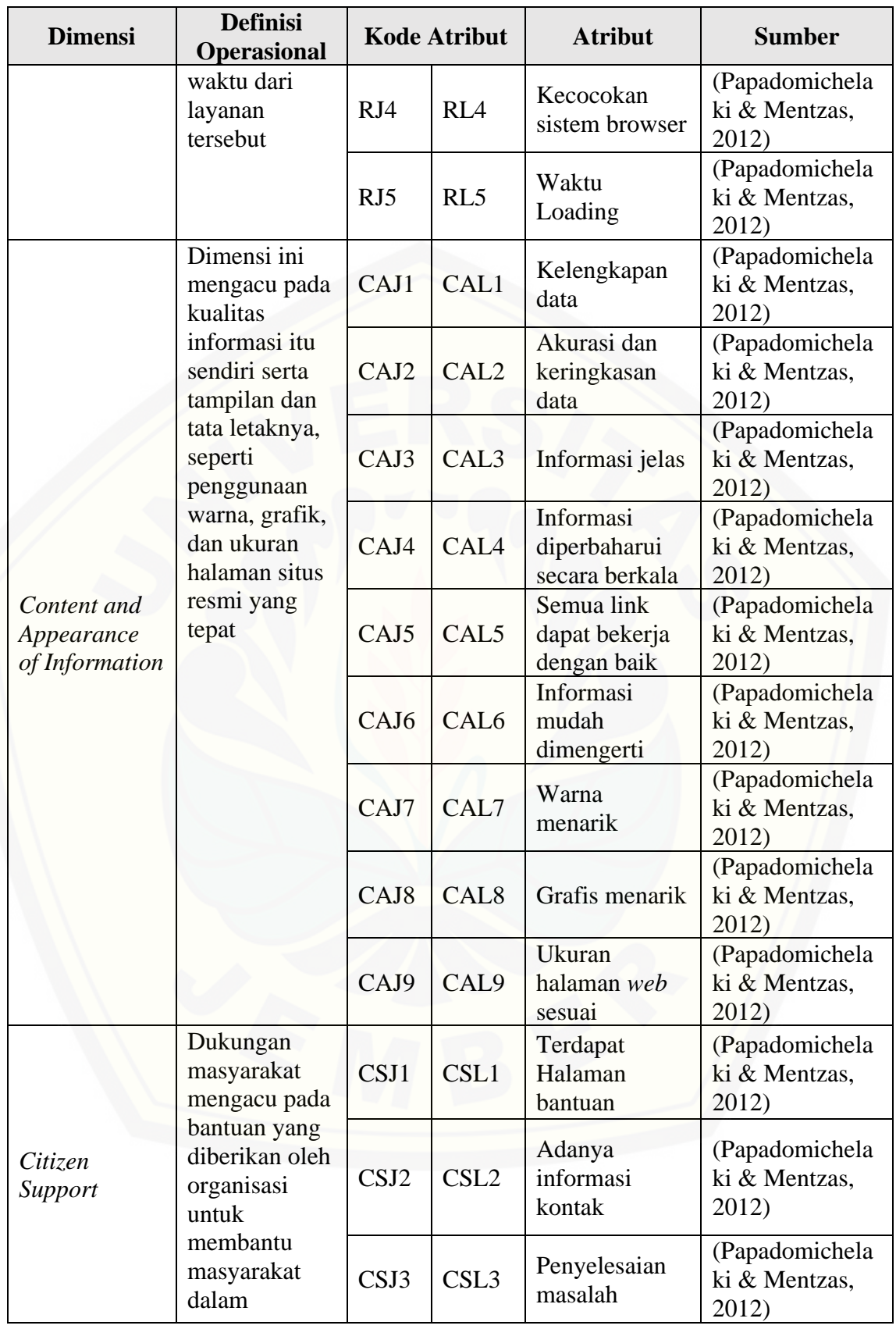

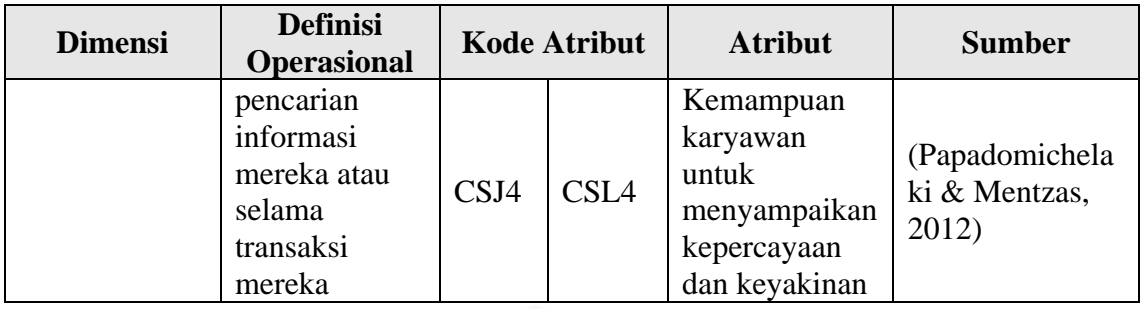

<span id="page-34-0"></span>3.4.3 Penyusunan Instrumen Pengukuran

Penyusunan instrumen pengukuran pada penelitian ini dilakukan berkaitan dengan proses penelitian kuantitatif yang digunakan dengan cara sebagai berikut:

a. Menentukan atribut dan dimensi yang ada.

- b.Daftar atribut yang harus dikembangkan dan disesuaikan dari dimensi yang ada.
- c. Satu set kuisioner dikembangkan berdasarkan atribut di setiap dimensi.
- d.Keandalan dan validitas tes dilakukan untuk menguji kuesioner

Skala yang digunakan adalah skala likert dengan 4 skala. Menurut Sutrisno Hadi (1991: 19), skala likert merupakan skala yang berisi lima tingkat jawaban [mengenai kesetujuan responden terhadap statemen atau pernyataan yang](http://repository.unej.ac.id/)  dikemukakan mendahului opsi jawaban yang disediakan. Modifikasi skala likert dimaksudkan untuk menghilangkan kelemahan yang dikandung oleh skala lima tingkat, modifikasi skala Likert meniadakan katagori jawaban yang di tengah berdasarkan tiga alasan yaitu: (1) kategori tersebut memiliki arti ganda, biasanya diartikan belum dapat memutuskan atau memberikan jawaban, dapat diartikan netral, setuju tidak, tidak setujupun tidak, atau bahkan ragu-ragu. (2) tersediannya jawaban ditengah itu menimbulkan kecenderungan menjawab ke tengah. (3) maksud kategori Setuju, Sangat Setuju, Tidak Setuju, dan Sangat Tidak Setuju adalah terutama untuk melihat kecenderungan pendapat responden, ke arah setuju atau ke arah tidak setuju. Dengan masng – masng memilki bobot nilai secara berurutan yaitu 4,3,2, dan 1

Berdasarkan tabel definisi operasional pada Tabel 3.1, maka diperoleh sejumlah 6 dimensi dan 35 indikator untuk mengukur kualitas layanan. Instrumen

penelitian untuk *e*-*government* Kabupaten Jember dipaparkan pada Tabel 3.2 dan *e-government* Kabupaten Lumajang dipaparkan pada Tabel 3.3. Adapun keterangan dari skala penilaian kuesioner dijelaskan pada Tabel 3.4.

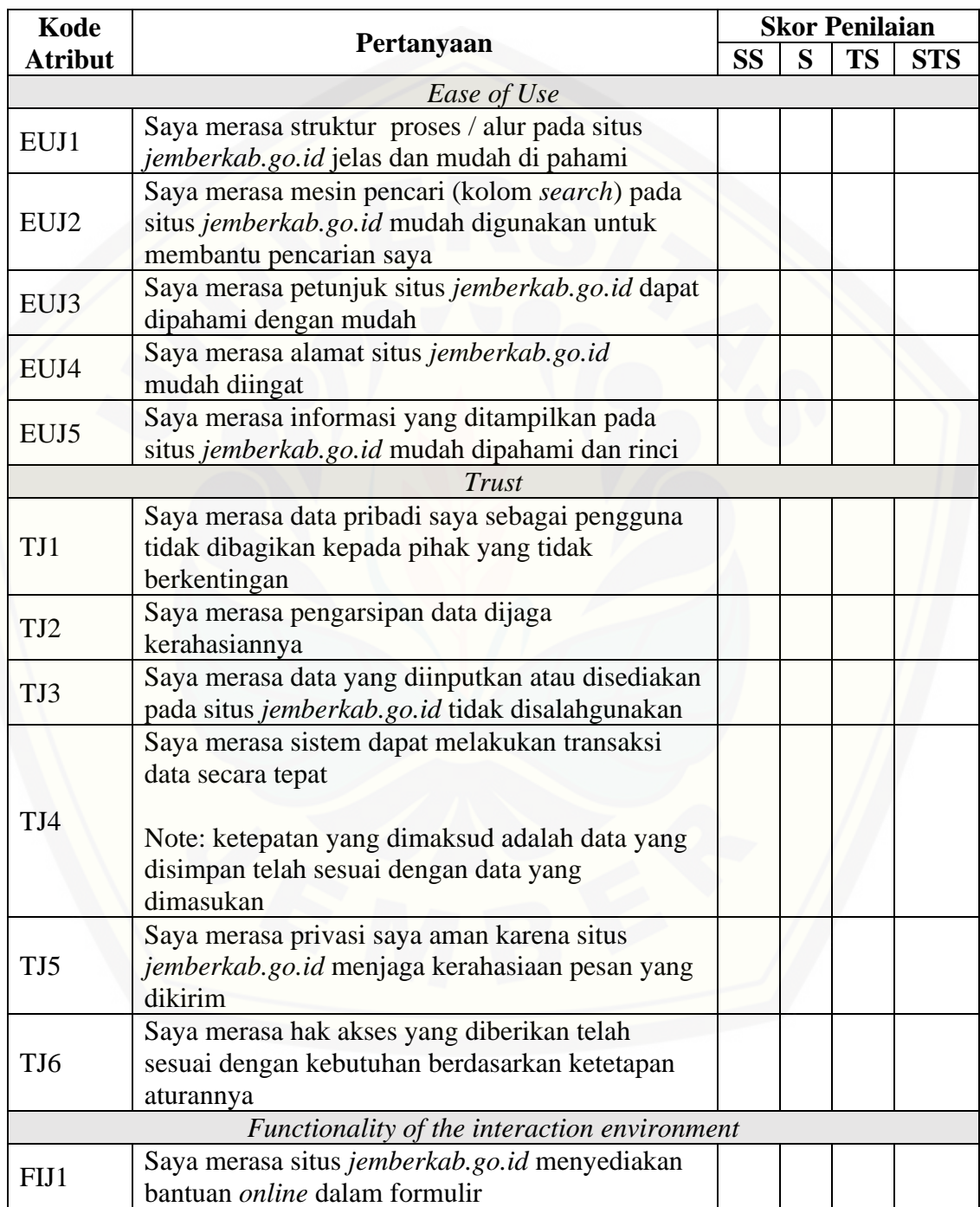

<span id="page-35-0"></span>Tabel 3.2 Daftar Pernyataan Kuesioner Pengukuran Kualitas Layaan e-government Kabupaten Jember
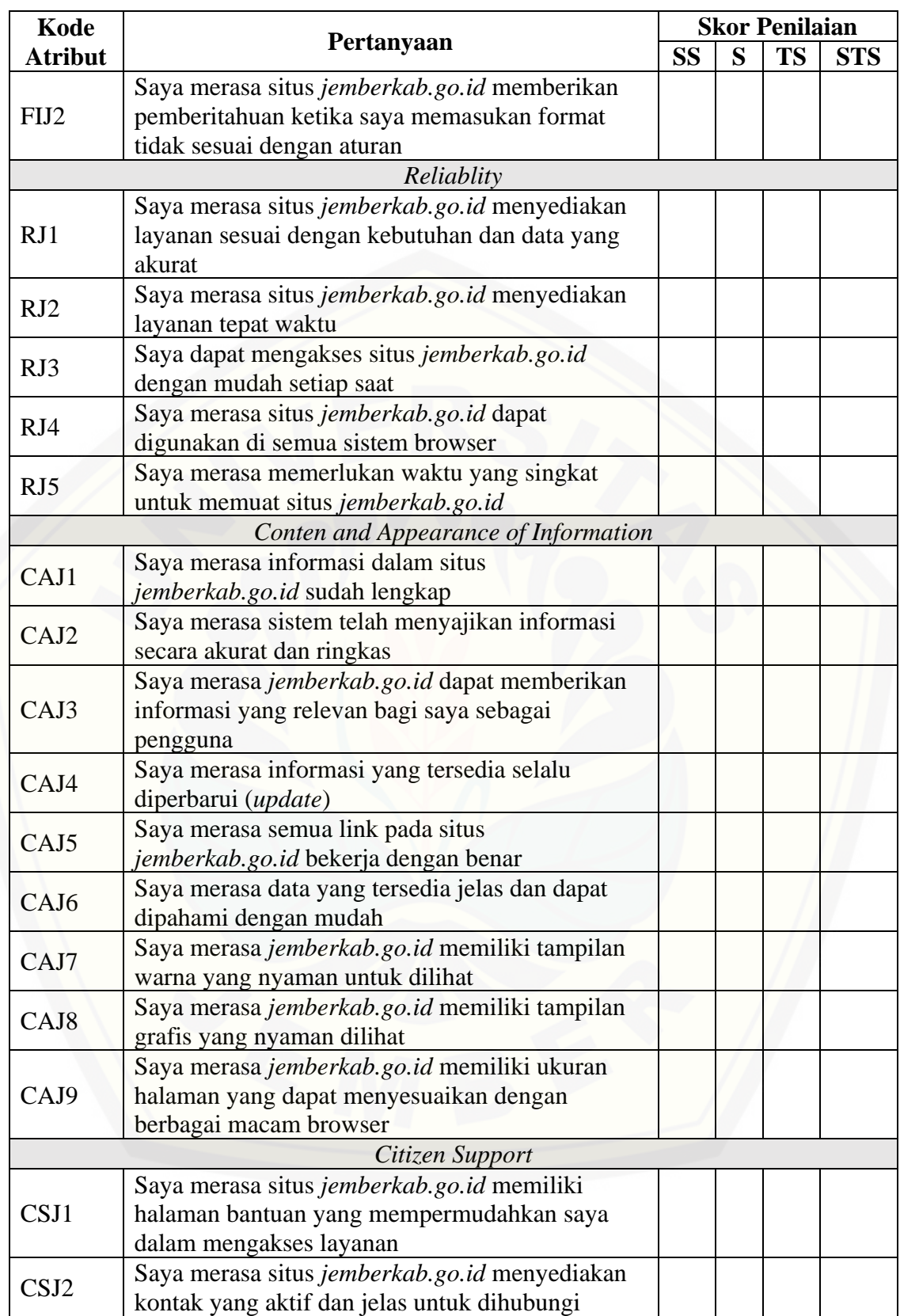

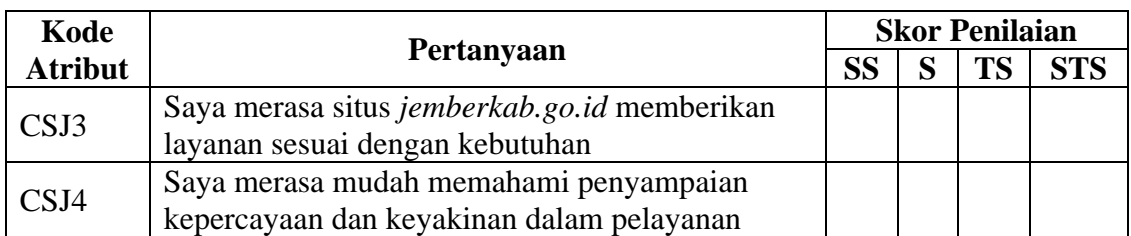

Tabel 3.3 Daftar Pernyataan Kuesioner Pengukuran Kualitas Layaan e-government Kabupaten Lumajang

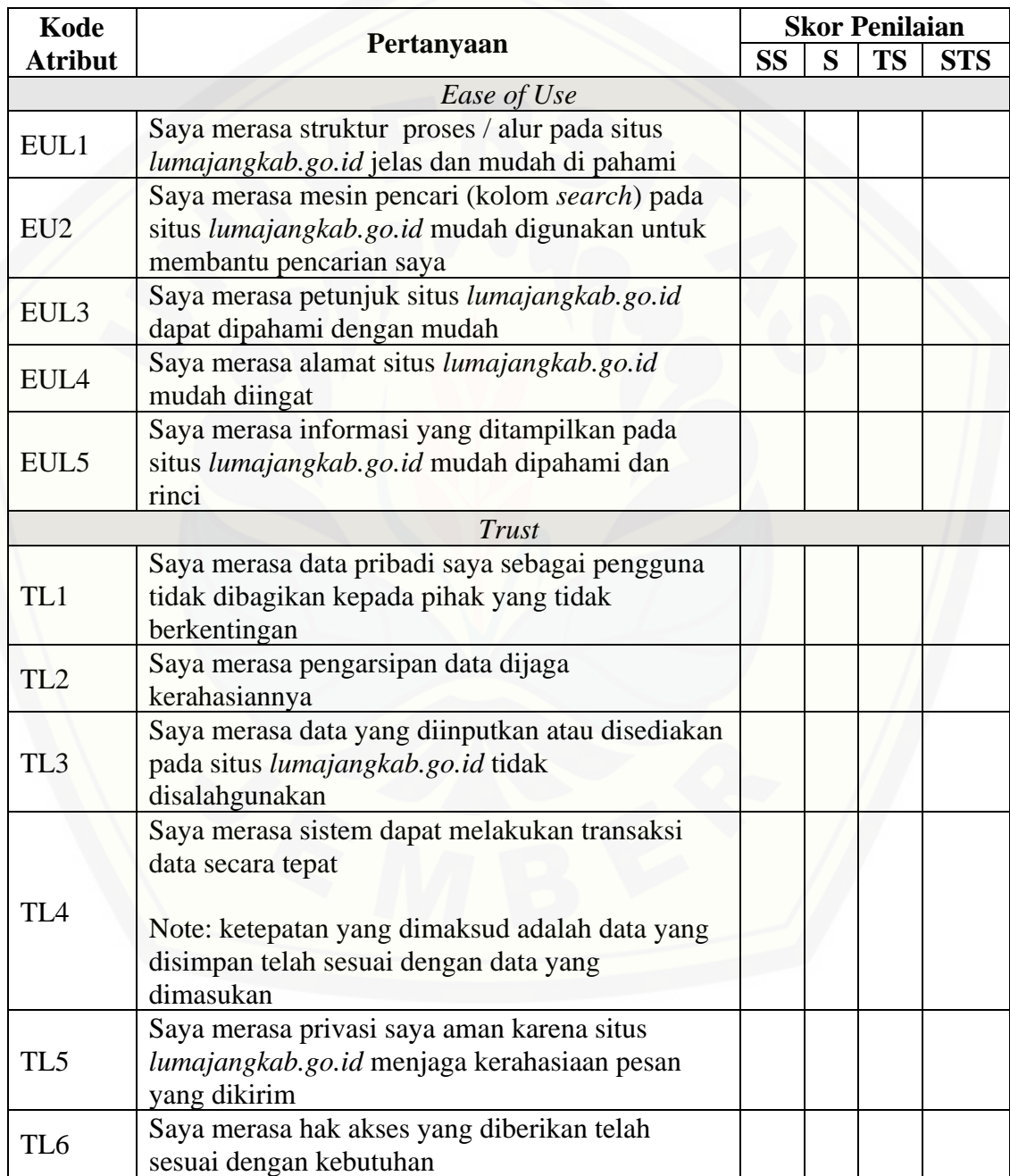

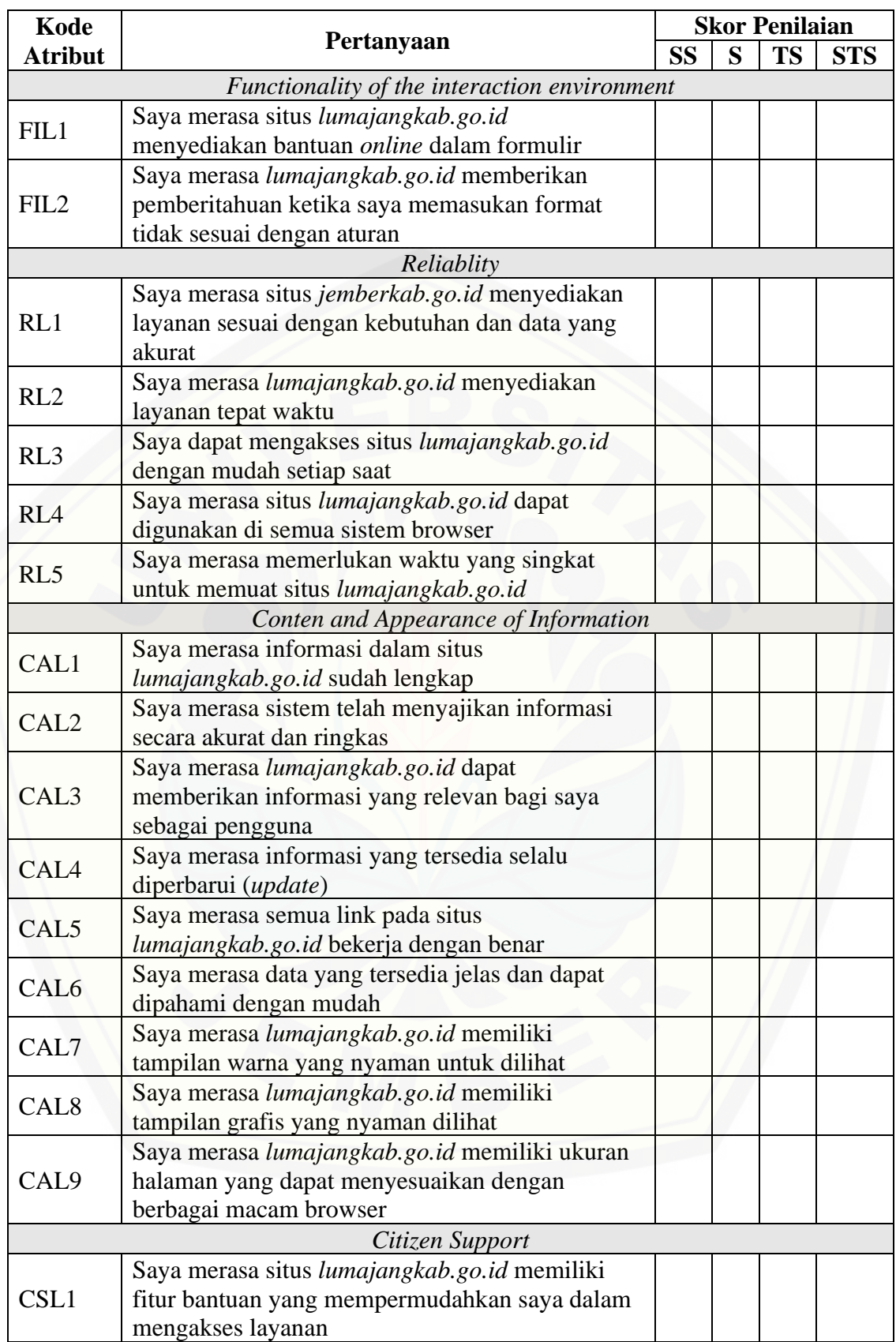

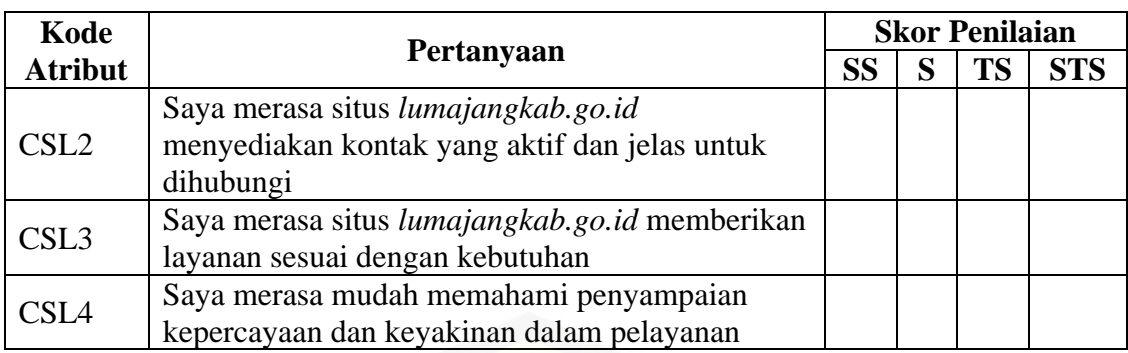

#### 3.4.4 Pengujian Instrumen

Pengujian terhadap instrumen pengukuran yang akan digunakan diuji dengan menggunakan uji validitas dan uji reliabilitas. Pengujian dilakukan untuk mendapatkan data yang valid dan reliabel untuk analisis penelitian. Dalam pengujian instrumen ini dipilih tingkat error 5% karena tingkat error tersebut lebih stabil digunakan dalam pengukuran serta sampel lebih relevan (Singarimbun & Effendi, 1995).

### a. Uji Validitas

Validitas adalah tingkat keandalan dan kesahihan alat ukur yang digunakan. Instrumen dikatakan valid berarti menunjukkan alat ukur yang dipergunakan [memang untuk mengukur apa yang seharusnya di ukur \(Sugiyono, 2004\). Validitas](http://repository.unej.ac.id/)  dilakukan untuk menguji tiap instrumen kuisioner agar dapat diketahui apakah instrumen yang digunakan benar – benar tepat untuk mengukur apa yang seharusnya di ukur.

### b. Uji Reliabilitas

Uji Reliabilitas adalah indeks yang menunjukkan sejauh mana kuisioner atau alat ukur yang dibuat dapat dipercaya dan di andalkan (Singarimbun & Effendi, 1995). Reliabilitas digunakan untuk menguji konsistensi kuisioner apakah dapat menghasilkan data yang sama apabila digunakan berkali – kali.

#### 3.4.5 Penyebaran Kuesioner

Kuesioner merupakan media untuk mengetahui sejauh mana pengetahuan dan efek yang dirasakan oleh pengguna akhir dari *e-government* Kabupaten Jember dan Kabupaten Lumajang. Data yang nantinya didapat dari kuesioner akan dilakukan analisa. Kuesioner akan disebar secara *online* kepada responden masyarakat Jember

dan Lumajang yang pernah mengakses [www.situs jemberkab.go.id](http://www.jemberkab.go.id/) atau [www.situs](http://www.lumajangkab.go.id/)  [lumajangkab.go.id.](http://www.lumajangkab.go.id/)

Skala Likert digunakan dalam penelitian ini untuk skala pengukuran dari kuisioner. Menurut (Sugiyono, 2009) Skala Likert digunakan untuk mengukur sikap, pendapat, dan persepsi seseorang atau sekolompok orang tentang fenomena sosial. Bobot penilaian yang digunakan pada penelitian ini dipaparkan pada Tabel 3.4.

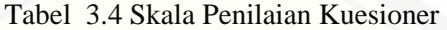

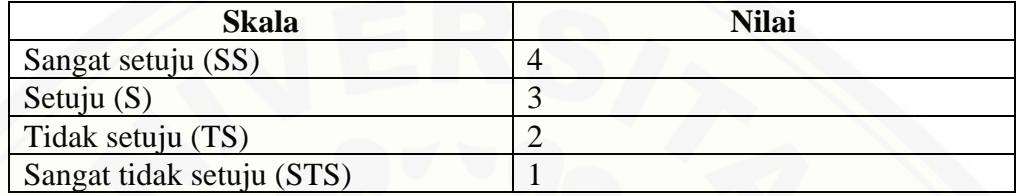

### 3.4.6 Analisis Data

Dalam tahap ini akan dilakukan analisis terhadap data yang telah didapatkan. Setelah indikator dan dimensi dalam kuesioner yang diuji sudah valid dan reliabel maka akan dilanjutkan dengan perhitungan nilai *GAP* (analisa kesenjangan) yang akan memberikan gambaran kualitas layanan mana yang kurang. Nilai *GAP* yang sudah dihasilkan melalui metode *e-govqual* akan dilakukan pembobotan untuk mendapatkan nilai yang lebih obyektif.

#### 3.4.7 Perancangan Sistem

Dalam membangun sistem diperlukan SDLC (*System Development Life*  [Cycle\) yang digunakan sebagai acuan langkah dalam pembangunan sistem. Pada](http://repository.unej.ac.id/)  penelitian ini, SDLC yang dipakai adalah SDLC *Waterfall,* SDLC ini merupakan SDLC yang terstruktur dalam pembangunan sistem, pengerjaannya harus terurut mulai dari tahap awal hingga tahap akhir. SDLC *Waterfall* sesuai dengan tahapan pembangunan sistem evaluasi kinerja pelayanan public yang akan dibangun, dimana pembangunan sistem ini dimulai dari *requirement* atau pencarian data yang dilakukan melalui penyebaran kuesioner pengguna situs resmi Kabupaten Jember dan Kabupaten Lumajang*,* untuk kemudian dibuat *design* sistemnya*,* 

*implementation (coding), testing,* hingga *maintenance.* Tahapan Pengembangan Sistem menggunakan SDLC Waterfall dijelaskan oleh pada Gambar 3.2.

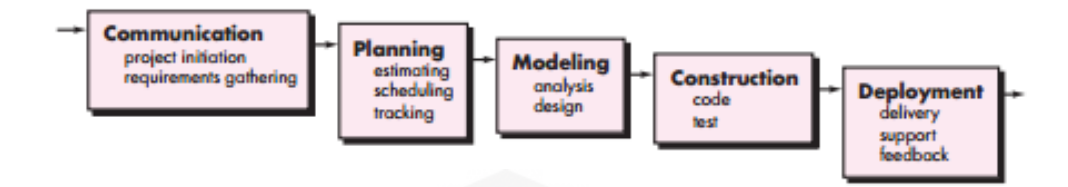

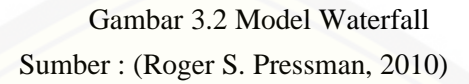

Pada penelitian ini menggunakan Model Waterfall dengan tahapan menurut Pressman, Roger S (2001) dengan penjelasan tahapan sebagai berikut:

1. Analisis

Analisis merupakan tahapan dimana System Engineering menganalisis segala hal yang ada pada pembuatan proyek atau pengembangan perangkat lunak yang [bertujuan untuk memahami sistem yang ada, mengidentifikasi masalah dan mencari](http://repository.unej.ac.id/)  solusinya.

2. Desain Sistem

Desain sistem merupakan tahap pembuatan desain sistem, dimana pada penelitian ini menggunakan *Unified Modeling Language* (UML) yang dirancang dengan konsep *Object-Oriented Programming* (OOP). Pemodelan UML yang digunakan sebagai berikut:

- *1. Business Process*
- *2. Usecase Diagram*
- *4. Sequence Diagram*
- *5. Activity Diagram*
- *6. Class Diagram*
- *7. Entity Relationship Diagram*
- *8. Data Diagram*

### 3. Implementasi

Tahap implementasi merupakan tahapan untuk mengimplementasikan desain yang telah dirancang ke dalam kode program. Dengan melakukan penulisan kode

program (coding) menggunakan bahasa pemrograman PHP. Untuk manajemen basis data menggunakan DBMS MariaDB

4. Pengujian

Pengujian aplikasi dilakukan dengan cara *Black Box Testing. Black Box Testing*  merupakan cara pengujian perangkat lunak yang memeriksa fungsionalitas dari aplikasi yang berkaitan dengan struktur internal kerja.

5. Pemeliharaan

Perangkat lunak yang sudah selesai akan mengalami perubahan. Perubahan [biasanya berupa error sehingga diperlukan perbaikan dan pemeliharaan kepada](http://repository.unej.ac.id/)  sistem. Perubahan ini dilakukan agar sistem bersifat dinamis.

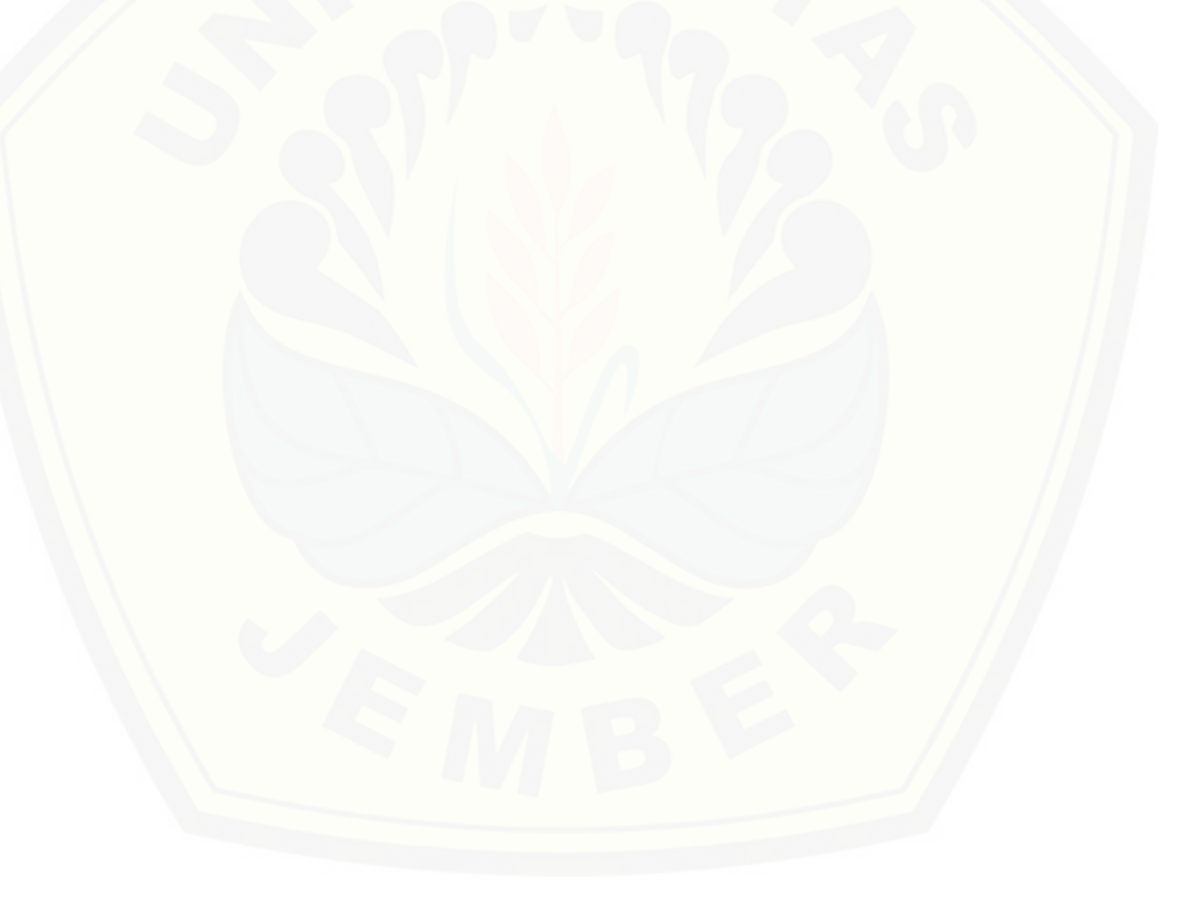

#### **BAB 4. PENGEMBANGAN SISTEM**

Bab ini akan membahas tentang pengembangan sistem untuk evaluasi situs resmi pemerintah daerah Kabupaten Jember dan Kabupaten Lumajang menggunakan pendekatan *e-govqual*. Tahap pengembangan sistem ini dilakukan dengan model *waterfall*, dimulai dari melakukan analisa kebutuhan sistem secara fungsional dan non- fungsional, desain sistem, serta pengujian sistem.

### **4.1 Analisis Kebutuhan Sistem**

#### 4.1.1 Kebutuhan Fungsional

Kebutuhan fungsional merupakan kebutuhan akan fasilitas yang dibutuhkan serta aktivitas apa saja yang dilakukan oleh sistem secara umum. Aktivitas [atau fitur yang terdapat pada sistem harus dipenuhi agar sistem dapat](http://repository.unej.ac.id/)  dijalankan atau difungsikan sesuai kebutuhan pengguna. Kebutuhan fungsional dari sistem ini adalah sebagai berikut:

- 1. Sistem dapat menampilkan situs resmi pemerintah Kabupaten Jember dan Lumajang.
- 2. Sistem menampilkan kuisioner untuk responden.
- 3. Sistem mampu menampilkan rincian Jumlah data harapan dan persepsi Responden.
- 4. Sistem mampu menampilkan data GAP dan data skor dari responden.

#### 4.1.2 Kebutuhan Non-fungsional

Kebutuhan non-fungsional merupakan kebutuhan yang mendukung aktivitas sistem sesuai dengan kebutuhan fungsional yang telah disusun. Kebutuhan nonfungsional sistem ini yaitu:

- 1. Sistem menggunakan username dan password untuk autentifikasi akses terhadap sistem.
- 2. Sistem dapat dijalankan oleh beberapa software web browser diantaranya internet explore, Google Chrome, dan Mozilla Firefox.
- 3. Sistem dapat diakses 24 jam.

### **4.2 Desain Sistem**

### 4.2.1 Business Process

*Business process* merupakan suatu model yang menggambarkan proses dalam sistem mulai dari masukan (input), hasil (output), dan tujuan (goal) dari sistem tersebut. *Business process* sistem ini dapat dilihat pada Gambar 4.1.

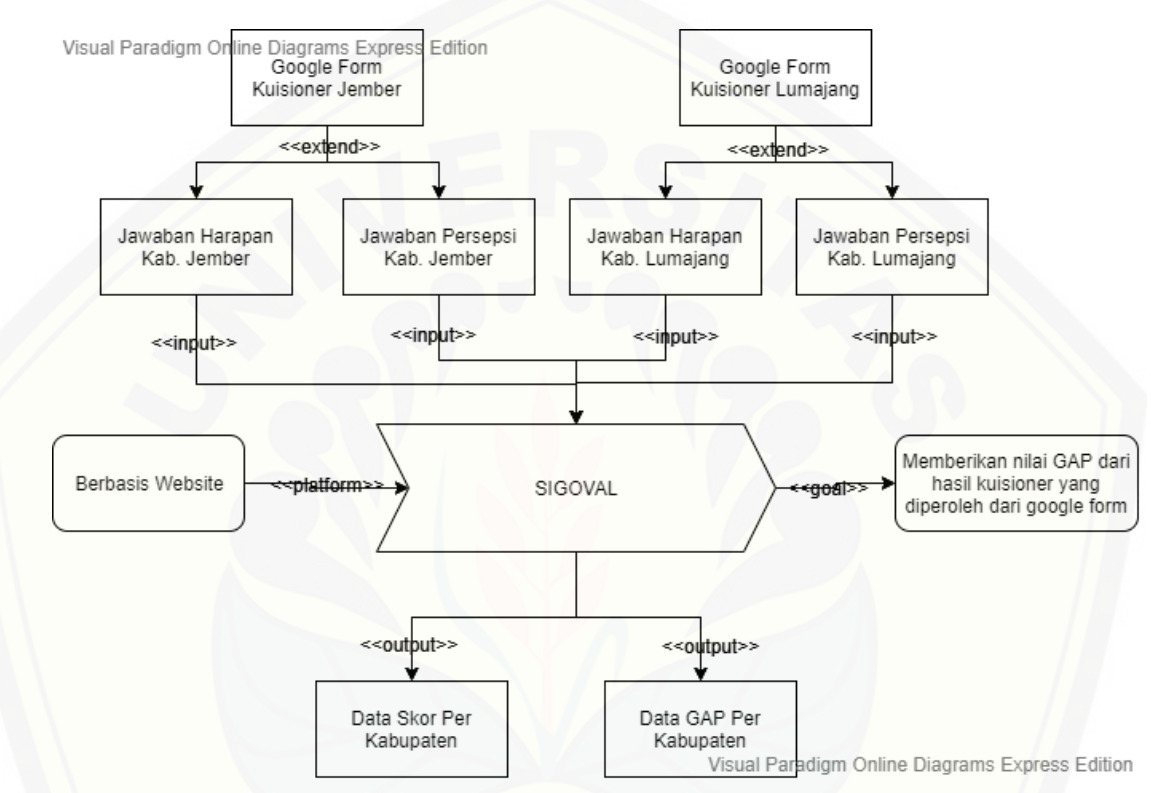

Gambar 4.1 Business Process

### 4.2.2 *Use Case Diagram*

*Use case diagram* merupakan model yang menggambarkan interaksi yang [dapat dilakukan oleh masing-masing aktor dalam sistem.](http://repository.unej.ac.id/) *Use case diagram* dari sistem ini dapat dilihat pada Gambar 4.2.

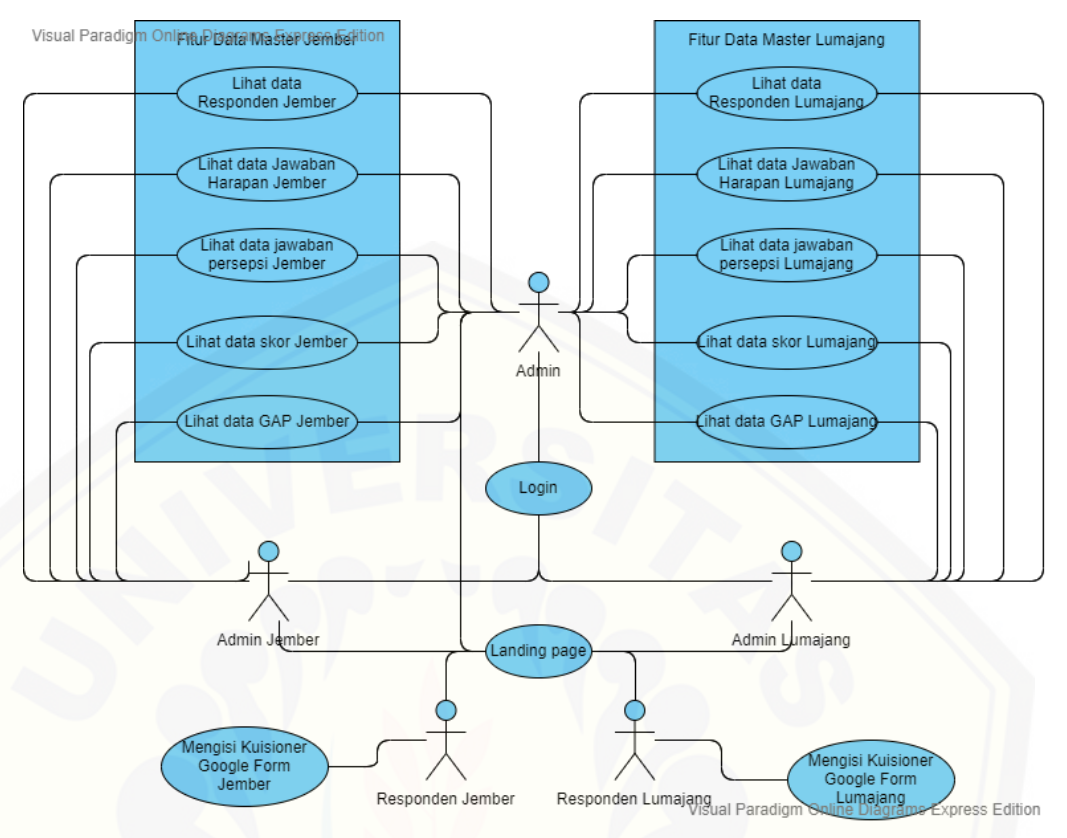

Gambar 4.2 *Use Case Diagram*

### 4.2.3 Skenario

Skenario merupakan model yang menjelaskan alur antara sistem dengan pengguna sesuai dengan *use case diagram* pada Gambar 4.2 dan menjelaskan kebutuhan data yang akan diolah.

1. Skenario masuk sistem

Skenario ini menjelaskan alur antara aksi aktor dan reaksi sistem saat aktor [akan masuk ke sistem. Aktor yang dapat masuk ke dalam sistem adalah peneliti,](http://repository.unej.ac.id/)  admin Jember, dan admin Lumajang. Penjelasan alur aksi aktor dan reaksi sistem dari skenario masuk sistem dijelaskan pada Tabel 4.1.

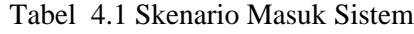

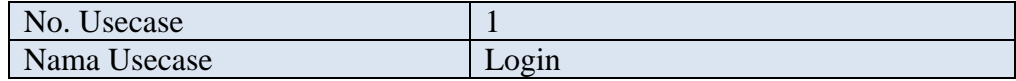

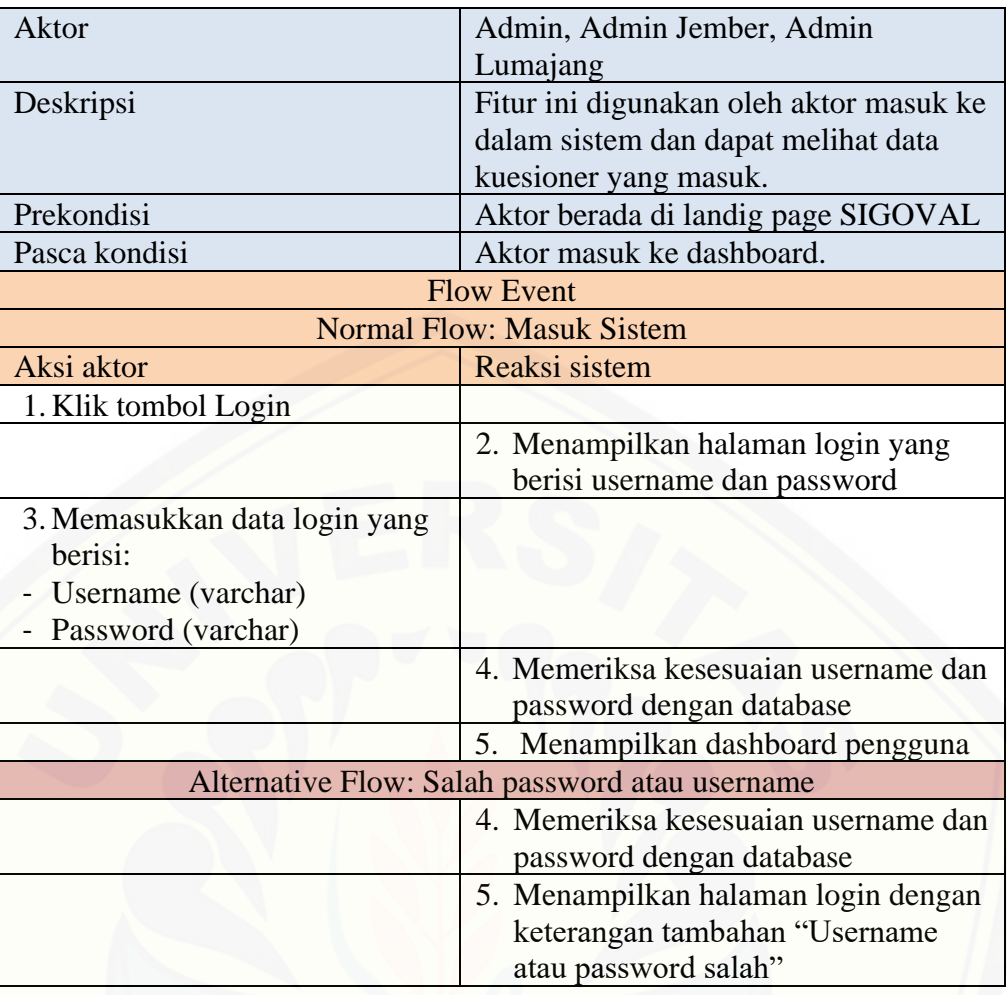

### 2. Skenario melihat data responden jember

Skenario ini menjelaskan alur antara aksi aktor dan reaksi sistem saat aktor akan melihat data responden yang mengisi kuesioner untuk evaluasi situs resmi [Kabupaten Jember. Penjelasan alur aksi aktor dan reaksi sistem dari skenario](http://repository.unej.ac.id/)  melihat data responden Jember dijelaskan pada Tabel 4.2.

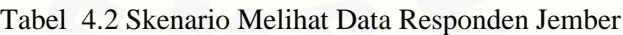

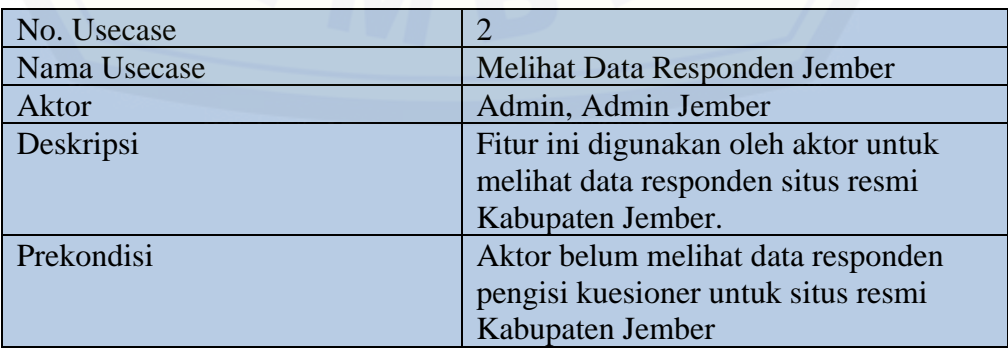

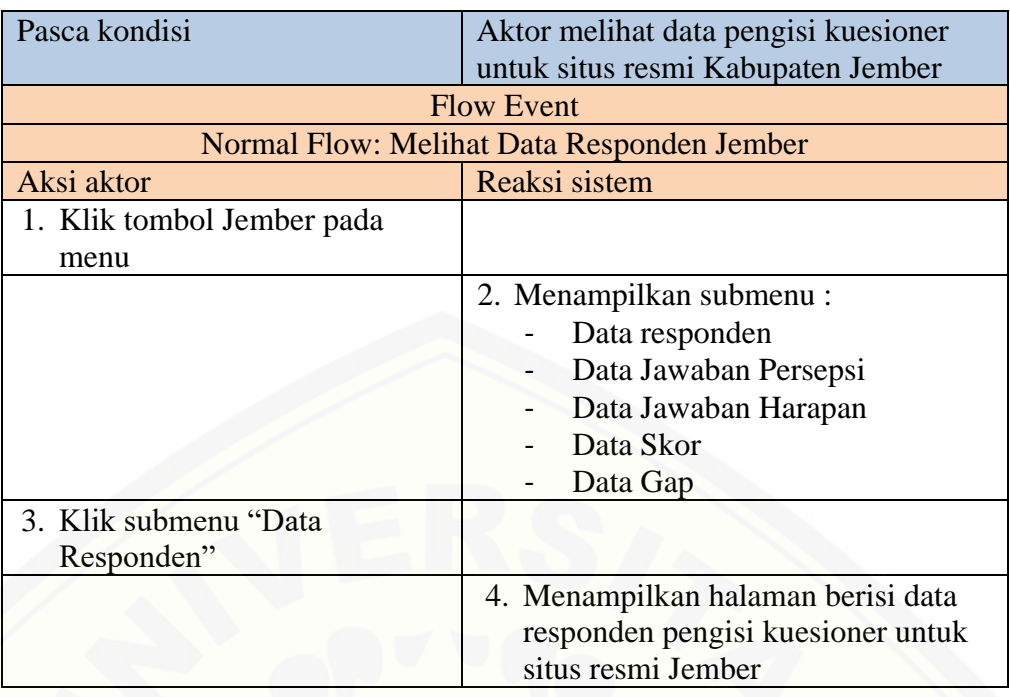

3. Skenario melihat data responden Lumajang

Skenario ini menjelaskan alur antara aksi aktor dan reaksi sistem saat aktor akan melihat data responden yang mengisi kuesioner untuk evaluasi situs resmi Kabupaten Lumajang. Penjelasan alur aksi aktor dan reaksi sistem dari skenario melihat data responden Lumajang dijelaskan pada lampiran 4.1.

4. Skenario melihat data jawaban harapan Jember

Skenario ini menjelaskan alur antara aksi aktor dan reaksi sistem saat aktor [akan melihat data jawaban kuesioner untuk evaluasi situs resmi Kabupaten Jember](http://repository.unej.ac.id/)  bagian pernyataan harapan. Penjelasan alur aksi aktor dan reaksi sistem dari skenario melihat data jawaban harapan Jember dijelaskan pada Tabel 4.3.

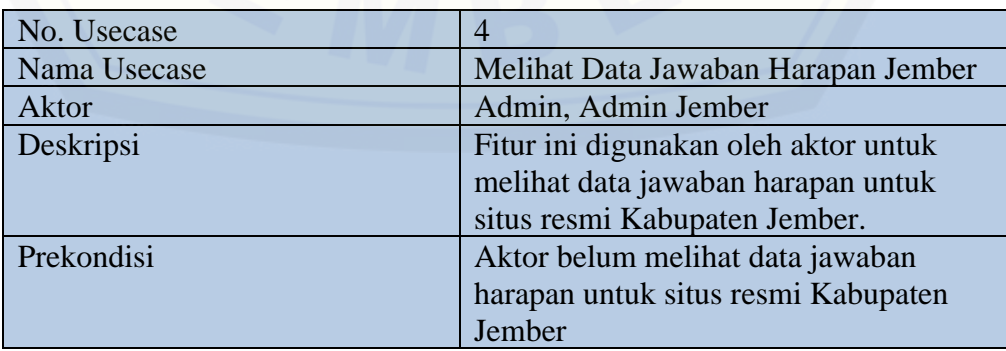

Tabel 4.3 Skenario Melihat Data Jawaban Harapan Jember

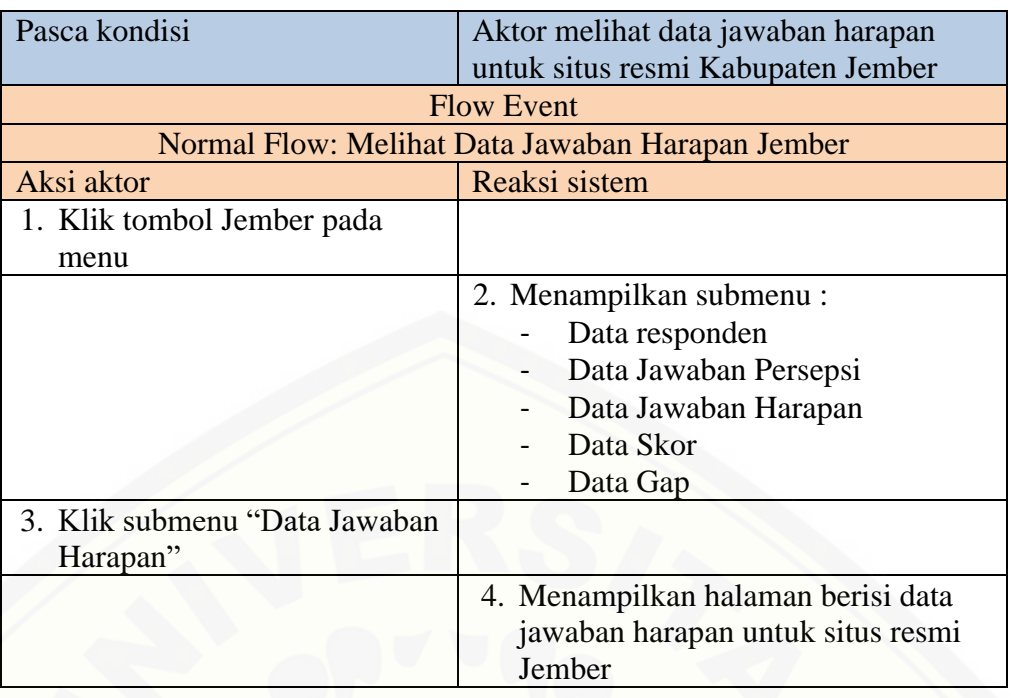

5. Skenario lihat data jawaban harapan Lumajang

Skenario ini menjelaskan alur antara aksi aktor dan reaksi sistem saat aktor akan melihat data jawaban kuesioner untuk evaluasi situs resmi Kabupaten Lumajang bagian pernyataan harapan. Penjelasan alur aksi aktor dan reaksi sistem dari skenario melihat data jawaban harapan Lumajang dijelaskan pada lampiran 4.2.

6. Skenario lihat data jawaban persepsi Jember

Skenario ini menjelaskan alur antara aksi aktor dan reaksi sistem saat aktor [akan melihat data jawaban kuesioner untuk evaluasi situs resmi Kabupaten Jember](http://repository.unej.ac.id/)  bagian pernyataan persepsi. Penjelasan alur aksi aktor dan reaksi sistem dari skenario melihat data jawaban persepsi Jember dijelaskan pada Tabel 4.4.

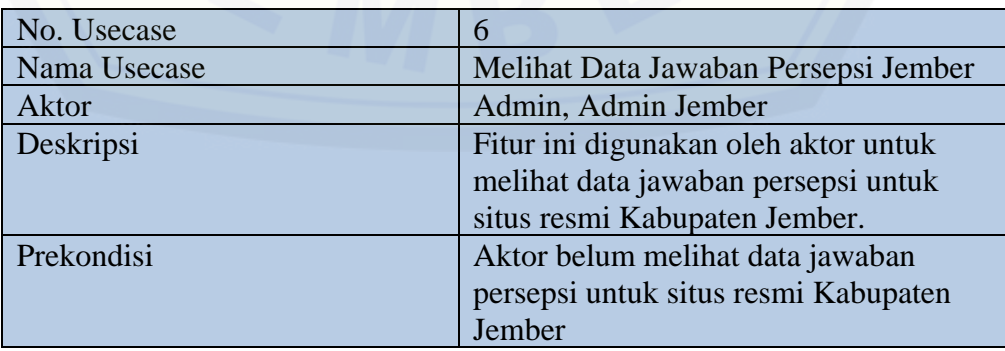

Tabel 4.4 Skenario Melihat Data Jawaban Persepsi Jember

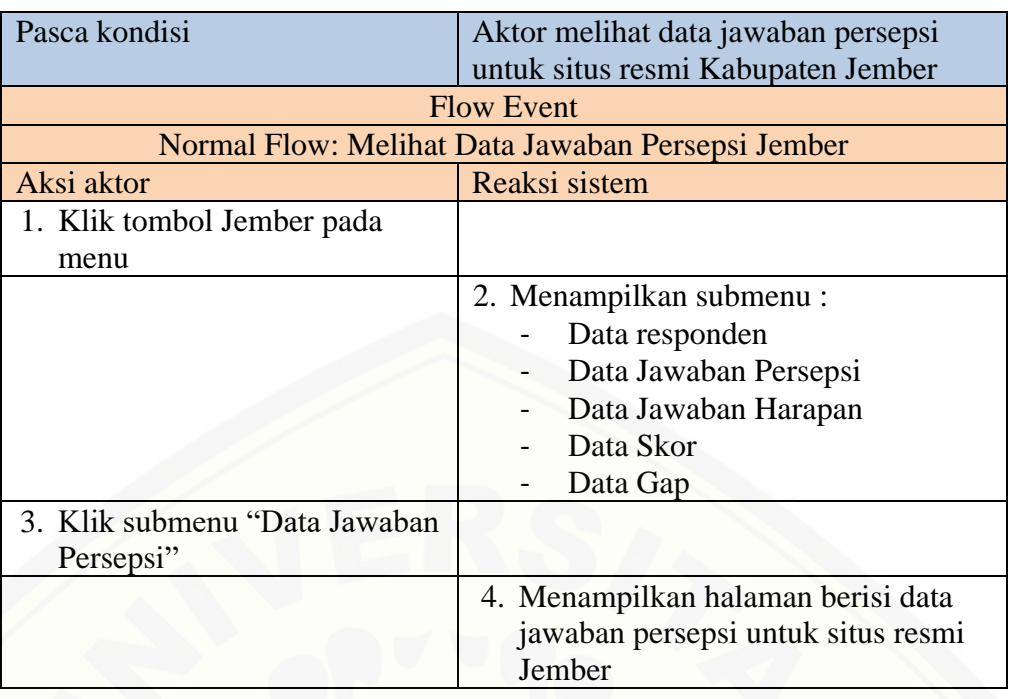

7. Skenario lihat jawaban data persepsi Lumajang

Skenario ini menjelaskan alur antara aksi aktor dan reaksi sistem saat aktor akan melihat data jawaban kuesioner untuk evaluasi situs resmi Kabupaten Lumajang bagian pernyataan persepsi. Penjelasan alur aksi aktor dan reaksi sistem dari skenario melihat data jawaban persepsi Lumajang dijelaskan pada lampiran 4.3.

8. Skenario lihat data skor Jember

Skenario ini menjelaskan alur antara aksi aktor dan reaksi sistem saat aktor akan melihat data dari skor kuesioner untuk evaluasi situs resmi Kabupaten Jember. [Penjelasan alur aksi aktor dan reaksi sistem dari skenario melihat data skor Jember](http://repository.unej.ac.id/)  dijelaskan pada Tabel 4.5.

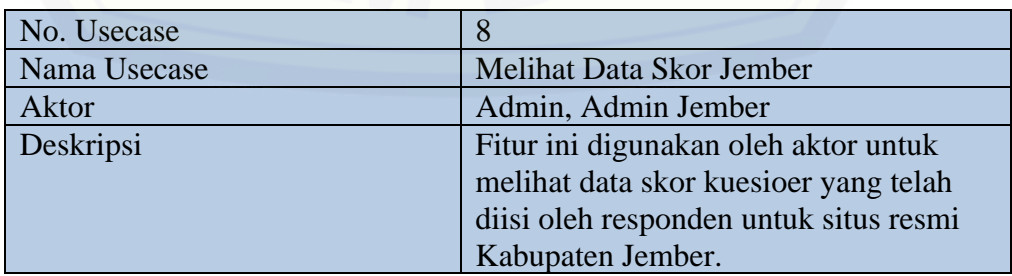

Tabel 4.5 Skenario Melihat Data Skor Jember

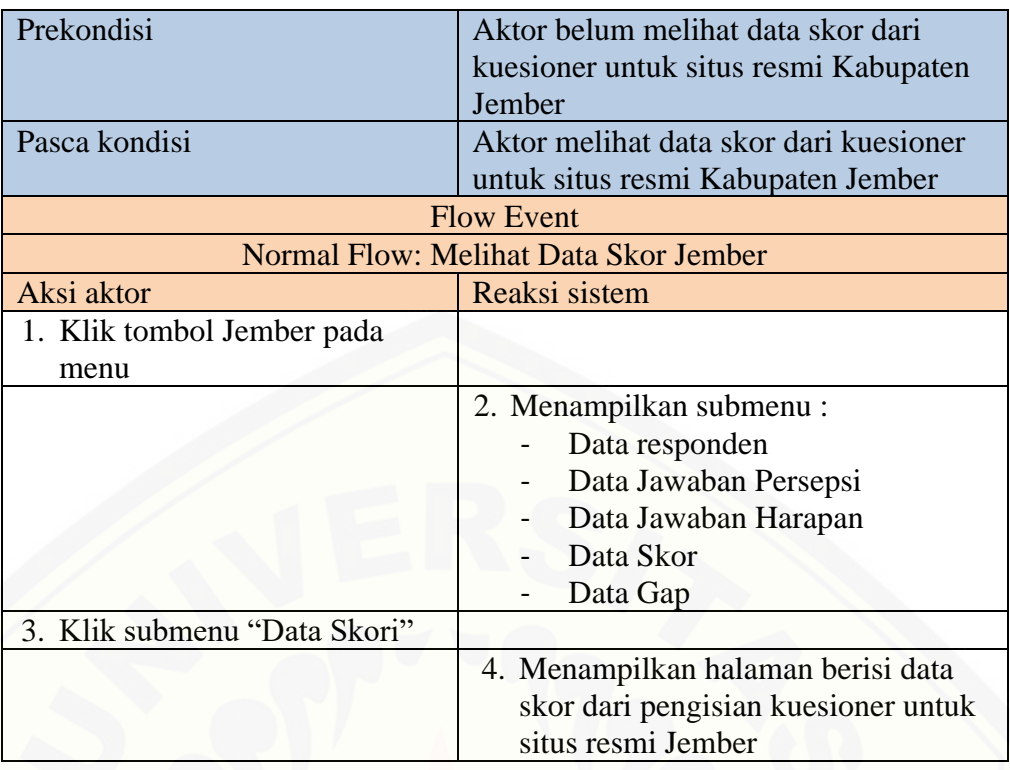

### 9. Skenario lihat data skor Lumajang

Skenario ini menjelaskan alur antara aksi aktor dan reaksi sistem saat aktor [akan melihat data dari skor kuesioner untuk evaluasi situs resmi Kabupaten.](http://repository.unej.ac.id/)  Penjelasan alur aksi aktor dan reaksi sistem dari skenario melihat data skor Lumajang dijelaskan pada lampiran 4.4.

10. Skenario lihat data gap Jember

Skenario ini menjelaskan alur antara aksi aktor dan reaksi sistem saat aktor akan melihat data nilai gap antara harapan dengan persepsi dari hasil pengisian kuesioner untuk evaluasi situs resmi Kabupaten Jember bagian pernyataan harapan. Penjelasan alur aksi aktor dan reaksi sistem dari skenario melihat data gap Jember dijelaskan pada Tabel 4.6.

Tabel 4.6 Skenario Melihat Data Gap Jember

| No. Usecase  | 10                                   |  |
|--------------|--------------------------------------|--|
| Nama Usecase | Melihat Data Gap Jember              |  |
| Aktor        | Admin, Admin Jember                  |  |
| Deskripsi    | Fitur ini digunakan oleh aktor untuk |  |
|              | melihat data gap tiap pernyataan     |  |

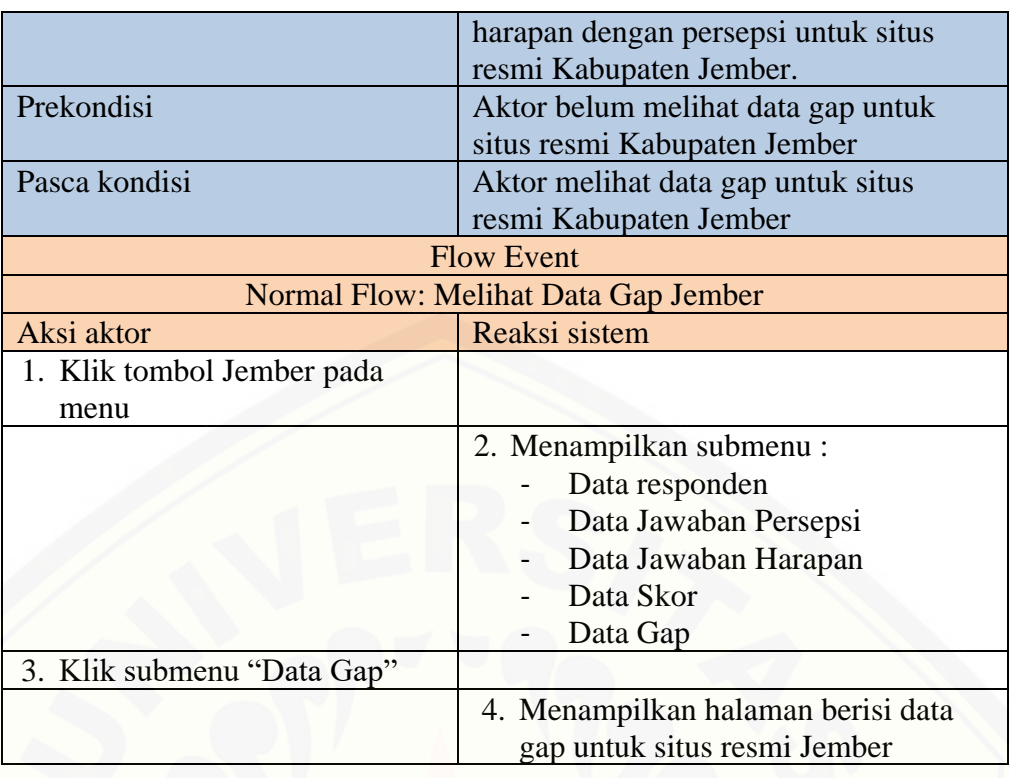

### 11. Skenario lihat data gap Lumajang

Skenario ini menjelaskan alur antara aksi aktor dan reaksi sistem saat aktor akan melihat data nilai gap antara harapan dengan persepsi dari hasil pengisian kuesioner untuk evaluasi situs resmi Kabupaten Lumajang bagian pernyataan harapan. Penjelasan alur aksi aktor dan reaksi sistem dari skenario melihat data gap Lumajang dijelaskan pada lampiran 4.5.

12. Skenario mengisi kuesioner *google form* Jember

Skenario ini menjelaskan alur antara aksi aktor dan reaksi sistem saat aktor [akan mengisi kuesioner evaluasi kualitas pelayanan situs resmi Kabupaten Jember.](http://repository.unej.ac.id/)  Pada aktivitas ini, aktor tidak perlu masuk ke sistem (login) atau melakukan pendaftaran. Penjelasan alur aksi aktor dan reaksi sistem dari skenario mengisi *google form* Jember dijelaskan pada Tabel 4.7.

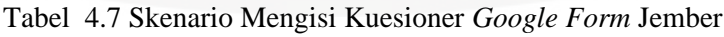

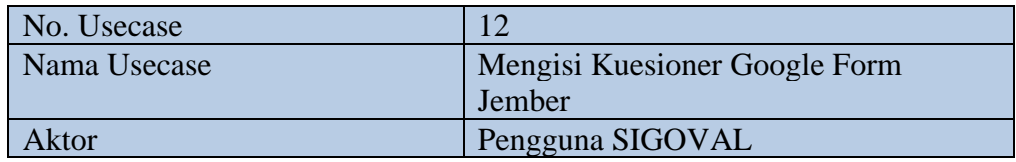

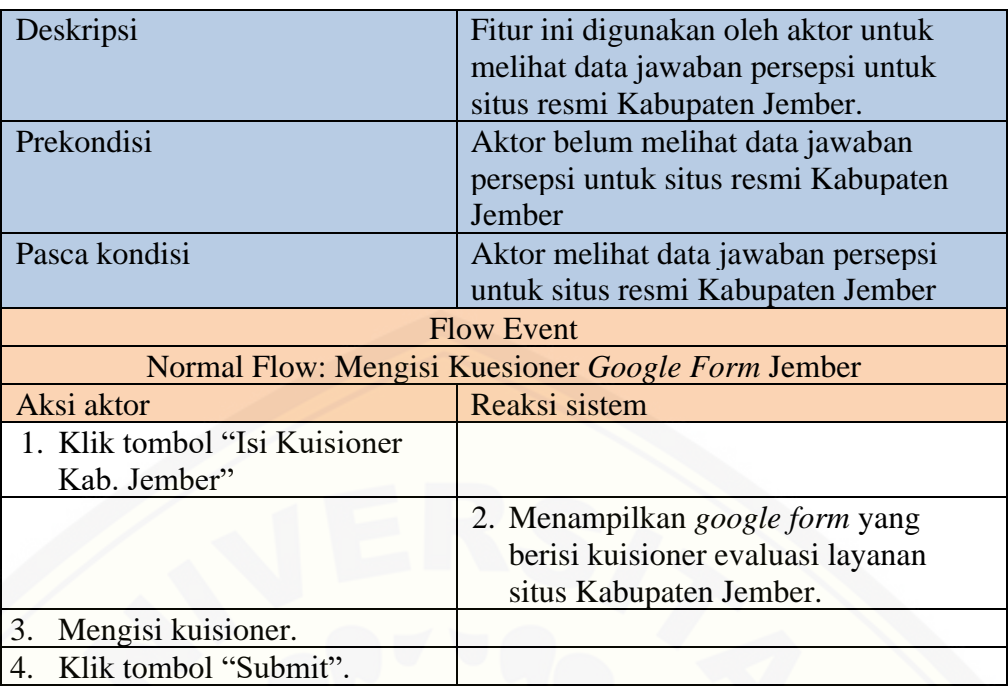

### 13. Skenario mengisi kuesioner *google form* Lumajang

Skenario ini menjelaskan alur antara aksi aktor dan reaksi sistem saat aktor akan mengisi kuesioner evaluasi kualitas pelayanan situs resmi Kabupaten Lumajang. Pada aktivitas ini, aktor tidak perlu masuk ke sistem (login) atau melakukan pendaftaran. Penjelasan alur aksi aktor dan reaksi sistem dari skenario mengisi *google form* Lumajang dijelaskan pada lampiran 4.6.

### 4.2.4 *Sequence Diagram*

*Sequence diagram* adalah model yang menggambarkan suatu alur interaksi [antar objek dalam sistem yang disusun dalam urutan dan rangkaian waktu pada](http://repository.unej.ac.id/)  sistem evaluasi situs pemerintah Kabupaten Jember dan Kabupaten Lumajang.

1. *Sequence diagram* masuk sistem

Penggambaran *sequence diagram* masuk sistem digunakan untuk menjelaskan alur dari fungsi atau *method* yang akan dibuat pada sistem. Diagram dapat dilihat pada Gambar 4.3.

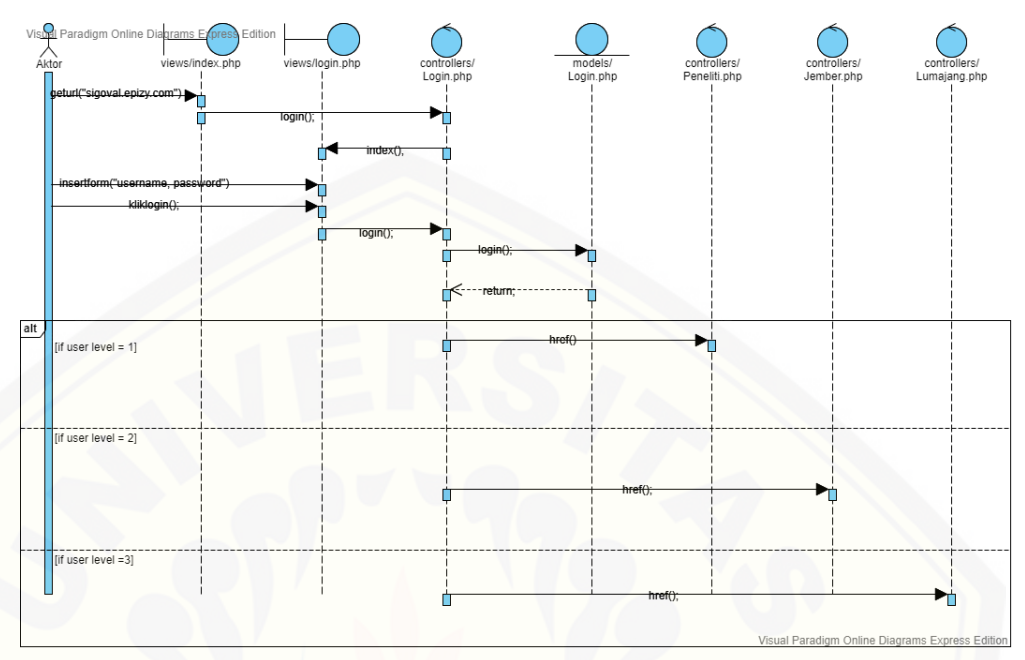

Gambar 4.3 *Sequence Diagram* Masuk Sistem

### 2. *Sequence diagram* peneliti

Penggambaran *sequence diagram* peneliti digunakan untuk menjelaskan alur dari fungsi atau *method* [yang akan dibuat pada sistem. Diagram dapat dilihat](http://repository.unej.ac.id/)  pada Gambar 4.4.

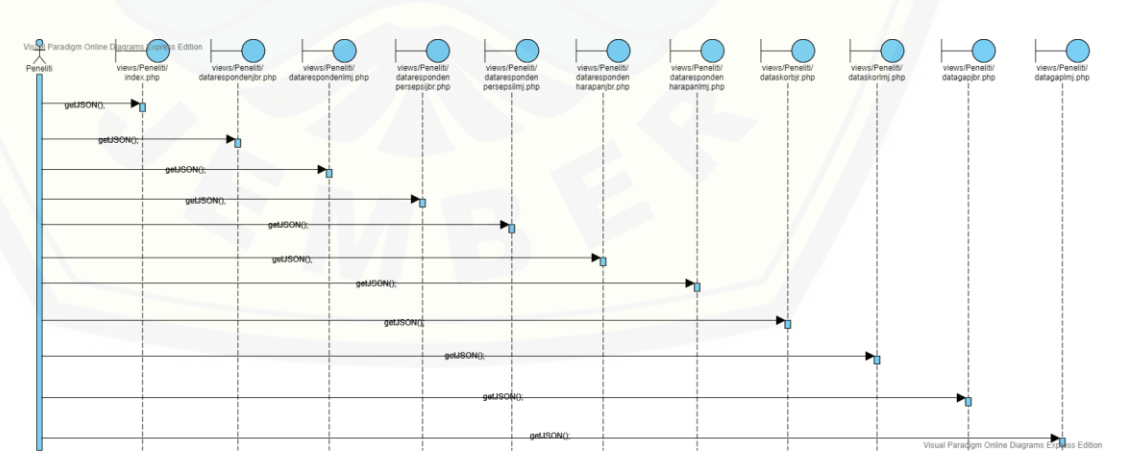

Gambar 4.4 *Sequence Diagram* Peneliti

3. *Sequence diagram* kuesioner

Penggambaran *sequence diagram* responden digunakan untuk menjelaskan alur dari fungsi atau *method* yang akan dibuat pada sistem. Diagram dapat dilihat pada Gambar 4.5.

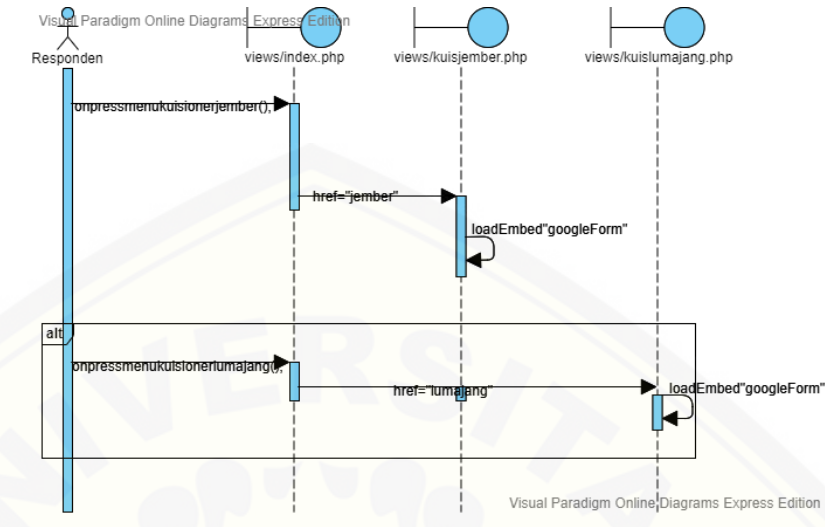

Gambar 4.5 *Sequence Diagram* Kuesioner

4. *Sequence diagram* melihat data evaluasi situs Kabupaten Jember Penggambaran *sequence diagram* peneliti digunakan untuk menjelaskan alur dari fungsi atau *method* [yang akan dibuat pada sistem. Diagram dapat dilihat](http://repository.unej.ac.id/)  pada Gambar 4.6.

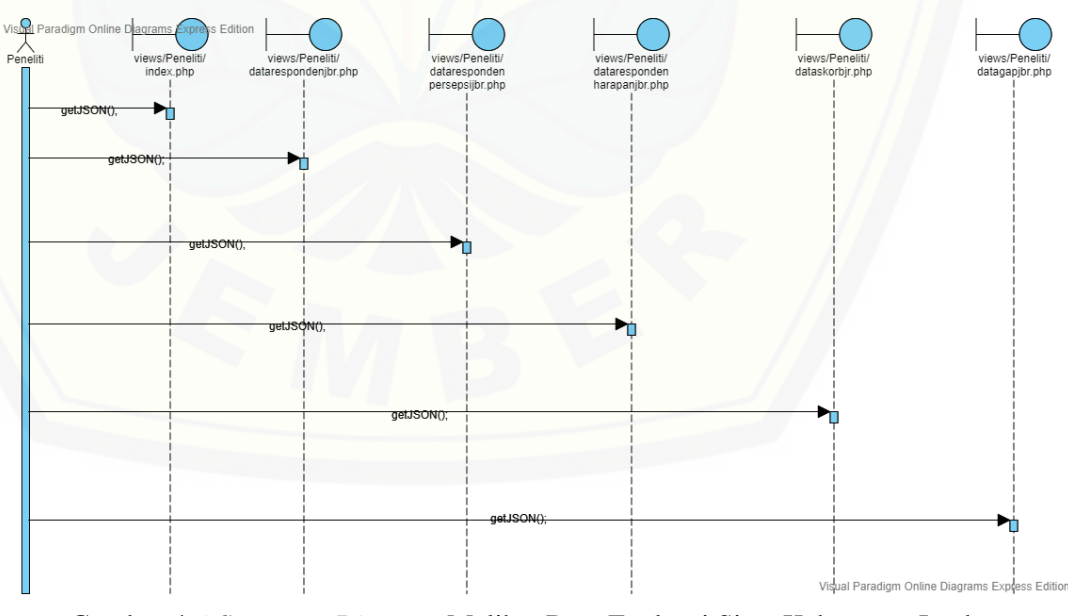

Gambar 4.6 *Sequence Diagram* Melihat Data Evaluasi Situs Kabupaten Jember

5. *Sequece diagram* melihat data evaluasi situs Kabupaten Lumajang Penggambaran *sequence diagram* peneliti digunakan untuk menjelaskan alur dari fungsi atau *method* yang akan dibuat pada sistem. Diagram dapat dilihat pada Gambar 4.7.

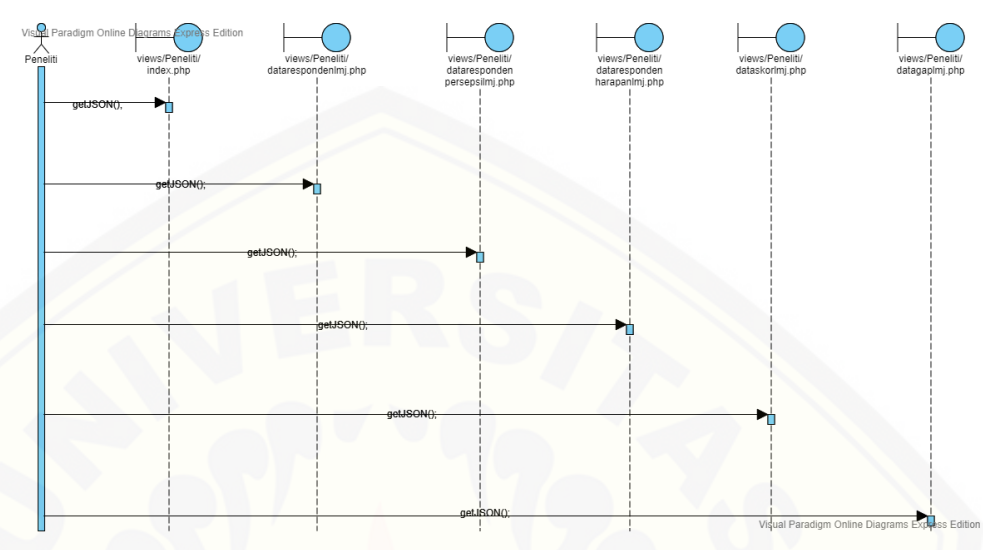

Gambar 4.7 *Sequence Diagram* Melihat Data Evaluasi Situs Kabupaten Jember

### 4.2.5 *Activity* Diagram

*Activity diagram* adalah model yang menggambarkan alur berbagai aktivitas pada sistem. Berikut adalah penggambaran dan penjelasan *activity diagram* dari sistem yang akan dirancang.

1. *Activity diagram* masuk sistem

*Activiity diagram* masuk sistem adalah alur yang menjelaskan aktivitas user [masuk ke dalam sistem. Penjelasan dapat dilihat pada Gambar 4.8.](http://repository.unej.ac.id/)

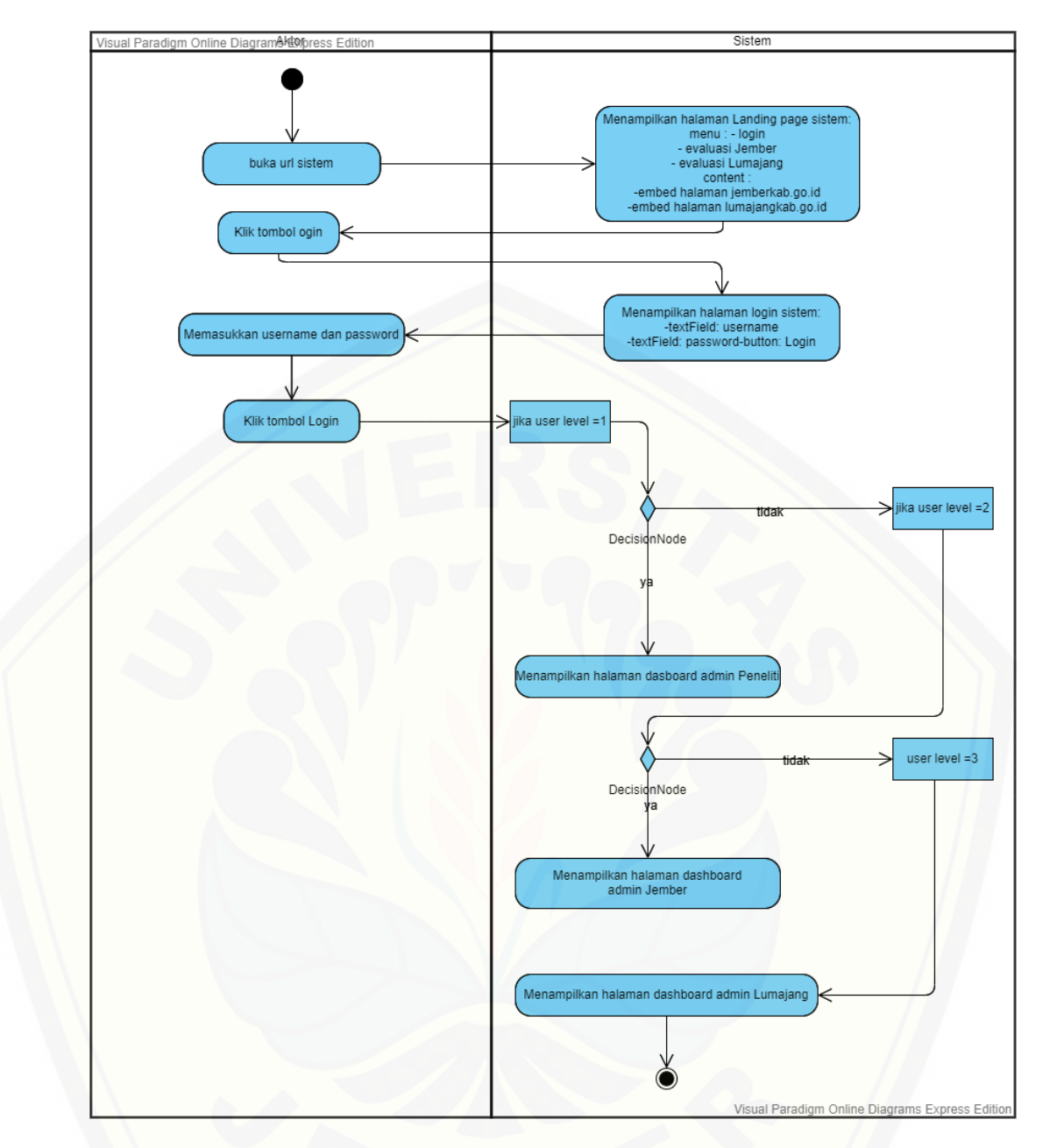

Gambar 4.8 *[Activity Diagram](http://repository.unej.ac.id/)* Masuk Sistem

2. *Activity diagram* peneliti

*Activity diagram* peneliti adalah model yang menjelaskan alur dari aktivitasaktivitas yang dilakukan oleh peneliti dalam sistem. Penjelasan dapat dilihat pada Gambar 4.9.

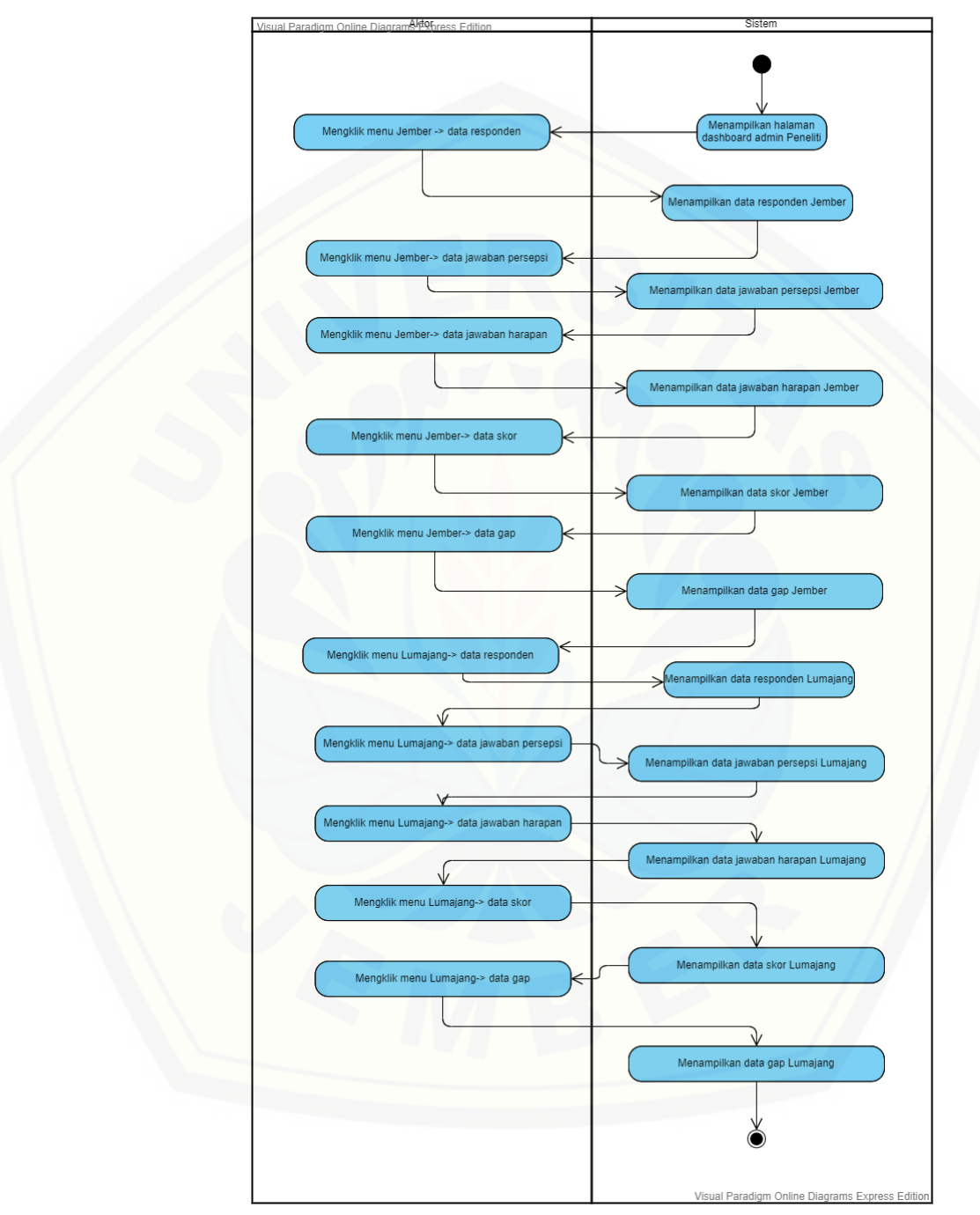

Gambar 4.9 *Activity Diagram* Peneliti

3. *Activity diagram* pengsian kuesioner

*Activity diagram* pengisian kuesioner adalah alur yang menjelaskan aktivitas responden dalam pengisian kuesioner pada sistem. Penjelasan dapat dilihat pada Gambar 4.10.

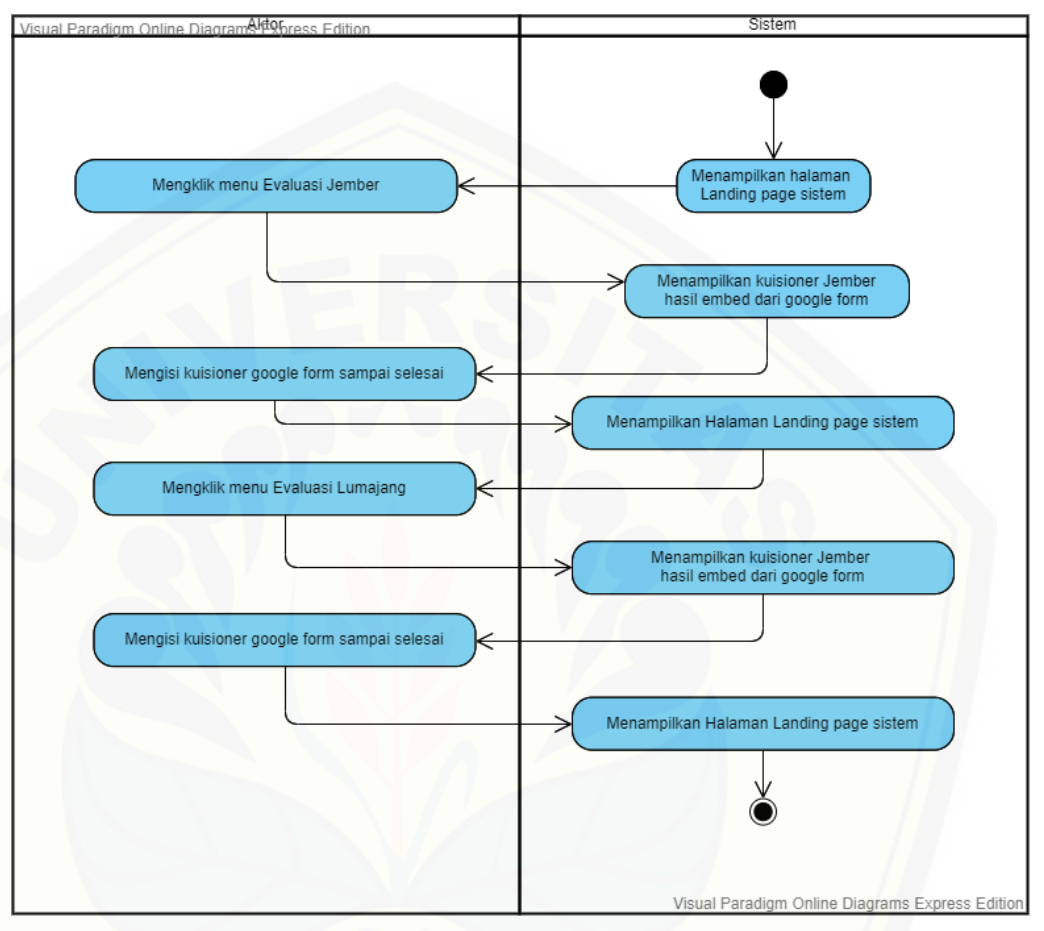

Gambar 4.10 *Activity Diagram* Pengisian Kuesioner

4. *Activity diagram* melihat data evaluasi situs Kabupaten Jember *Activity diagram* melihat data evaluasi situs Kabupaten Jember adalah alur [yang menjelaskan aktivitas user melihat data evaluasi situs Kabupaten](http://repository.unej.ac.id/)  Jember. Penjelasan dapat dilihat pada Gambar 4.11.

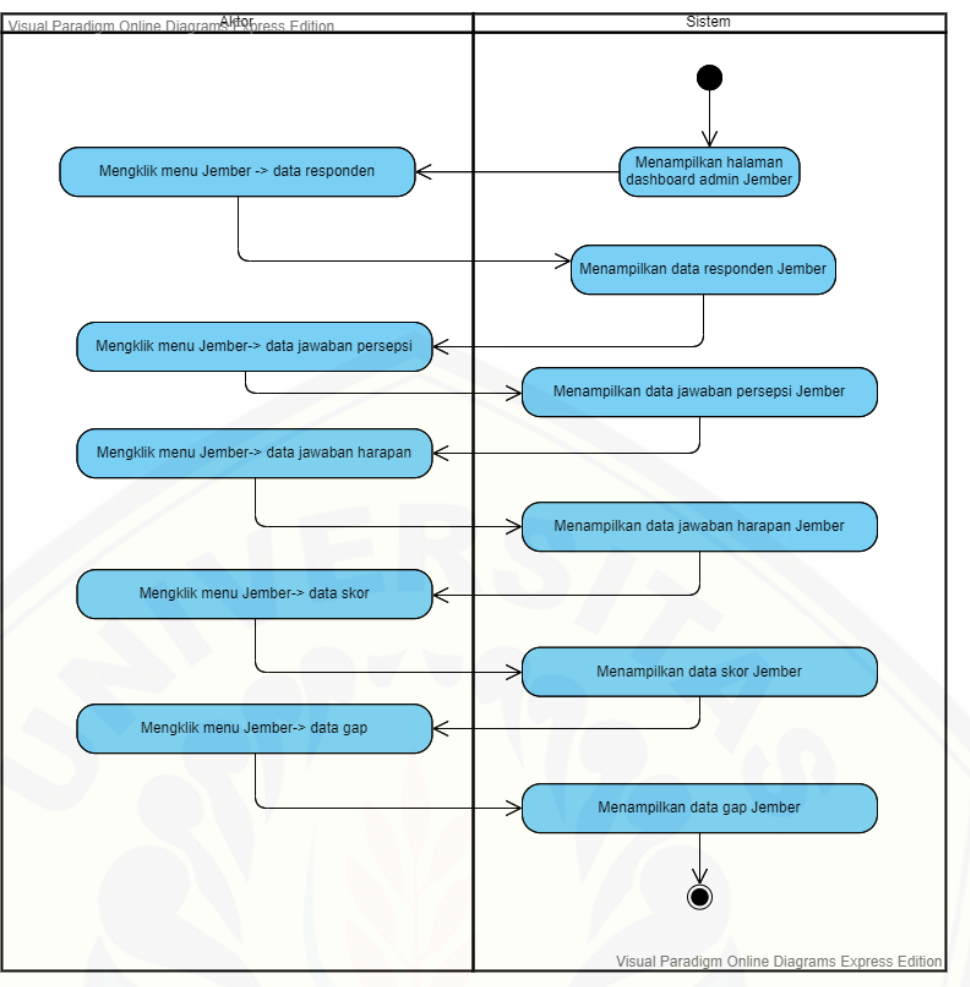

Gambar 4.11 *Activity Diagram* Melihat Data Evaluasi Situs Kabupaten Jember

5. *Activity diagram* melihat data evaluasi situs Kabupaten Lumajang *Activity diagram* melihat data evaluasi situs Kabupaten Jember adalah alur [yang menjelaskan aktivitas user melihat data evaluasi situs Kabupaten](http://repository.unej.ac.id/)  Jember. Penjelasan dapat dilihat pada Gambar 4.12.

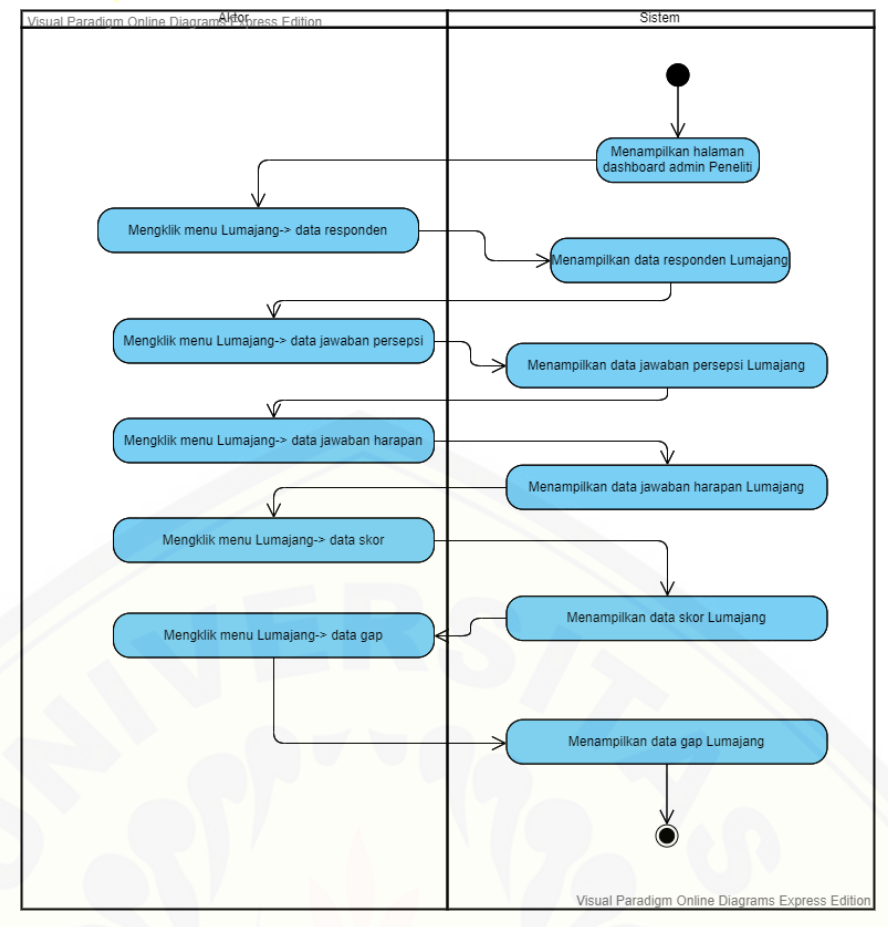

Gambar 4.12 *Activity Diagram* Melihat Data Evaluasi Situs Kabupaten Lumajang

### 4.2.6 Class Diagram

*Class diagram* adalah model diagram yang menggambarkan hubungan antarkelas yang digunakan dalam membangun sistem. Gambar dari *class diagram*  dapat dilihat pada lampiran 5.

### 4.2.7 Entity Relationship Diagram (ERD)

Entity Relationship Diagram (ERD) adalah gambaran relasi antardata dalam [basis data yang digunakan dalam sistem. Diagram relasi tersebut dapat dilihat pada](http://repository.unej.ac.id/)  Gambar 4.13.

| Visual Paradigm Online Diagrams Express Edition                                                                                                    | <b>ISA</b><br>id: int(11)<br>username:varchar(50)<br>password:varchar(50)<br>user_level:int(11)                                                                                                    | peneliti<br>id_peneliti:int(11)<br>id: int(11)<br>nama_pen_varchar(225)<br>asal_institusi:varchar(225)<br>email:varchar(25)                                                                                                    |                                                                                                    |
|----------------------------------------------------------------------------------------------------|----------------------------------------------------------------------------------------------------|----------------------------------------------------------------------------------------------------|----------------------------------------------------------------------------------------------------|
| spreadsheet lumajang<br>responden<br>dashboard<br>timestamp<br>jumlah data responden lumajang<br>nama<br>jumlah data yang sangat setuju<br>alamat<br>jumlah data yang setuju<br>pekerjaan<br>jumlah data yang tidak setuju<br>jumlah data yang sangat tidak setuju | skor<br>nama<br>jumlah data yang setuju<br>jumlah data yang tidak setuju<br>jumlah data yang sangat tidak setuju<br>persepsi-eul1<br>harapan-eul1<br>persepsi-eul2<br>harapan-eul2<br>persepsi-eul3<br>harapan-eul3<br>persepsi-eul4<br>harapan-eul4<br>persepsi-eul5<br>harapan-eul5<br>persepsi-tl1<br>harapan-ti1<br>persepsi-tl2<br>harapan-tl2<br>persepsi-tl3<br>harapan-tl3<br>persepsi-tl4<br>harapan-tl4<br>persepsi-tl5<br>harapan-tl5<br>persepsi-tl6<br>harapan-ti6<br>persepsi-fil1<br>harapan-fil1<br>persepsi-fil2<br>harapan-fil2<br>persepsi-rl1<br>harapan-rl1<br>persepsi-rl2<br>harapan-rl2<br>persepsi-rl3<br>harapan-ri3<br>persepsi-rl4<br>harapan-rl4<br>persepsi-rl5<br>harapan-rl5<br>persepsi-cal1<br>harapan-cal1<br>persepsi-cal2<br>harapan-cal2<br>persepsi-cal3<br>harapan-cal3<br>persepsi-cal4<br>harapan-cal4<br>persepsi-cal5<br>harapan-cal5<br>persepsi-cal6<br>harapan-cal6<br>persepsi-cal7<br>harapan-cal7<br>persepsi-cal8 | responden<br>dashboard<br>timestamp<br>jumlah data responden jember<br>nama<br>jumlah data yang sangat setuju<br>alamat<br>jumlah data yang setuju<br>pekerjaan<br>jumlah data yang tidak setuju<br>jumlah data yang sangat tidak setuju | spreadsheet jember<br>skor<br>nama<br>jumlah data yang setuju<br>jumlah data yang tidak setuju<br>jumlah data yang sangat tidak setuju<br>persepsi-eui1<br>harapan-euj1<br>persepsi-euj2<br>harapan-euj2<br>persepsi-euj3<br>harapan-eui3<br>persepsi-euj4<br>harapan-euj4<br>persepsi-euj5<br>harapan-euj5<br>persepsi-tj1<br>harapan-tj1<br>persepsi-tj2<br>harapan-tj2<br>persepsi-tj3<br>harapan-tj3<br>persepsi-tj4<br>harapan-tj4<br>persepsi-tj5<br>harapan-tj5<br>persepsi-tj6<br>harapan-tj6<br>persepsi-fij1<br>harapan-fij1<br>persepsi-fij2<br>harapan-fij2<br>persepsi-rj1<br>harapan-rj1<br>persepsi-rj2<br>harapan-rj2<br>persepsi-rj3<br>harapan-rj3<br>persepsi-rj4<br>harapan-rj4<br>persepsi-rj5<br>harapan-rj5<br>persepsi-caj1<br>harapan-caj1<br>persepsi-caj2<br>harapan-caj2<br>persepsi-caj3<br>harapan-caj3<br>persepsi-caj4<br>harapan-caj4<br>persepsi-caj5<br>harapan-caj5<br>persepsi-caj6<br>harapan-caj6<br>persepsi-caj7 |
|                                                                                                    | harapan-cal8<br>persepsi-cal9<br>harapan-cal9<br>persepsi-csl1<br>harapan-csl1<br>persepsi-csl2<br>harapan-csl2<br>persepsi-csl3<br>harapan-csl3<br>persepsi-csl4<br>harapan-csl4                                                                                                    |                                                                                                    | harapan-caj7<br>persepsi-caj8<br>harapan-caj8<br>persepsi-caj9<br>harapan-caj9<br>persepsi-csj1<br>harapan-csj1<br>persepsi-csj2<br>harapan-csj2<br>persepsi-csj3<br>harapan-csj3<br>persepsi-csj4<br>harapan-csj4<br>Visual                                                                                                    |

Gambar 4.13 *Entity Relationship Diagram* (ERD)

### **4.3 Pengujian Sistem**

[Pengujian sistem dalam penelitian ini menggunakan pengujian](http://repository.unej.ac.id/) *black box.*  Pengujian *black box* bertujuan untuk menguji sistem dari segi fungsionalitas agar dapat mengetahui apakah fitur-fitur, masukan dan keluaran dari sistem sesuai dengan kebutuhan pengguna atau tidak. Fitur-fitur yang diujikan meliputi fitur melihat, menambah, dan keluaran yang diharapkan dari sistem saat fitur tersebut

dijalankan. Hasil pengujian sistem dengan menggunakan *black box* dapat dilihat pada Tabel 4.8.

| N <sub>0</sub>                           | Fitur (Use            | <b>Test Case</b>                                  | <b>Value Test</b>                                                    | Kesimpulan |
|------------------------------------------|-----------------------|---------------------------------------------------|----------------------------------------------------------------------|------------|
|                                          | Case)                 |                                                   |                                                                      |            |
| $\mathbf{1}$<br>Page                     |                       | Membuka Url Sistem                                | Berhasil Membuka<br><b>Url Sistem</b>                                | Sesuai     |
|                                          | Landing               | Menampilkan embed<br>website<br>jemberkab.go.id   | Berhasil<br>menampilkan embed<br>website<br>jemberkab.go.id          | Sesuai     |
|                                          |                       | Menampilkan embed<br>website<br>lumajangkab.go.id | <b>Berhasil</b><br>menampilkan embed<br>website<br>lumajangkab.go.id | Sesuai     |
| Login<br>$\overline{2}$<br><b>Sistem</b> | Mengklik menu Login   | Berhasil Mengklik<br>menu Login                   | Sesuai                                                               |            |
|                                          |                       | Memasukkan<br>Username                            | Berhasil<br>Memasukkan<br>Username                                   | Sesuai     |
|                                          |                       | Memasukkan<br>Password                            | Berhasil<br>Memasukkan<br>Password                                   | Sesuai     |
|                                          |                       | Mengklik Login                                    | Berhasil Mengklik<br>Login                                           | Sesuai     |
|                                          |                       | Mengklik tombol<br>Evaluasi Jember                | Berhasil mengklik<br>tombol Evaluasi<br>Jember                       | Sesuai     |
| 3                                        | Kuisioner<br>Jember   | Mengisi kuisioner<br>embed google form            | Berhasil mengisi<br>kuisioner embed<br>google form                   | Sesuai     |
|                                          |                       | Mengklik tombol<br>submit                         | Berhasil mengklik<br>tombol submit                                   | Sesuai     |
|                                          |                       | Mengklik tombol<br>Evaluasi Lumajang              | Berhasil mengklik<br>tombol Evaluasi<br>Lumajang                     | Sesuai     |
| $\overline{4}$                           | Kuisioner<br>Lumajang | Mengisi kuisioner<br>embed google form            | Berhasil mengisi<br>kuisioner embed<br>google form                   | Sesuai     |
|                                          |                       | Mengklik tombol<br>submit                         | Berhasil mengklik<br>tombol submit                                   | Sesuai     |

Tabel 4.8 Hasil Pengujian Sistem Menggunakan Black Box

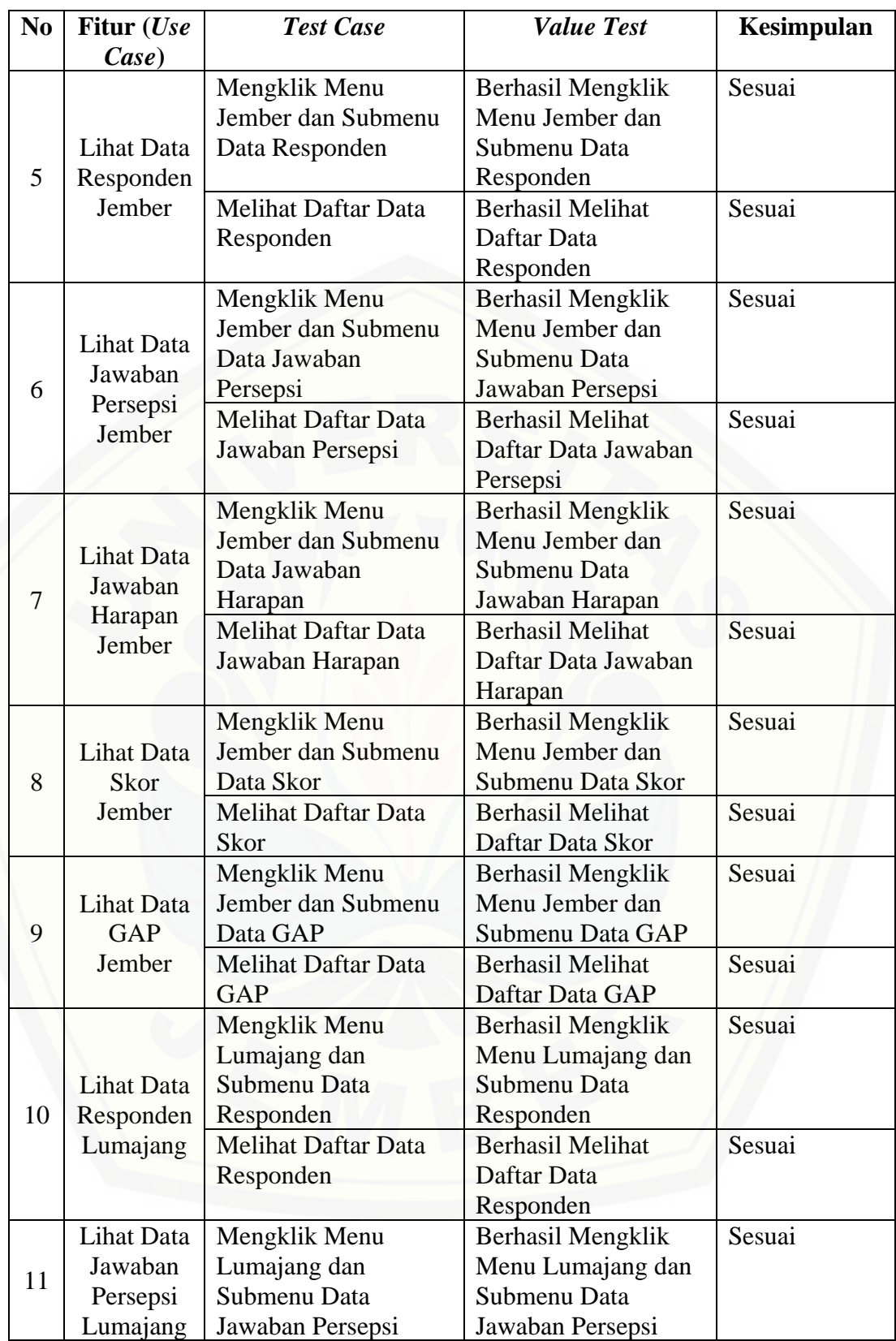

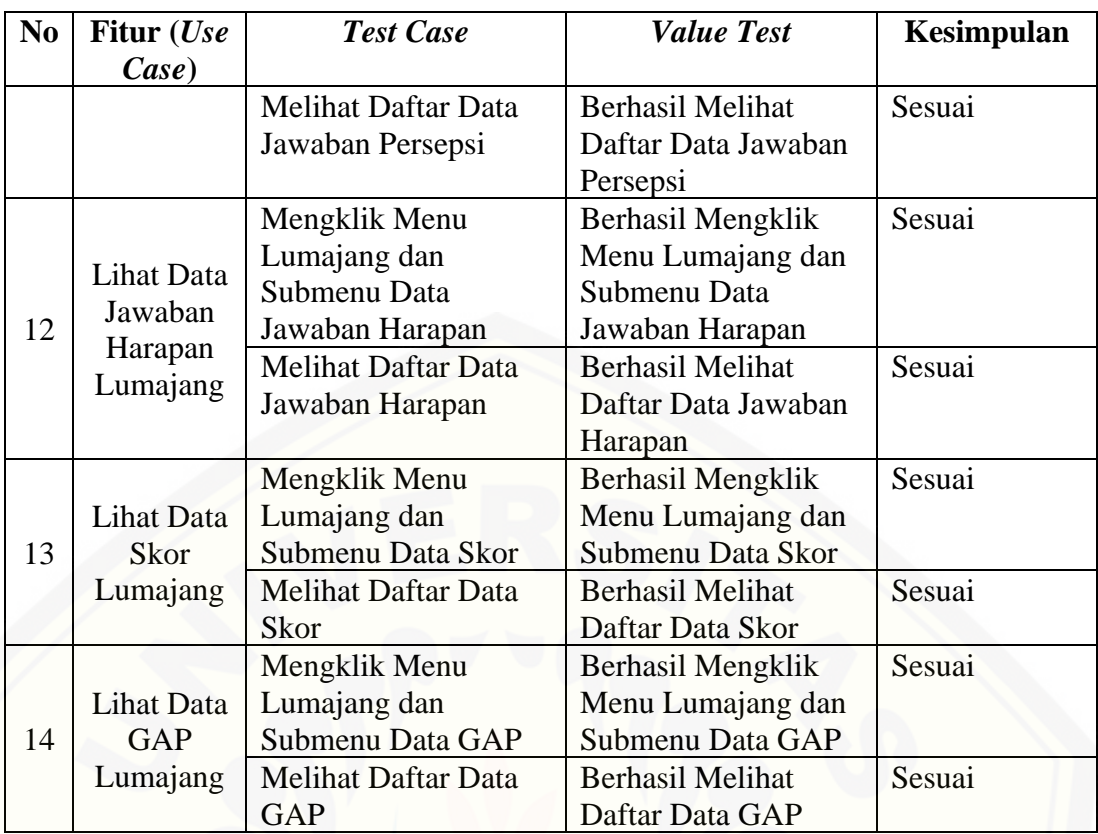

### **BAB 6.PENUTUP**

#### **6.1 Kesimpulan**

Berdasarkan hasil penelitian yang sudah dilakukan ini, dapat disimpulkan sebagai berikut :

- 1. Penelitian ini mengukur kualitas situs resmi Kabupaten Jember dan Kabupaten Lumajang menggunakan metode *e-Govqual* yang memiliki 5 dimensi yaitu *Ease of Use, Trust, Functionality of the interaction environtment, Reliability, Content and Appearance of Information*, dan *Citizen Support*. Penelitian ini menggunakan kuisioner sebagai instrumen penelitian. Kuisioner disusun berdasarkan dimensi yang terdapat dalam metode *e-Govqual* tersebut. Sebelum dilakukan pengukuran, instrumen dilakukan uji validitas dan uji reliabilitas. Setelah dinyatakan valid dan [reliable maka dilakukan penyebaran kuisioner untuk mengumpulkan data.](http://repository.unej.ac.id/)  Data yang terkumpul selanjutnya di analisis menggunakan analisis *gap* sesuai dengan metode yang digunakan dengan membandingkan nilai persepsi dan harapan pengguna situs resmi tersebut sehingga dapat diketahui kualitas layanannya.
- 2. Hasil analisis *gap* situs resmi Kabupaten Jember menunjukkan bahwa semua komponen dalam masing – masing dimensi bernilai negatif yang artinya kualitas layanannya belum memadai. Gap tertinggi dihasilkan oleh dimensi *Reliability* dengan nilai gap sebesar -0,82 pada item RJ2. Gap terendah dihasilkan dari dimensi *Functionality of the Interaction Environment* dengan nilai gap sebesar -0,25 dari item FJ2. Pada situs resmi Kabupaten Lumajang juga diketahui bahwa hanya terdapat satu komponen yaitu item TL4 menghasilkan nilai persepsi sebesar 3,24 dan nilai harapan sebesar 3,23 sehingga menghasilkan nilai Gap yang postif sebesar 0,01. Hal ini berati bahwa item TL4 dalam dimensi *Trust* memiliki kualitas layanan yang baik. Namun item lain dalam masing – masing dimesi bernilai negatif yang artinya kualitas

layanannya belum memadai. Gap tertinggi dihasilkan oleh dimensi *Conten and Appearance of Information* dengan gap sebesar -0,94 pada item CAL7. Gap terendah dihasilkan dari dimensi yang sama dengan Gap sebesar -0,18 dari item CAL4.

3. Berdasarkan hasil penelitian pengukuran situs resmi Kabupaten Jember dan Kabupaten Lumajang menggunakan *e-govqual,* masing-masing situs resmi memiliki nilai kualitas yang belum sesuai dengan yang diharapkan oleh responden. Dengan demikian dapat disimpulkan bahwa situs resmi Kabupaten Jember dan Kabupaten Lumajang perlu diperbaiki agar kualitasnya meningkat dan dapat sesuai dengan yang diharapkan oleh masyarakat.

#### **6.2 Saran**

[Adapun saran yang ditujukan untuk memberikan masukan yang lebih baik yaitu](http://repository.unej.ac.id/)  sebagai berikut:

- 1. Dari hasil penelitian yang telah dilakukan, peneliti menyarankan kepada pengembang situs resmi Kabupaten Lumajang dan Kabupaten Jember untuk memperbaiki sistemnya pada variabel yang kurang dalam memenuhi kepuasan pengguna, sehingga dapat meningkatkan kepuasan pengguna situs resmi Kabupaten Lumajang dan Kabupaten Jember .
- 2. Saran untuk penelitian kedepannya, disarankan melakukan pengembangan item atau pernyataan dalam dimensi yang terdapat dalam meetode *e – Govqual* ini sesuai dengan objek yang diteliti serta kebutuhan dala penelitian, sehingga penelitian selanjutnya lebih akurat.

#### **DAFTAR PUSTAKA**

- Barnes, S., & Vidgen, R. (2002). An Intregrative Approcah to the Assesment of E-Commerce Quality.
- Ghozali, Imam, (2007), Aplikasi Analisis Multivariate Dengan Program SPSS,. Universitas Diponogoro, Semarang.
- Hadi, Sutrisno. (1991). Metodologi research. Yogyakarta: Andi Offset.
- Haryani, P. (2016). Evaluasi Kualitas Layanan e-Governmemnt Pemerintah Kabupaten Yogyakarta dengan Metode e-Govqual Modifikasi. *Simposium Nasional RAPI XV*.
- Kountur, R. (2007). *Metode Penelitian untuk Penulisan Skripsi dan Tesis (Edisi Revisi).* Jakarta: PPM.
- Mudjahidin, M., & Putra, N. D. (2010). Rancang Bangun Sistem Informasi Monitoring Perkembangan Proyek Berbasis Web Studi Kasus Dinas Bina Marga dan Pemantusan. *Jurnal Teknik Industri, 11(1)*, 75-83.
- Ngafifi, M. (2014). Kemajuan teknologi dan pola hidup manusia dalam prespektif sosial budaya. *Jurnal Perkembangan Pendidikan: Fondasi dan Aplikasi 2, 1*, 34-35.
- Papadomichelaki, M. G. (2012). e-Govqual: A multiple-item scale for assessing e-Government service quality.
- [Parasuranan, A., Berry, L., & Zeithaml, V. \(1988\). SERVQUAL: A Multiple-Item](http://repository.unej.ac.id/)  Scale for Measuring Consumer Perceptions of Service Quality. *Journal of Retailing*.
- Pressman, P. D. (2010). *Software Engineering A Practitioner's Approcah 7th Edition.* New York: Raghothaman Srinivasan.
- Setyaningrum, A. (2015). Penilaian Kualitas Website Menggunakan Dimensi e-Govqual Studi Kasus Kementrian Komunikasi dan Informatika.
- Singarimbun, M., & Effendi, S. (1995). *Metode Penelitian Survai Edisi Revisi.* Jakarta: PT Pustaka LP3SE.
- Sugiyono. (2014). *Metode Penelitian Pendidikan Pendekatan Kuantitatif, Kualitatif, dan R&D.* Bandung: Alfabeta.
- Tasmil. (2013). Pemeringkatan E-Government di Kota Makassar. *Jurnal Pekomnas, 16 (3)*.

Wahono, R., & Dharwiyanti, S. (2006). *Pengantar Unified Modeling Language (UML).* IlmuKomputer.com.

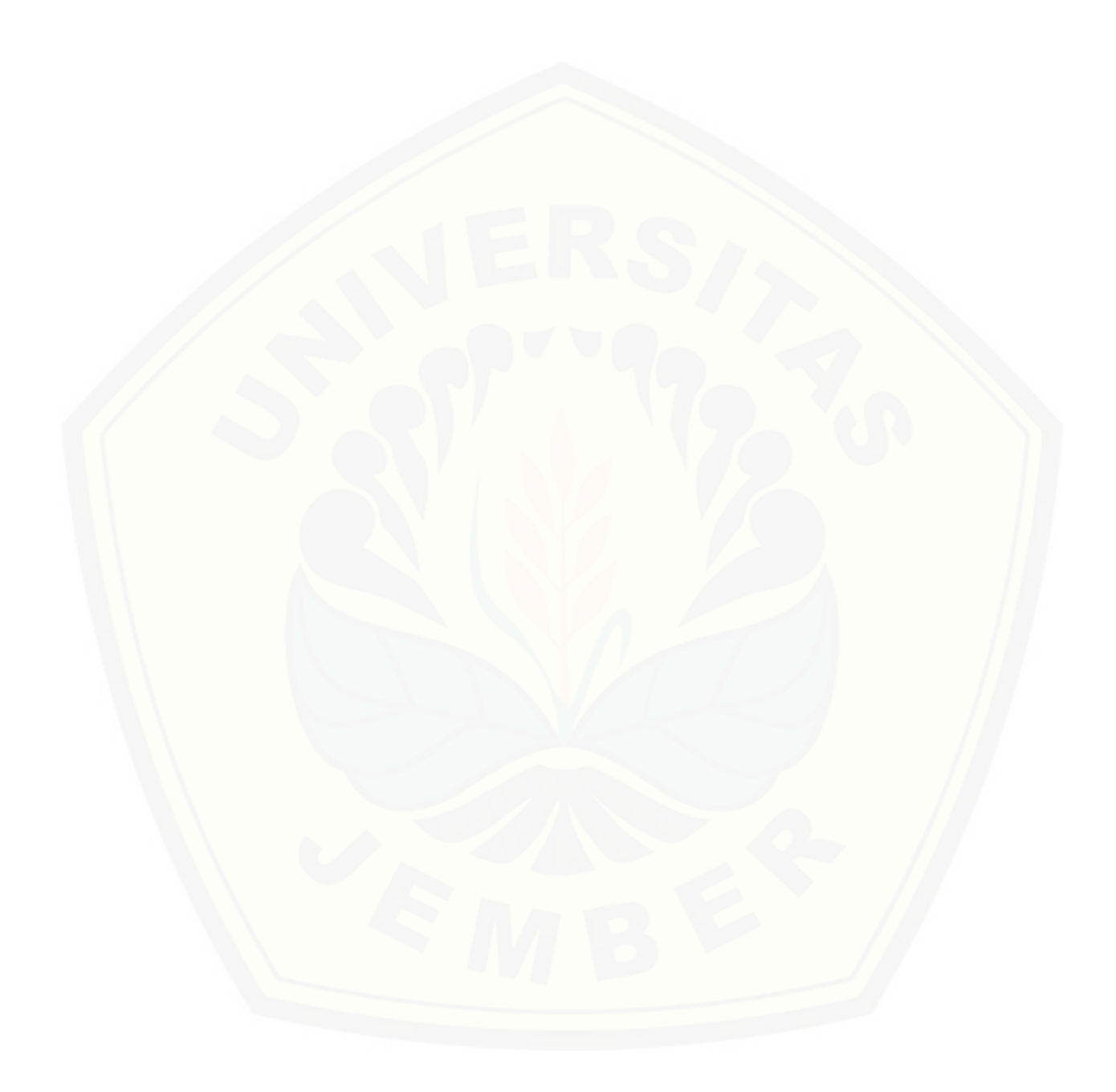

### **Lampiran**

- 1. Lampiran Sistem
	- 1.1. Halaman Home

Pada halaman home ini menampilkan halaman awal pada sistem dan mencantumkan link situs resmi Kabupaten Jember dan Lumajang yang berfungsi untuk responden sebelum mengisi kuisioner yang sudah tersedia juga pada halaman home.

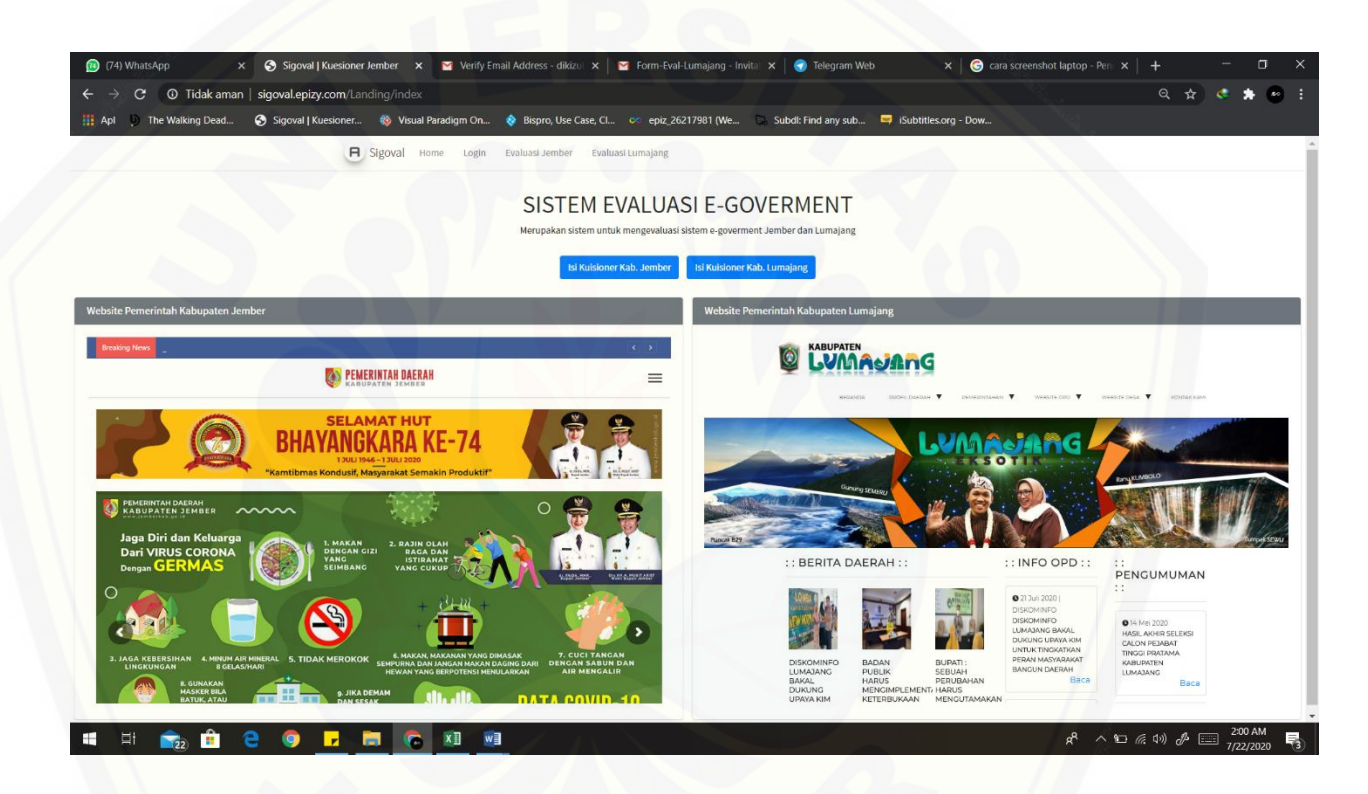

1.2. Halaman Login

[Pada halaman Login ini user sebelum masuk sistem harus mengisi username](http://repository.unej.ac.id/)  dan password yang sesuai dengan hak aksesnya. Ada 3 user yaitu username admin dengan password peneliti, username jember dengan password jember dan username lumajang dengan password lumajang

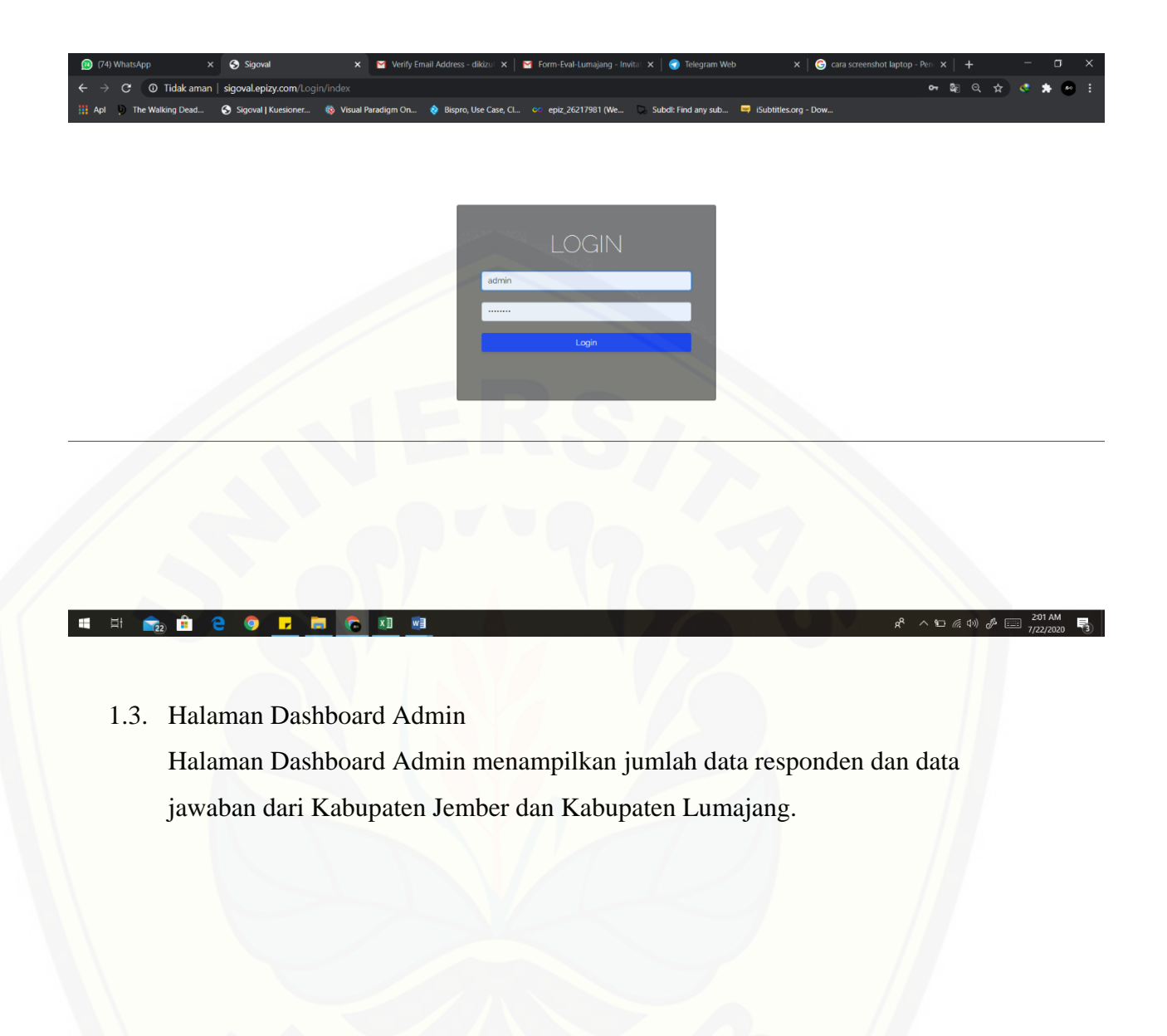

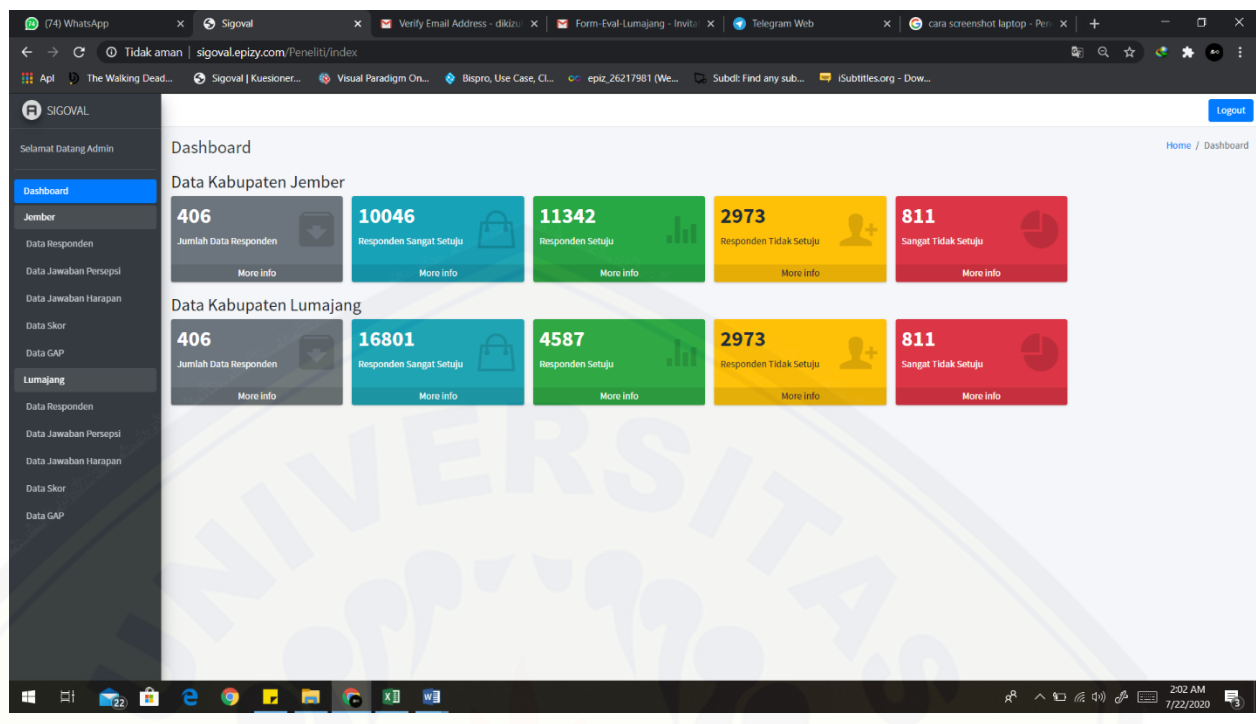

1.4. Halaman Dashboard Kabupaten Jember

[Halaman Dashboard Admin menampilkan jumlah data responden dan data](http://repository.unej.ac.id/)  jawaban hanya dari Kabupaten Jember.
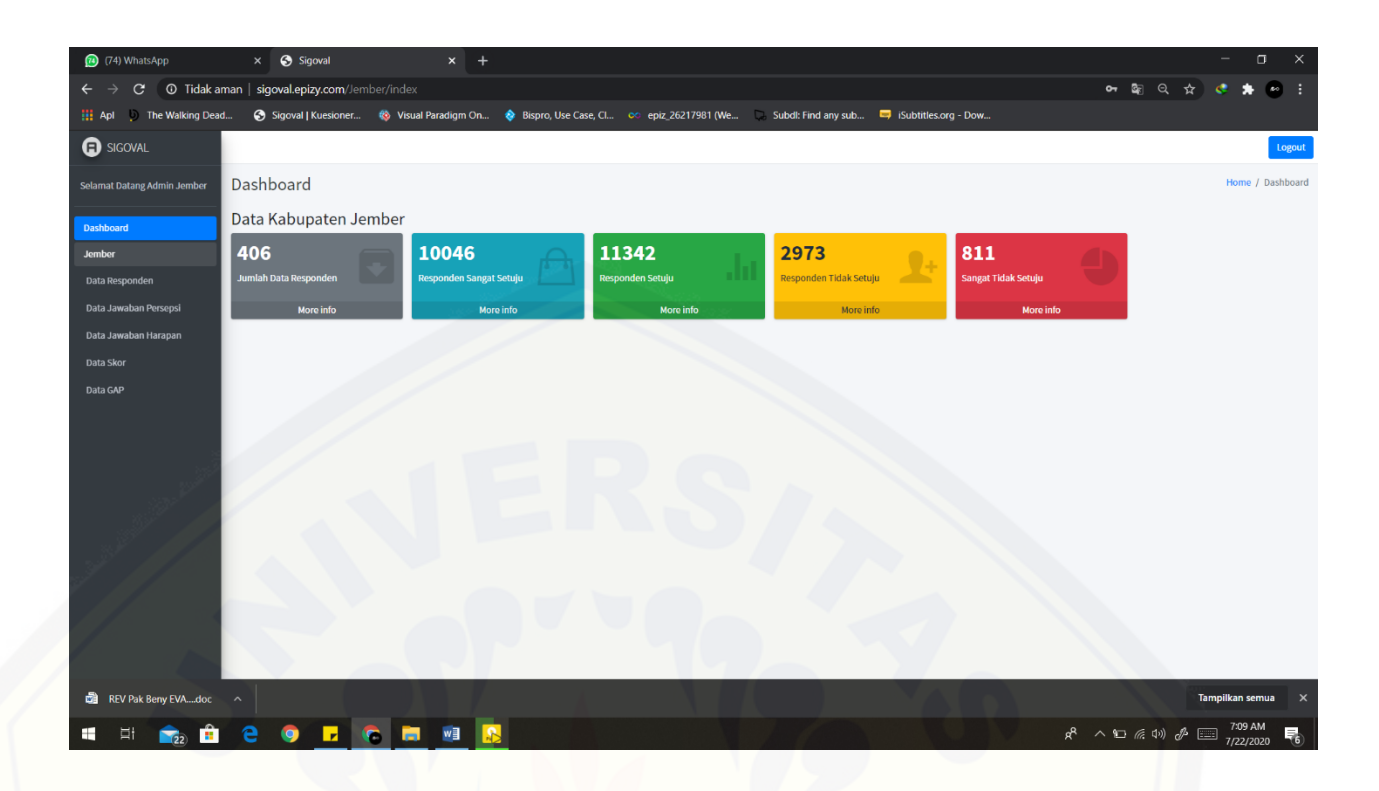

1.5. Halaman Dashboard Kabupaten Lumajang

[Halaman Dashboard Admin menampilkan jumlah data responden dan data](http://repository.unej.ac.id/)  jawaban hanya dari Kabupaten Lumajang.

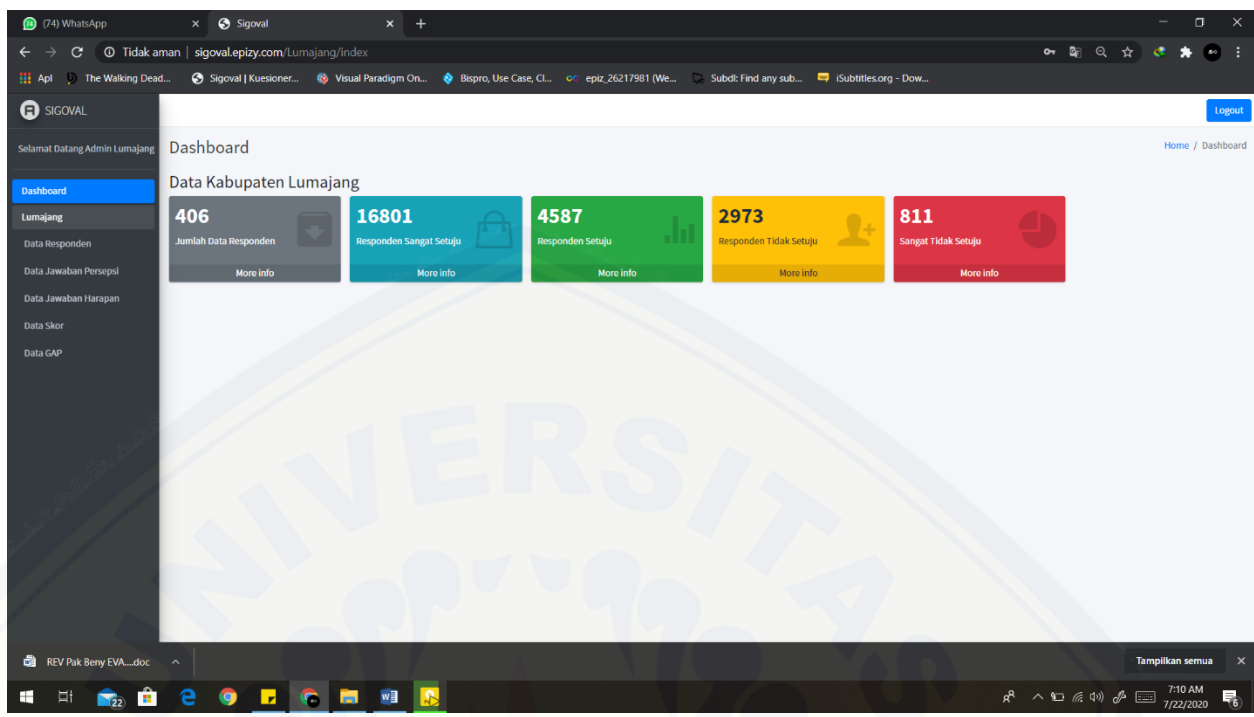

#### 1.6. Halaman Data Responden Kabupaten Jember

[Pada halaman ini akan menampilkan jumlah data responden Kabupaten](http://repository.unej.ac.id/)  Jember.

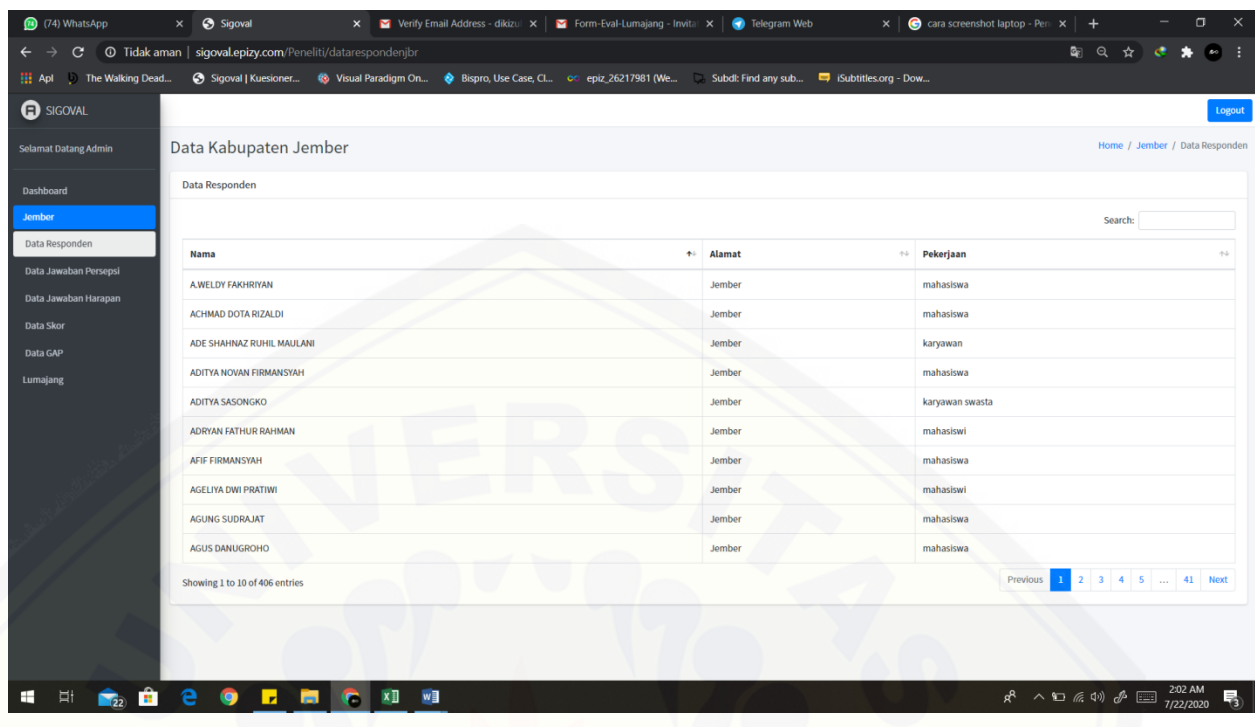

1.7. Halaman Data Jawaban Persepsi Responden Kabupaten Jember [Pada halaman ini akan menampilkan data jumlah jawaban persepsi](http://repository.unej.ac.id/)  Kabupaten Jember.

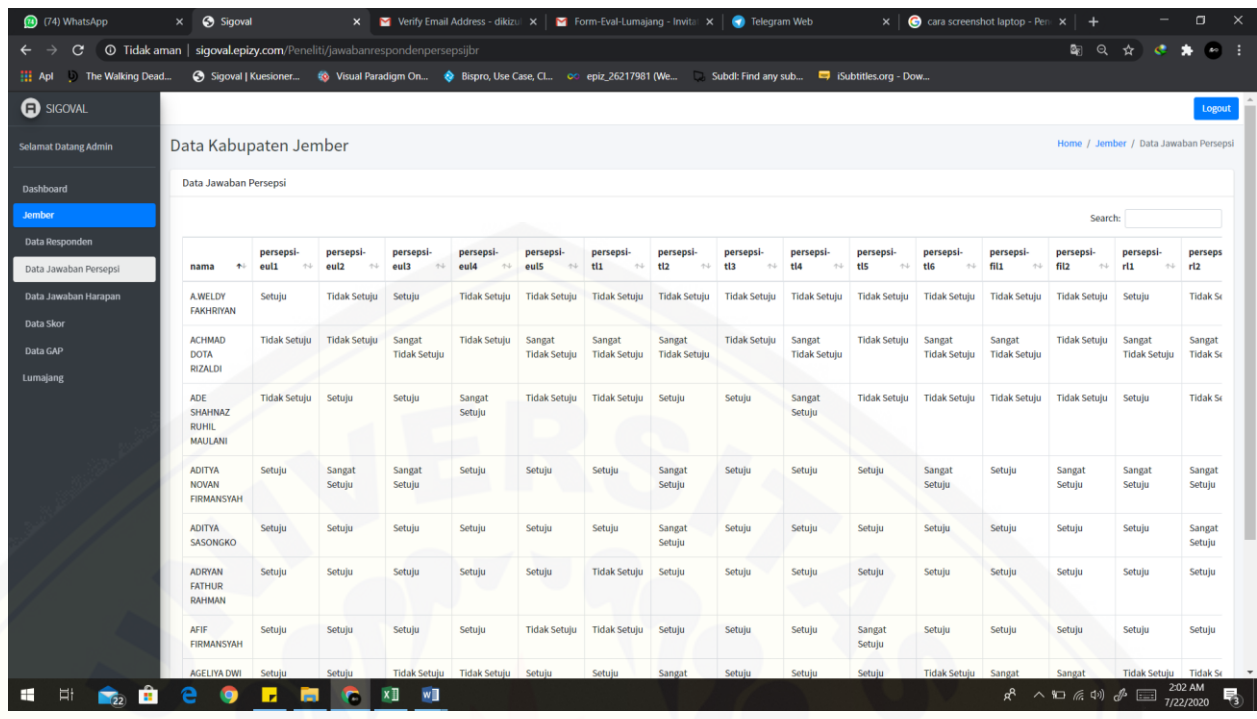

1.8. Halaman Data Jawaban Harapan Kabupaten Jember

[Pada halaman ini akan menampilkan data jumlah jawaban harapan](http://repository.unej.ac.id/)  Kabupaten Jember.

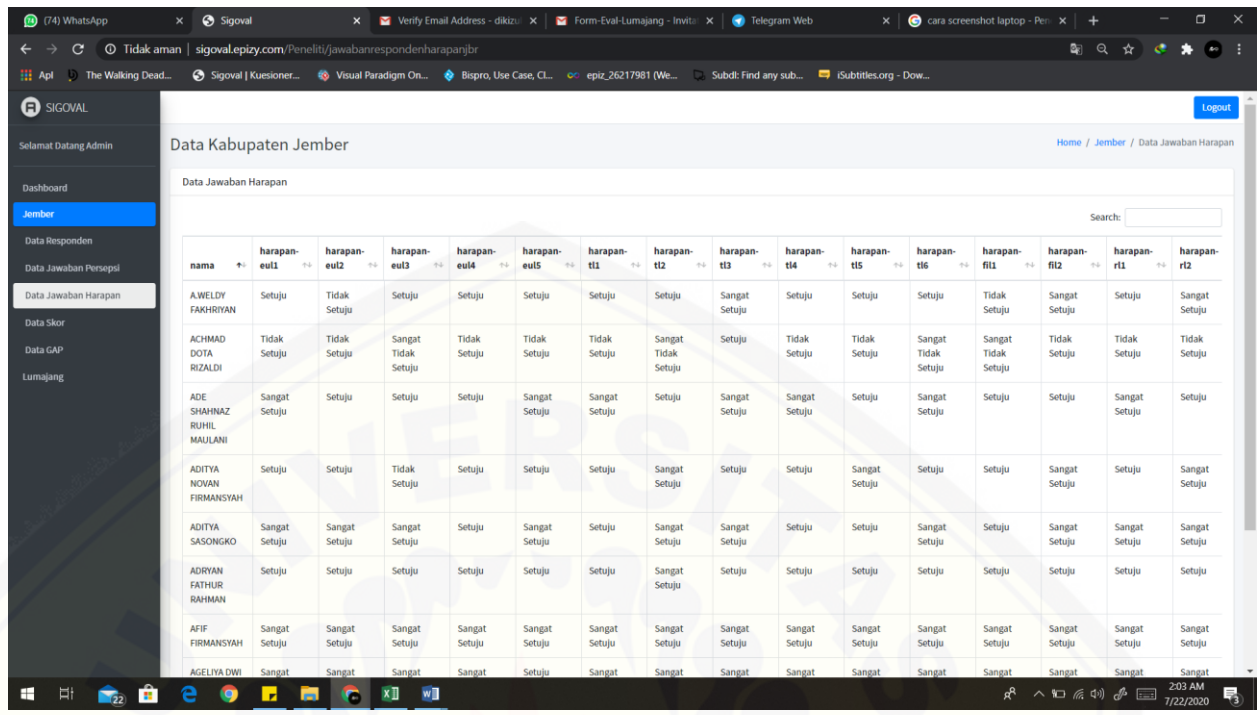

#### 1.9. Halaman Data Skor Kabupaten Jember

[Pada halaman ini akan menampilkan data skor Kabupaten Jember.](http://repository.unej.ac.id/)

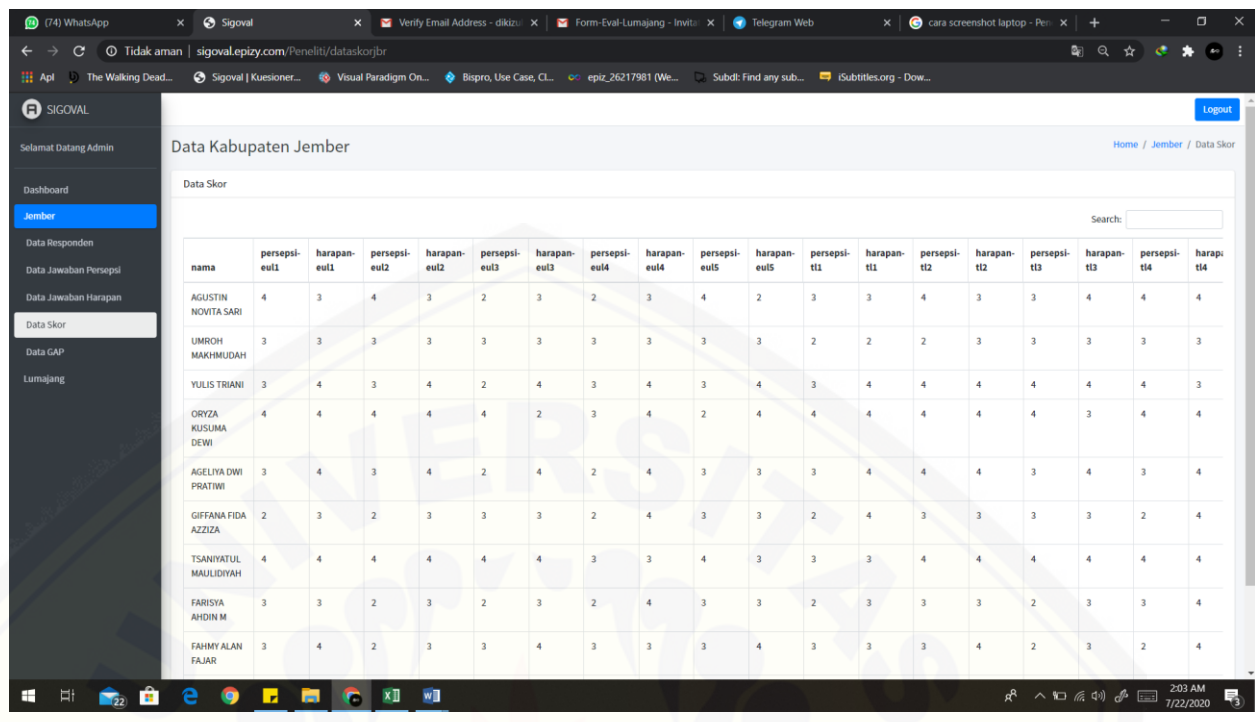

#### 1.10. Halaman Data GAP Kabupaten Jember

[Pada halaman ini akan menampilkan data GAP Kabupaten Jember](http://repository.unej.ac.id/)

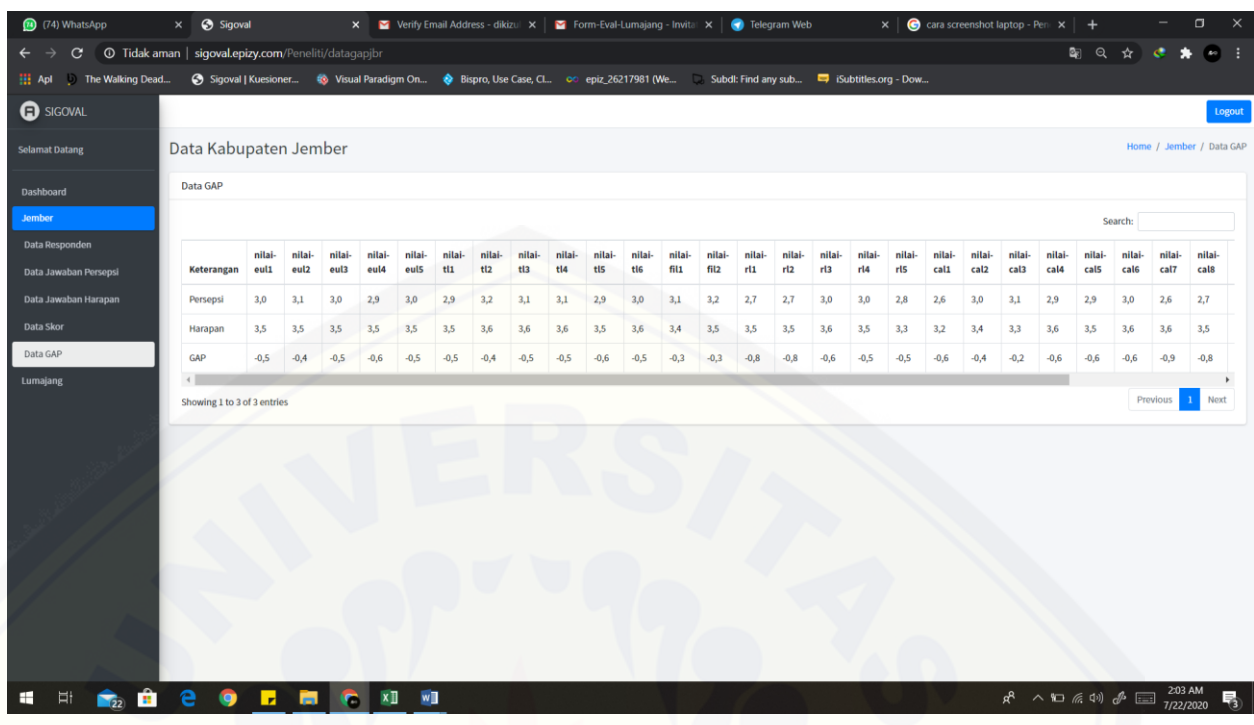

#### 1.11. Halaman Data Responden Kabupaten Lumajang

[Pada halaman ini akan menampilkan jumlah data responden Kabupaten](http://repository.unej.ac.id/)  Lumajang.

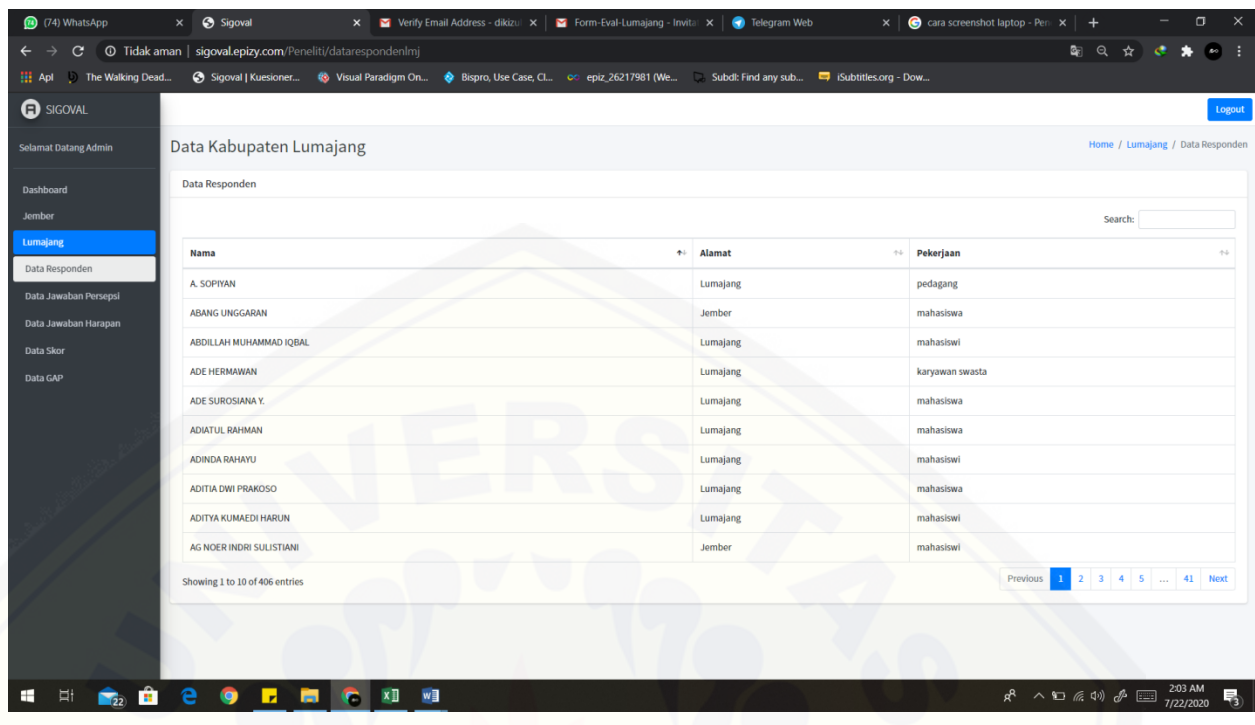

#### 1.12. Halaman Data Jawaban Persepsi Kabupaten Lumajang

[Pada halaman ini akan menampilkan data jumlah jawaban persepsi](http://repository.unej.ac.id/)  Kabupaten Jember.

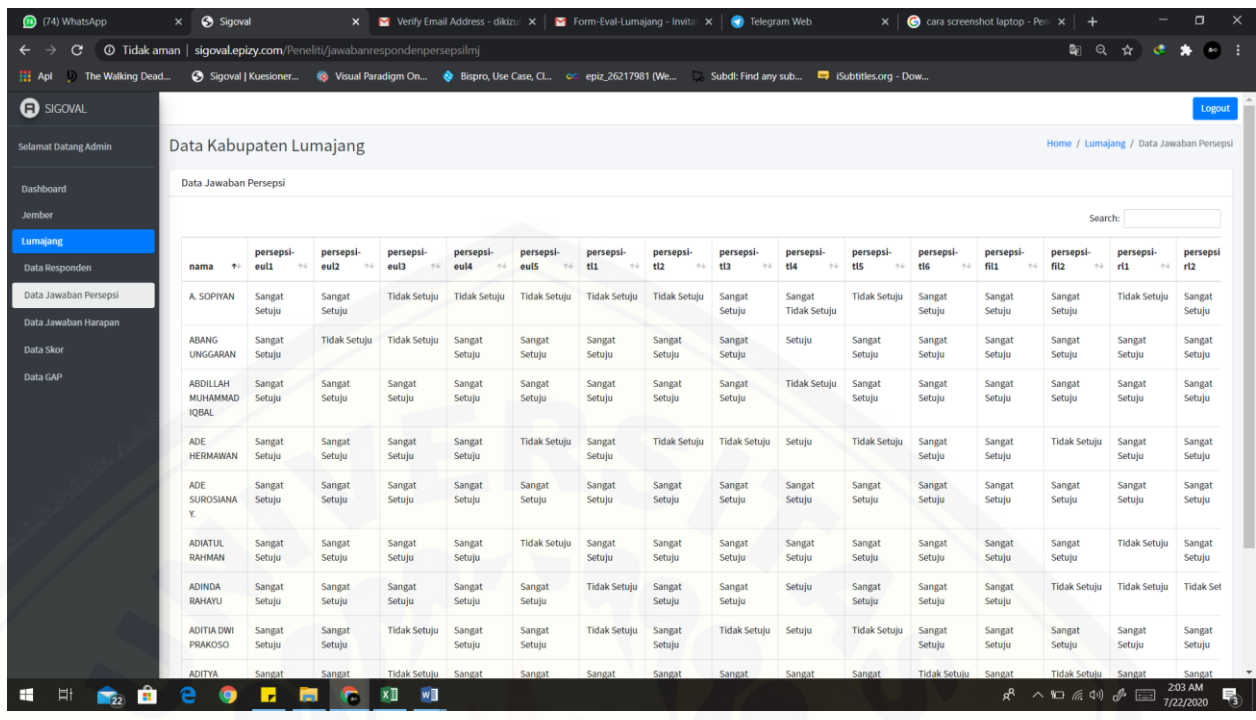

#### 1.13. Halaman Data Jawaban Harapan Kabupaten Lumajang

[Pada halaman ini akan menampilkan data jumlah jawaban harapan](http://repository.unej.ac.id/)  Kabupaten Jember.

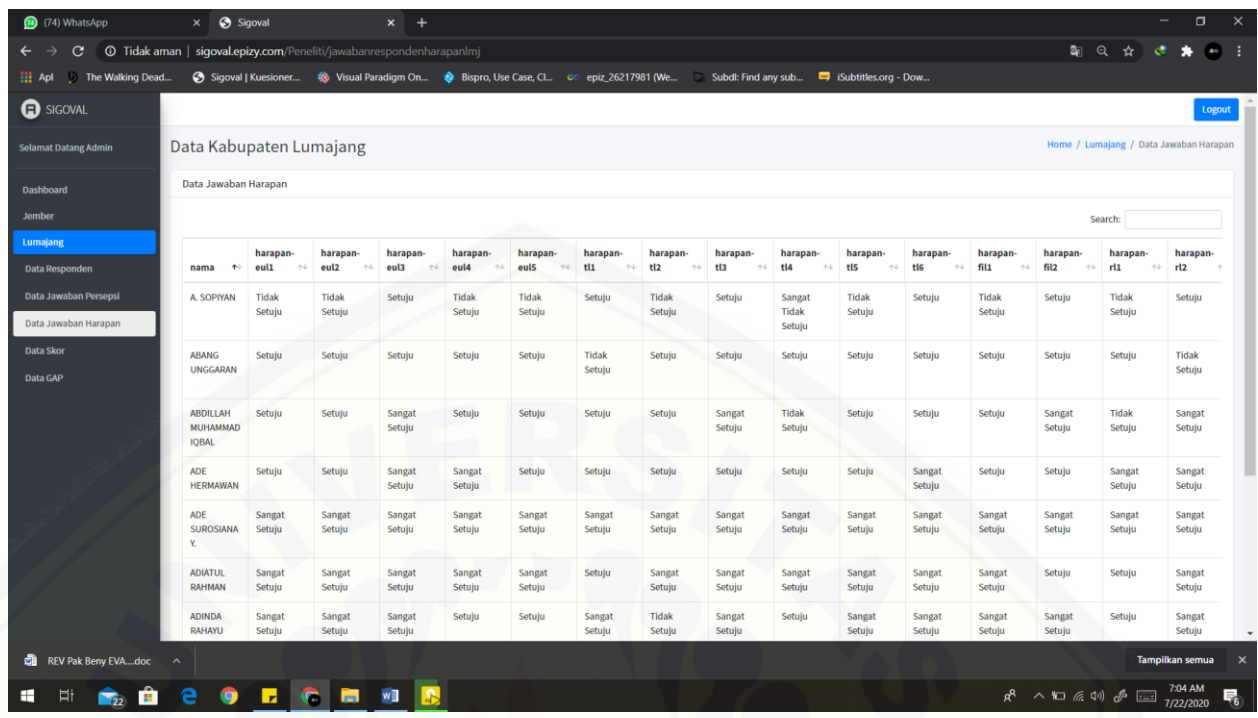

#### 1.14. Halaman Data Skor Kabupaten Lumajang

[Pada halaman ini akan menampilkan data skor Kabupaten Jember](http://repository.unej.ac.id/)

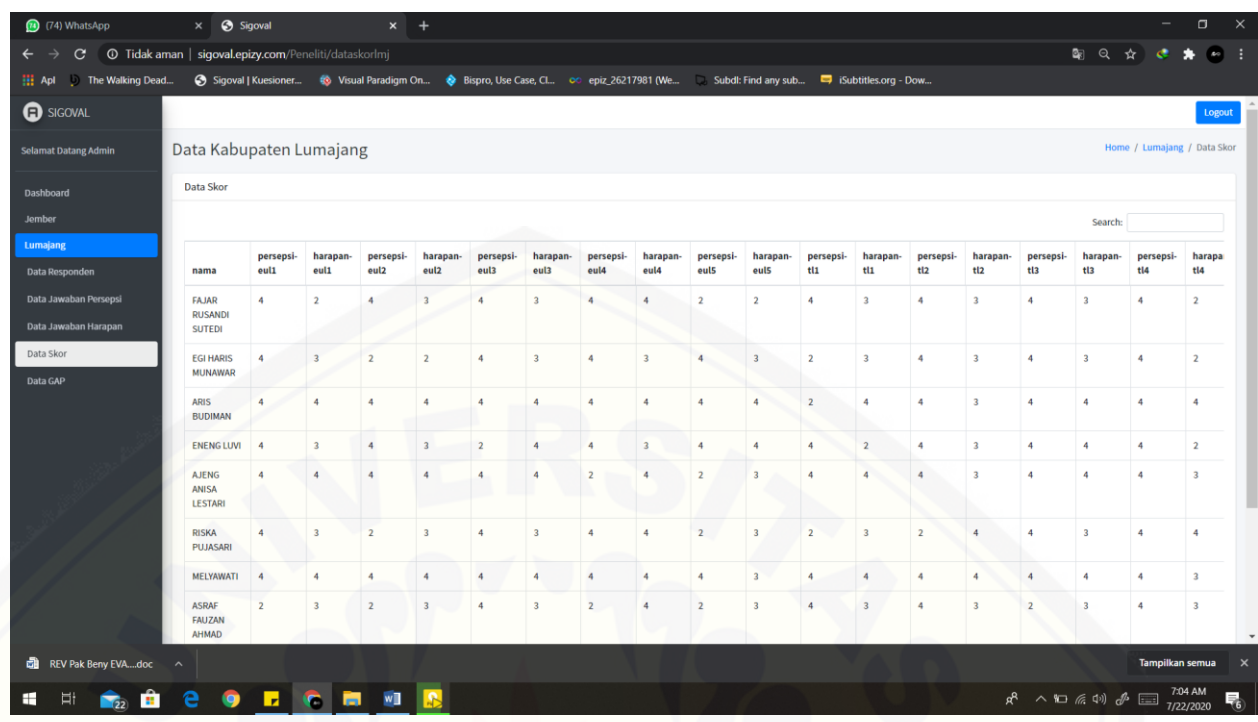

#### 1.15. Halaman Data GAP Kabupaten Lumajang

[Pada halaman ini akan menampilkan data GAP Kabupaten Jember.](http://repository.unej.ac.id/)

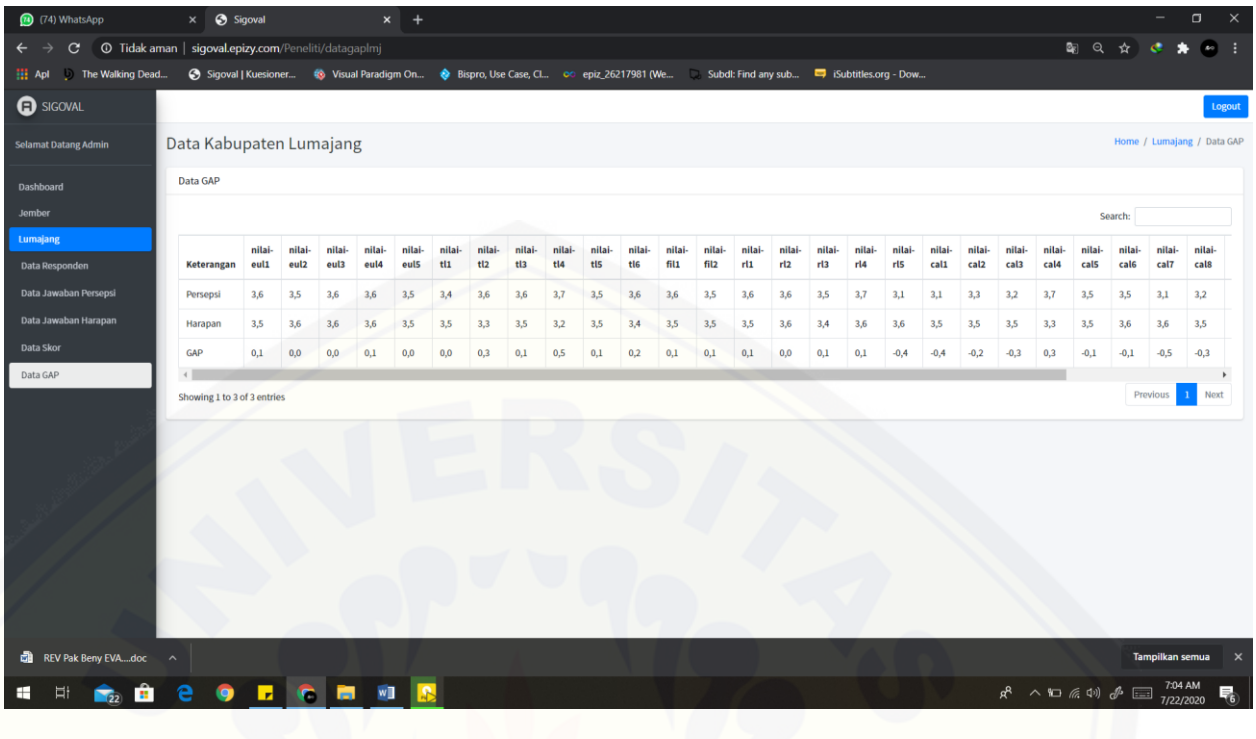

#### 2. Lampiran Form Kuisioner

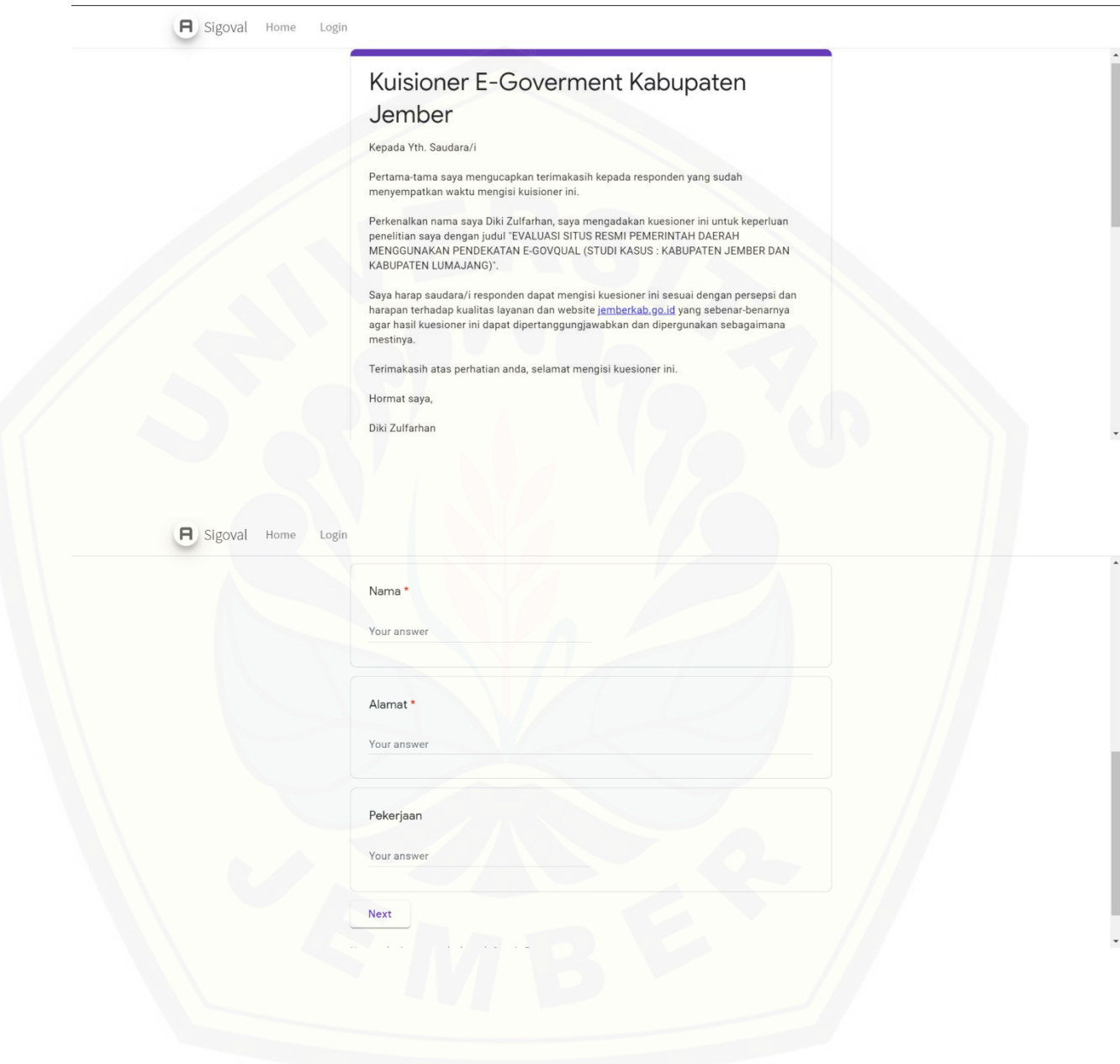

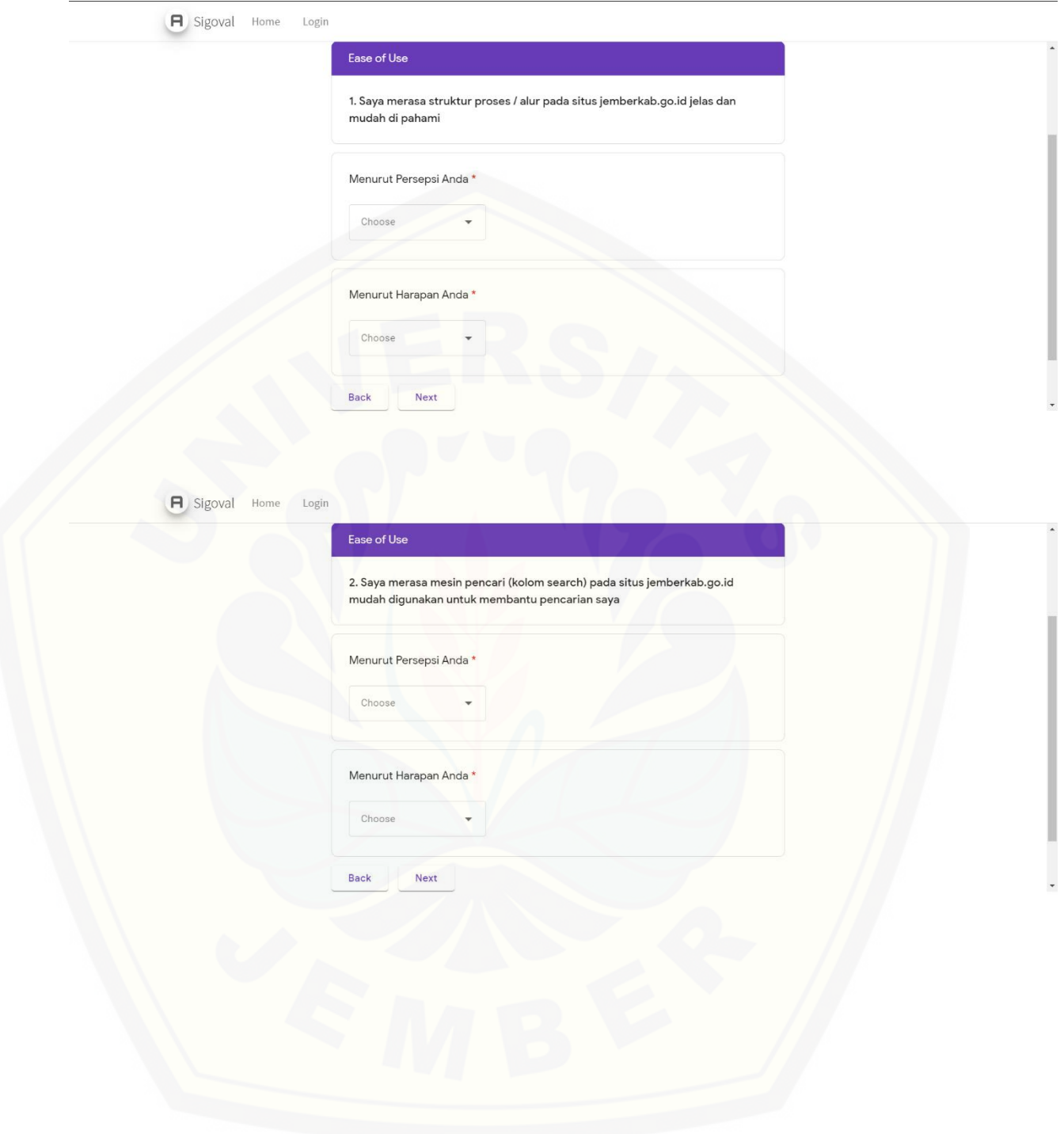

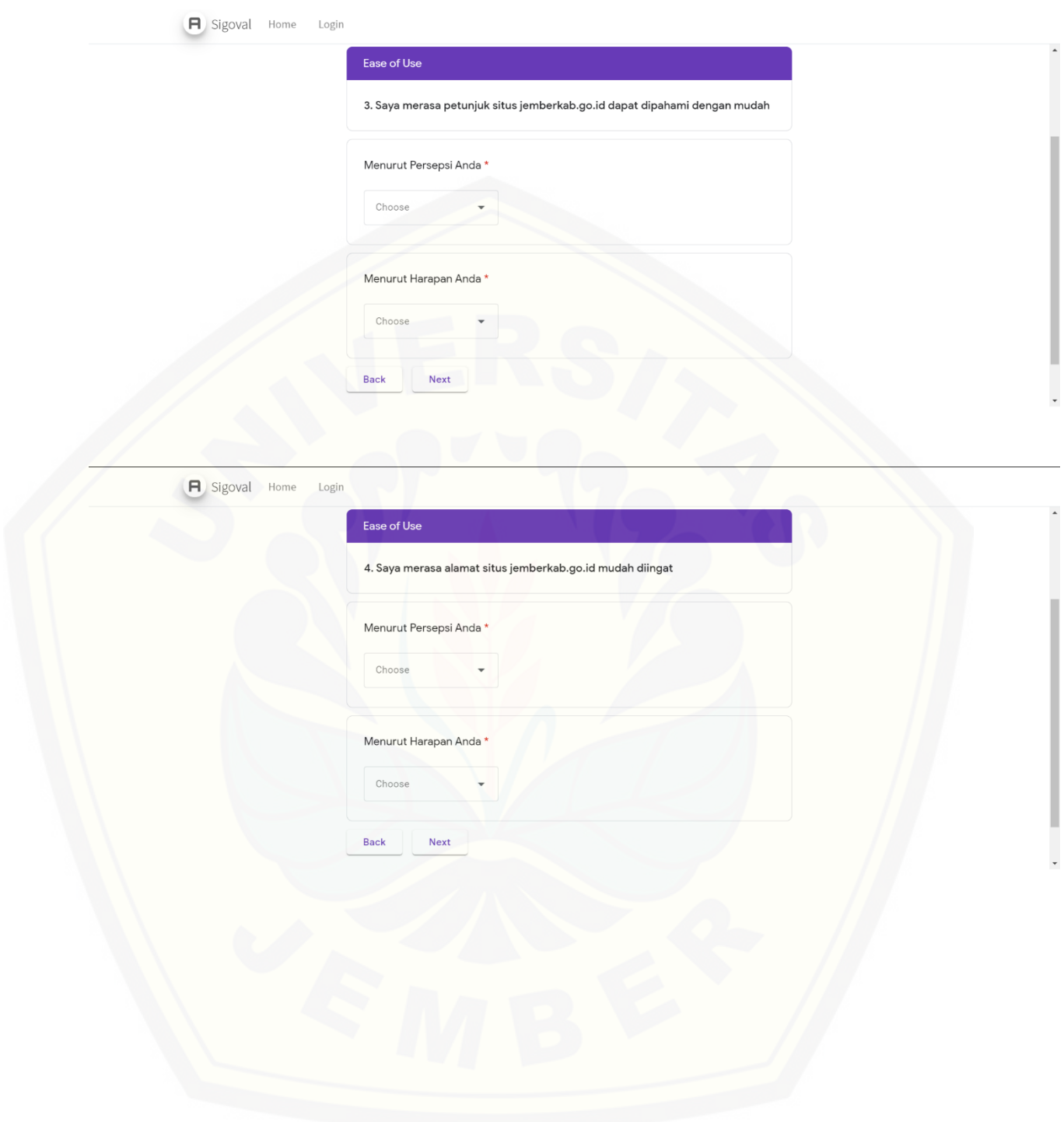

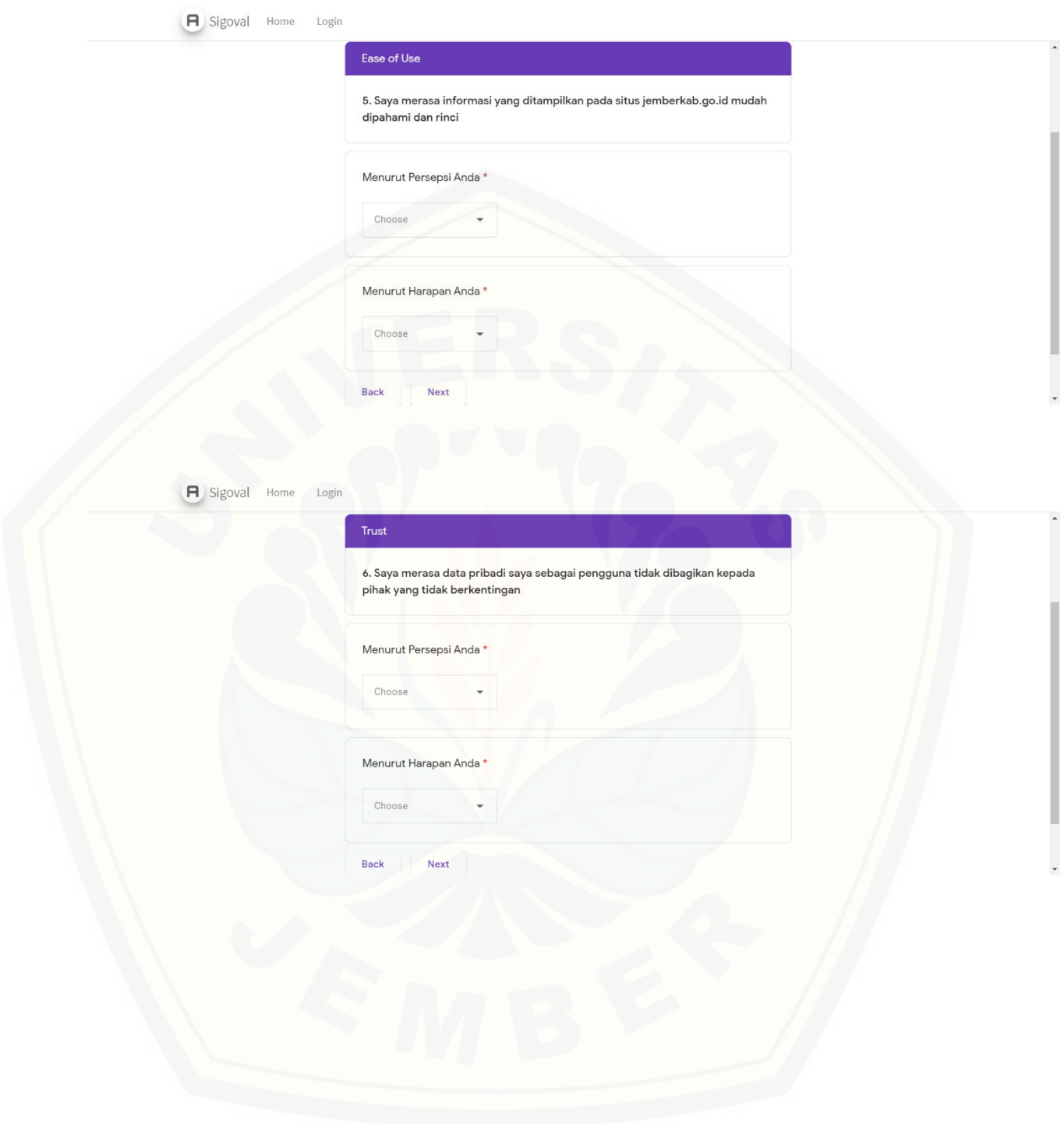

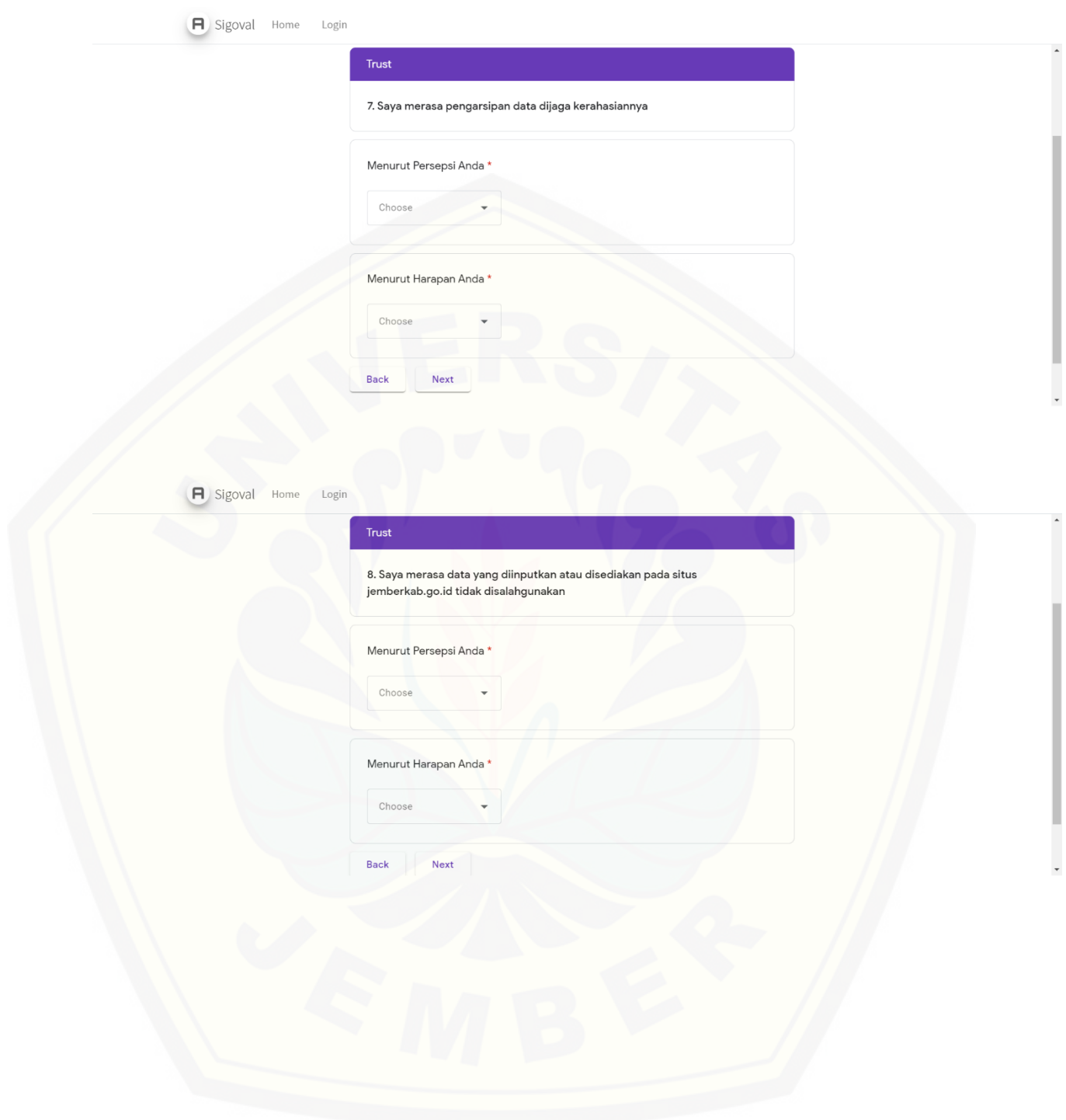

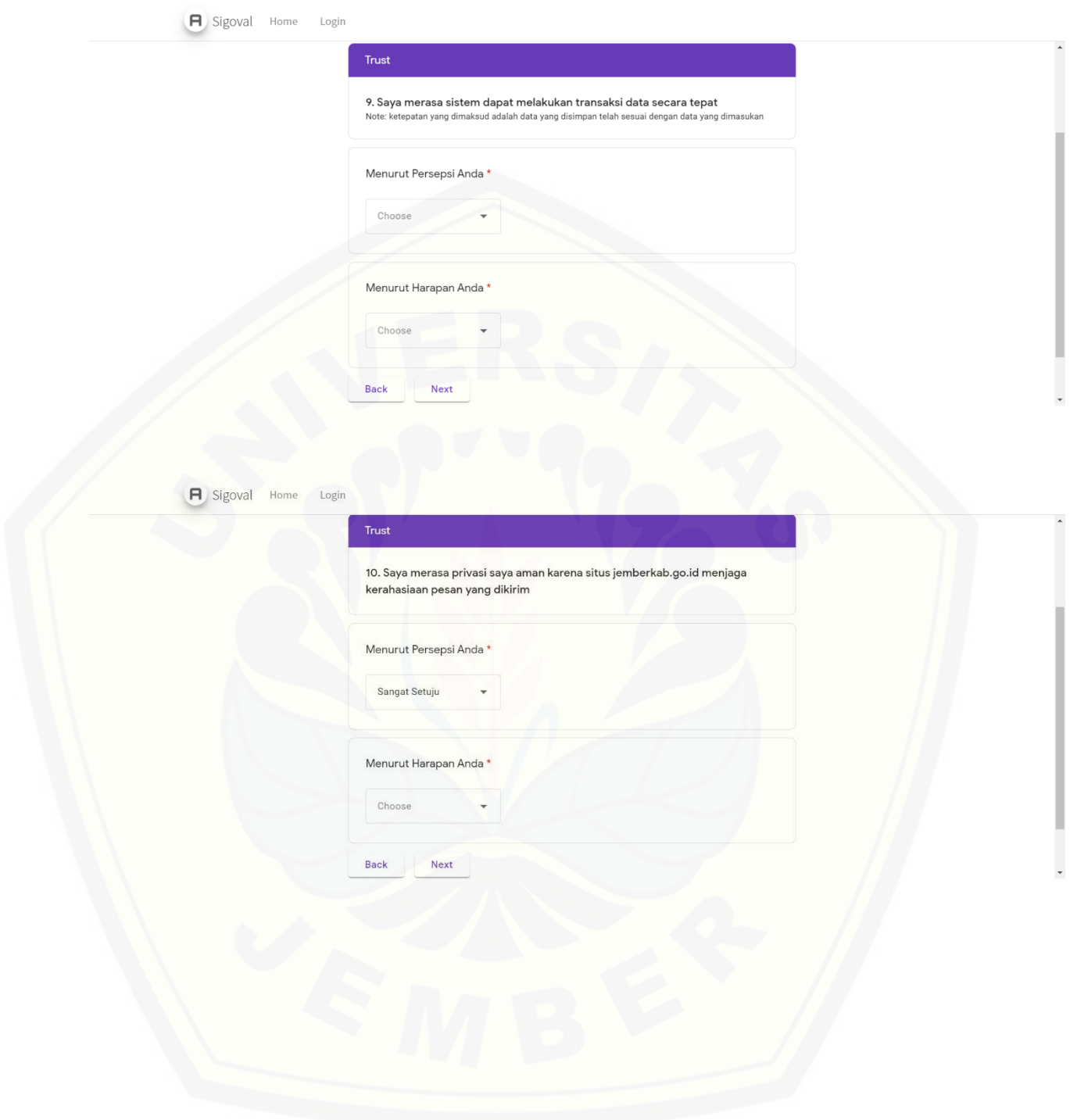

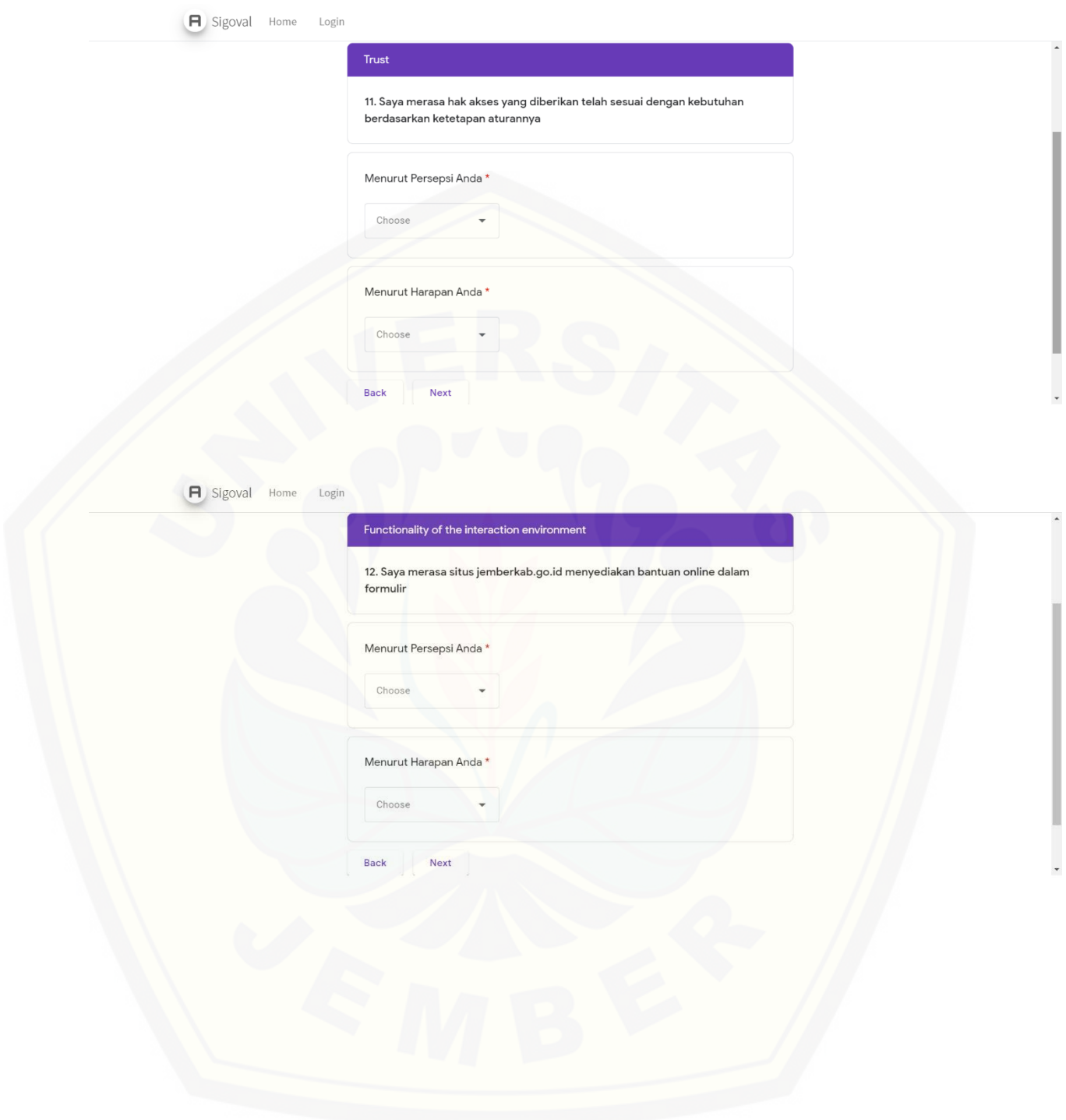

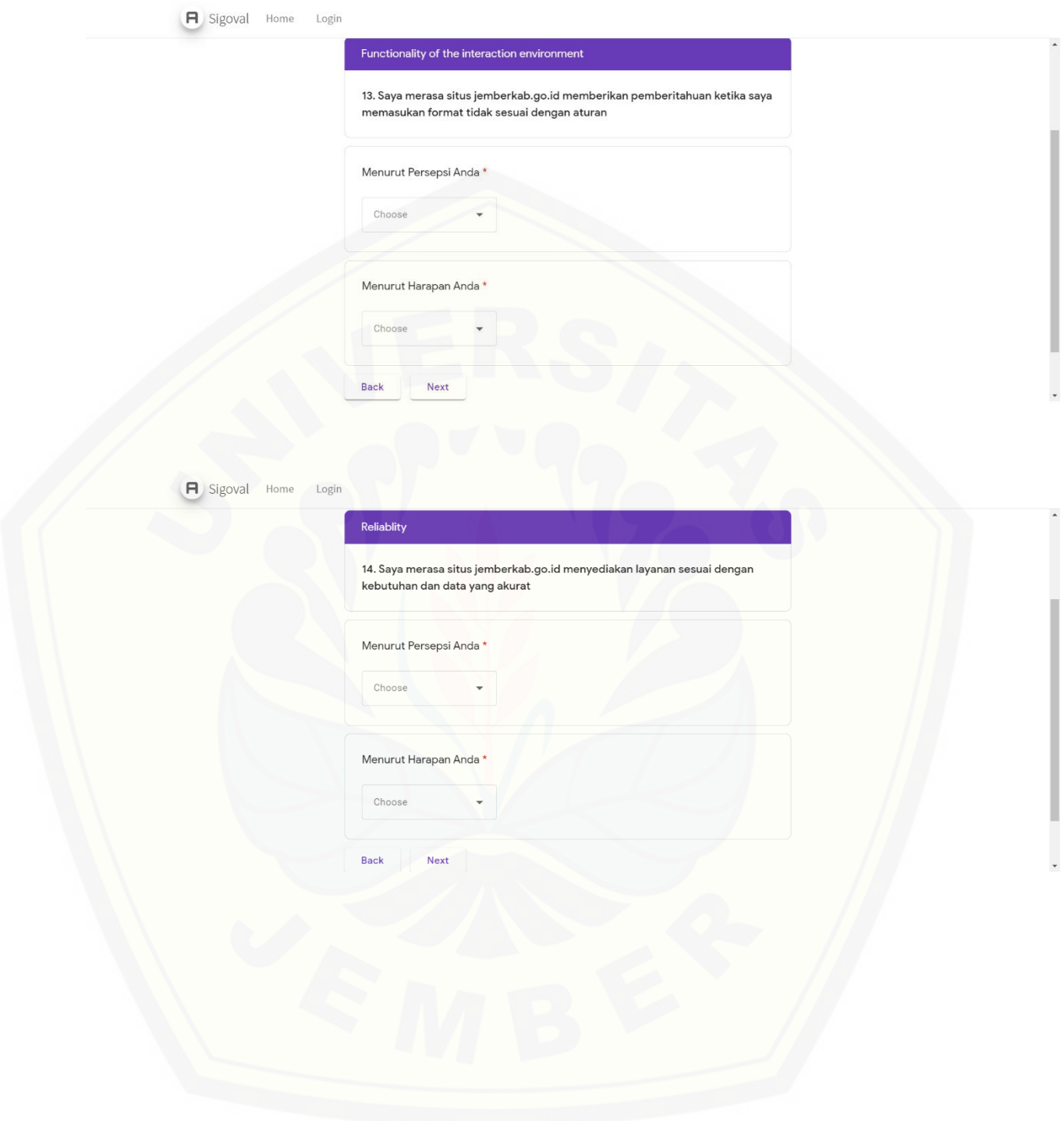

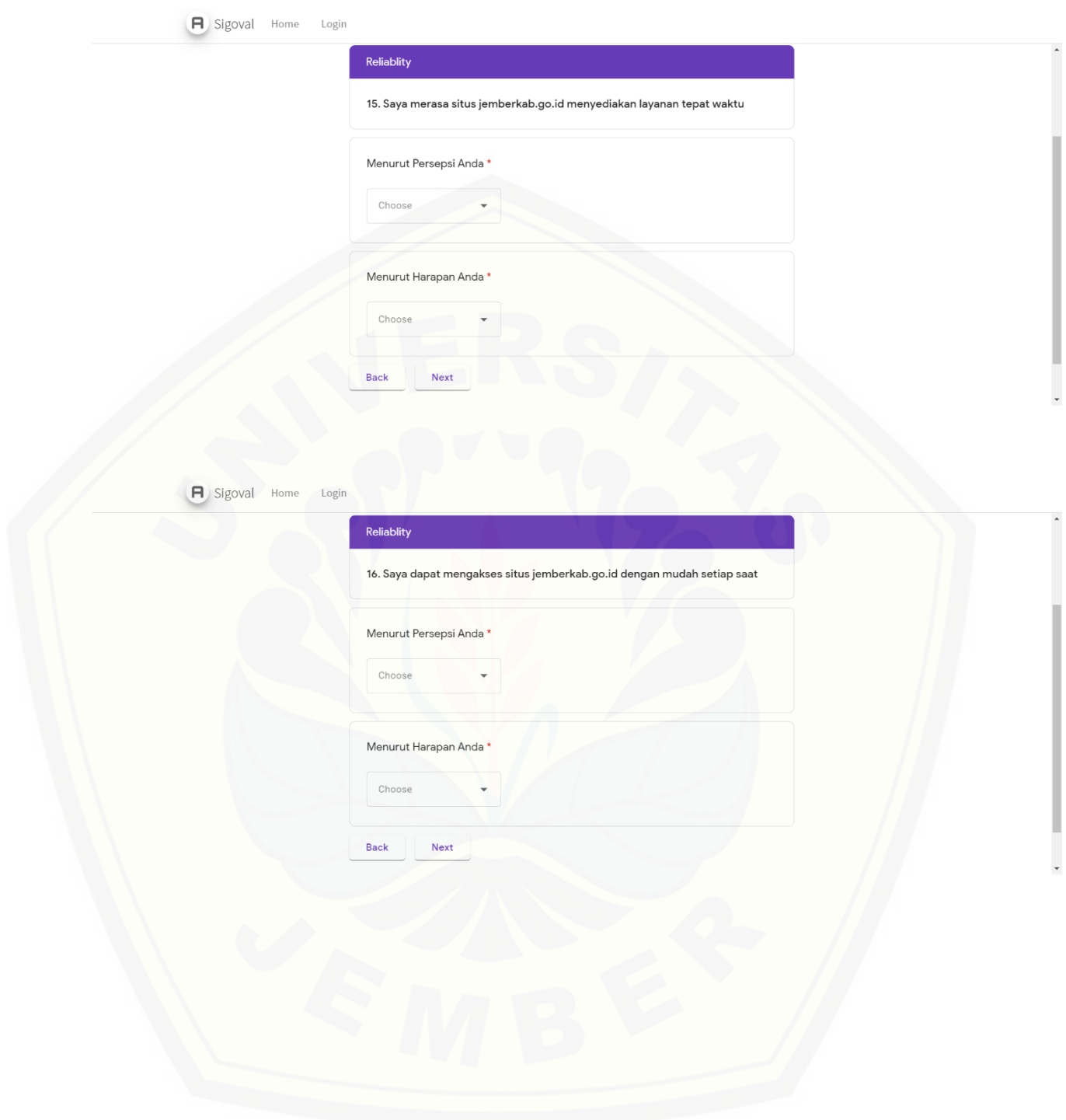

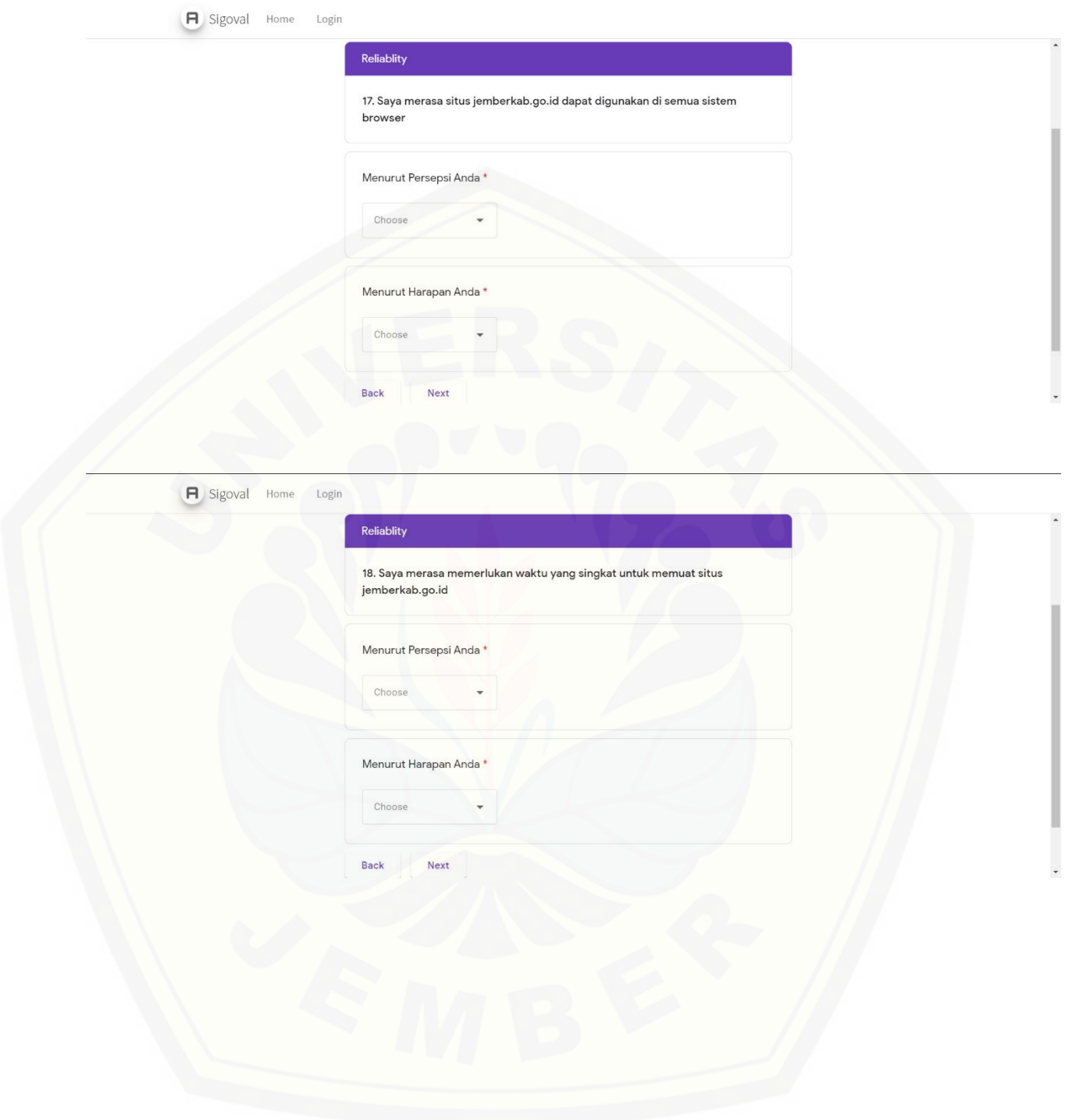

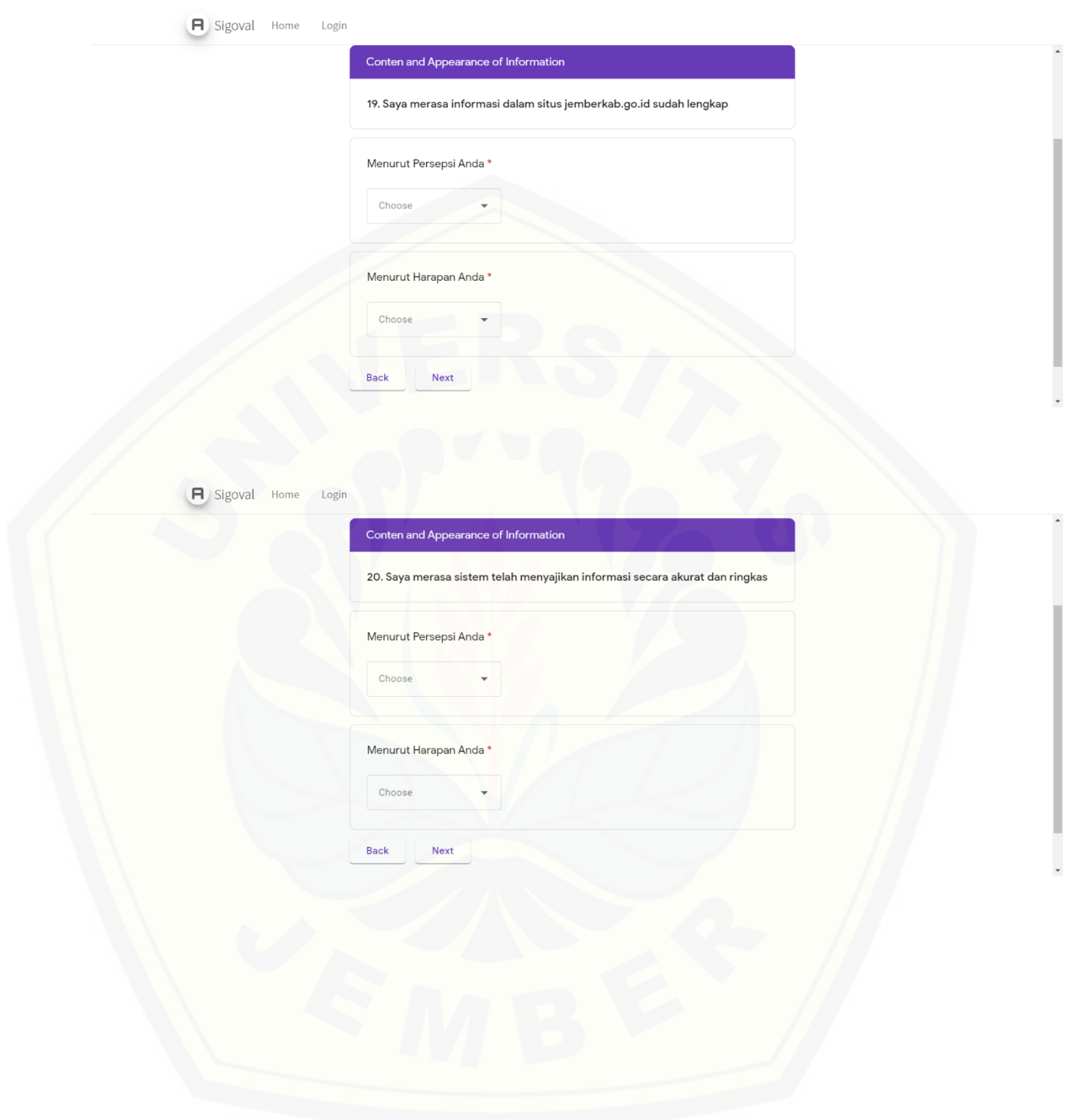

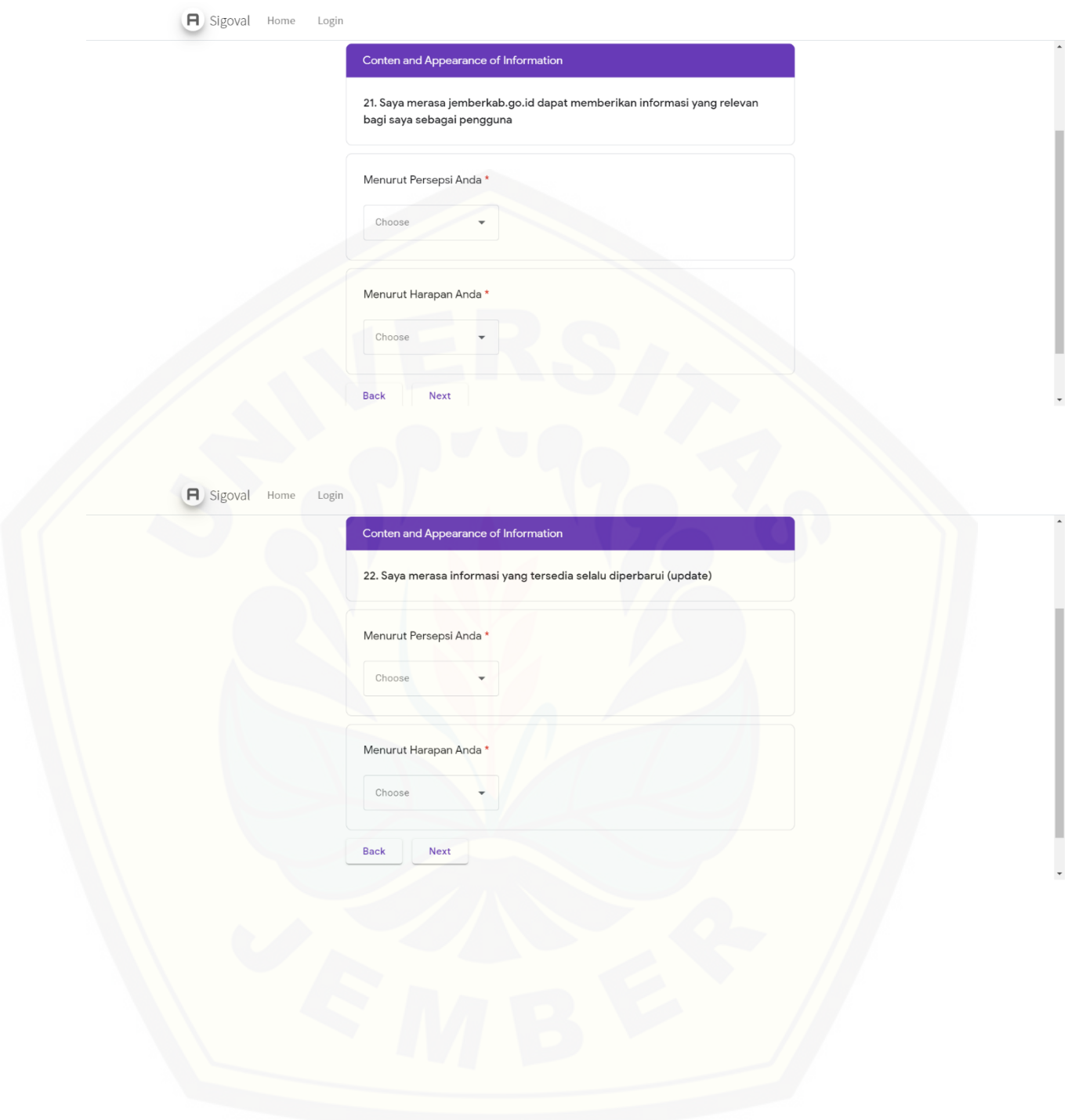

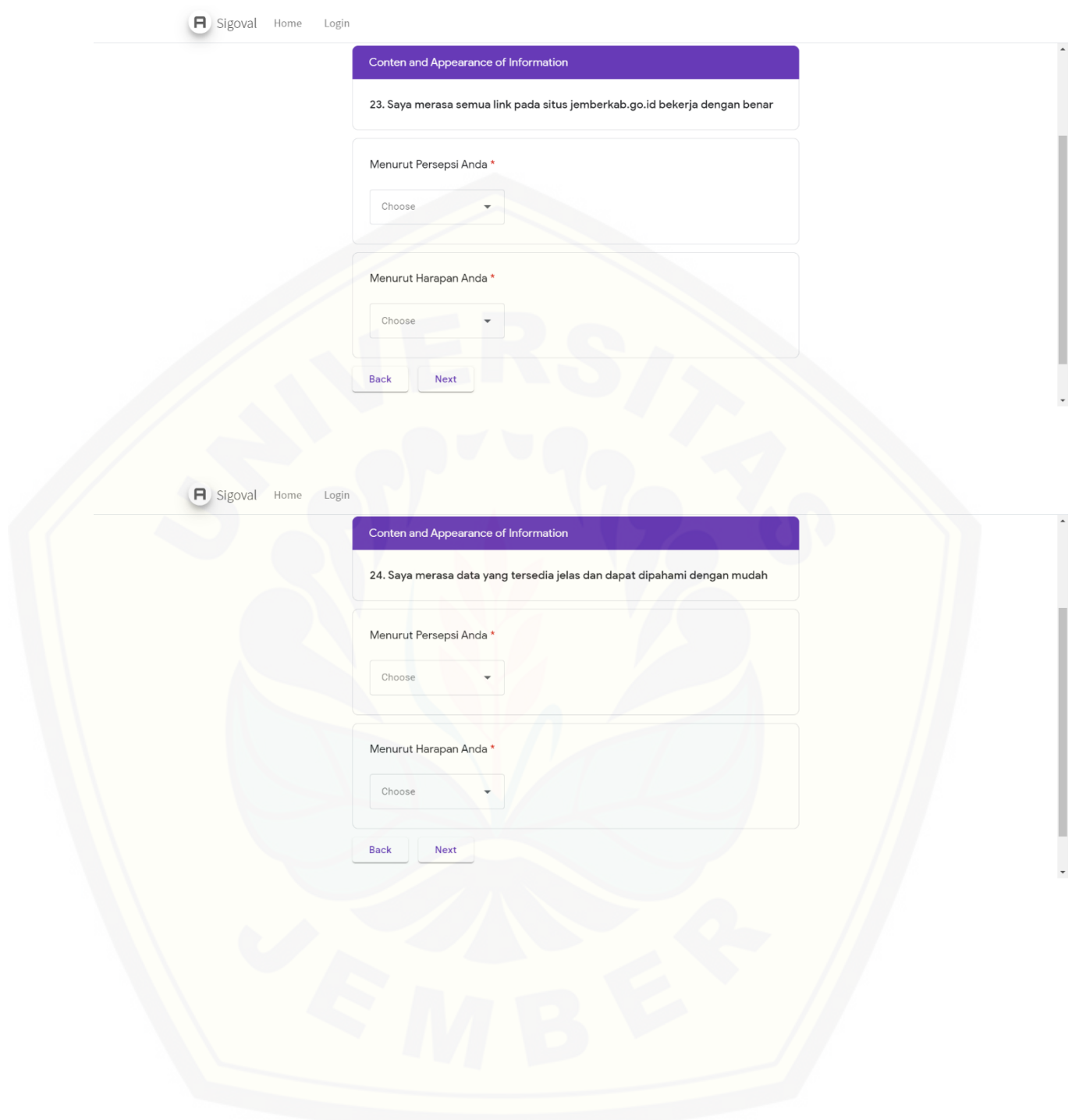

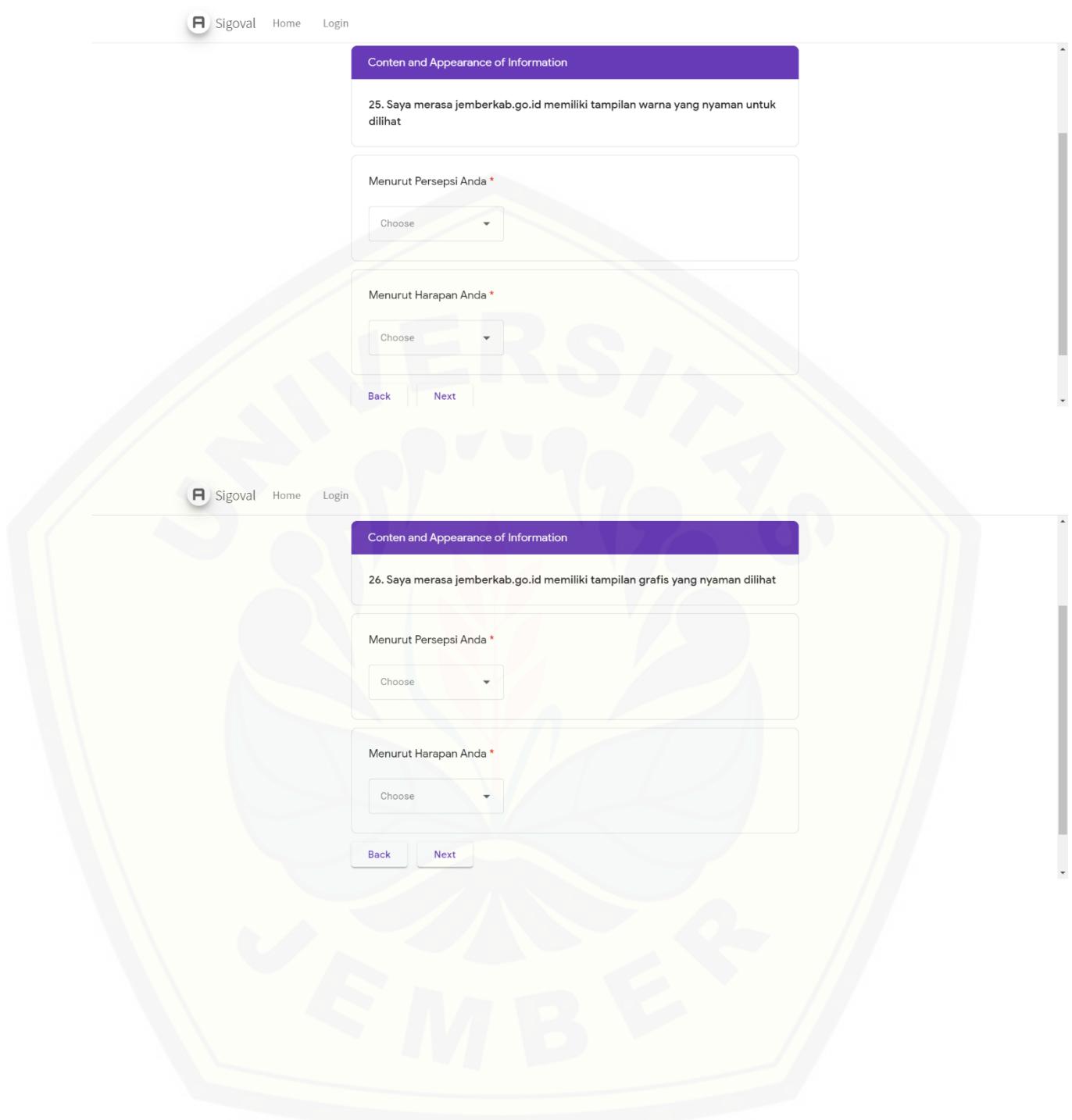

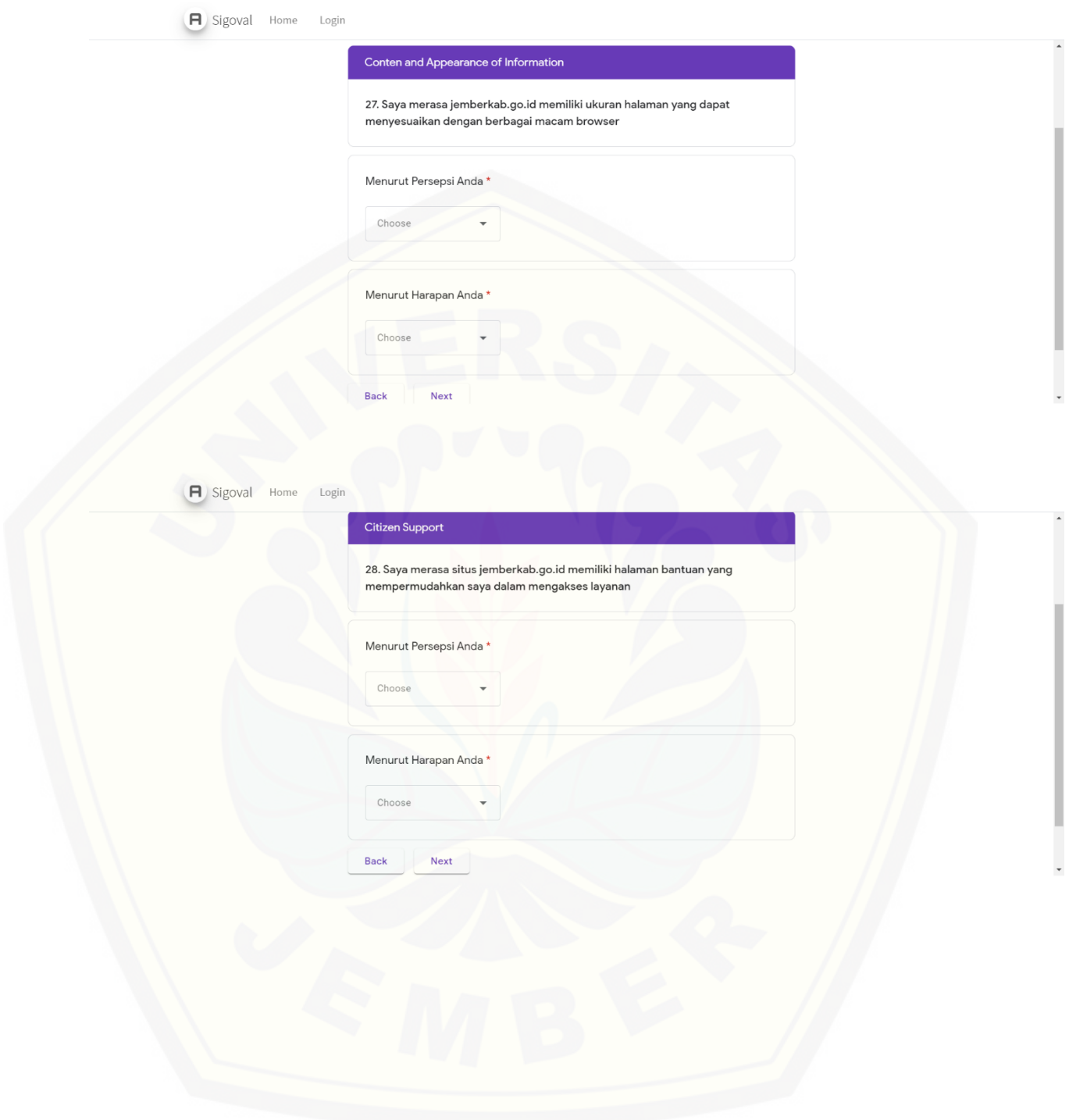

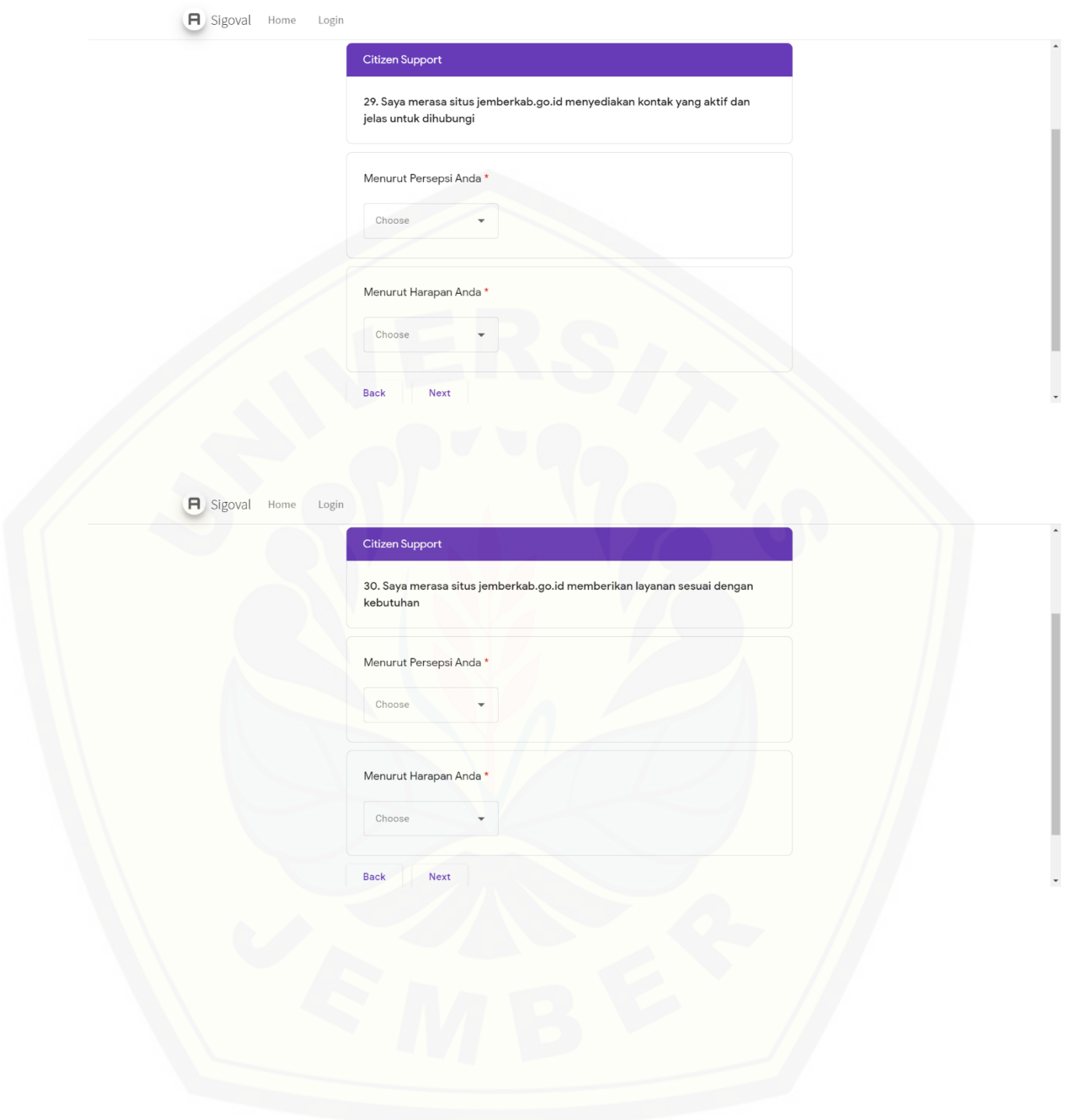

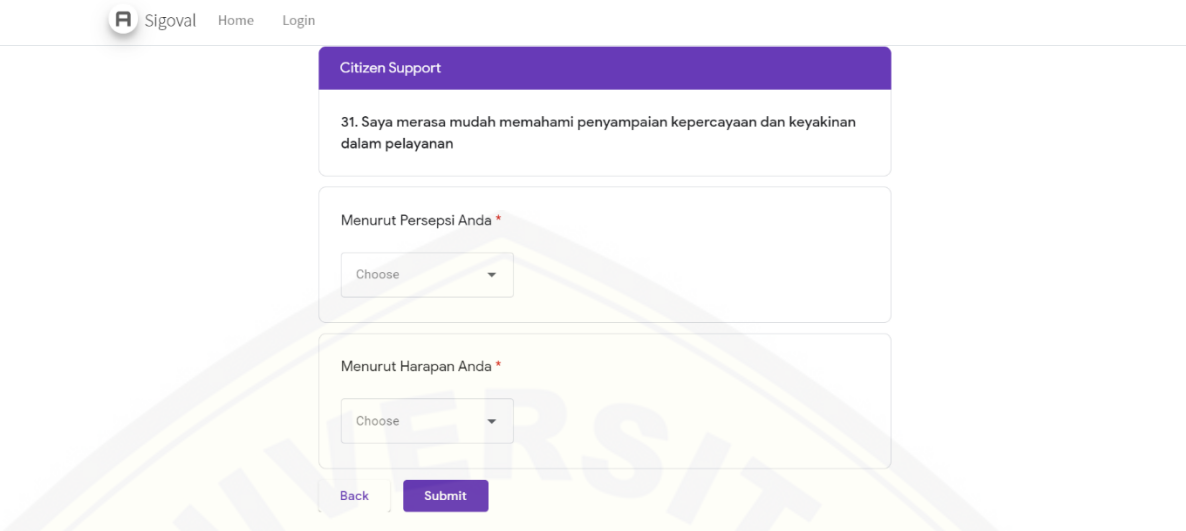

#### 3. Skenario

3.1.Skenario Melihat Data Responden Lumajang

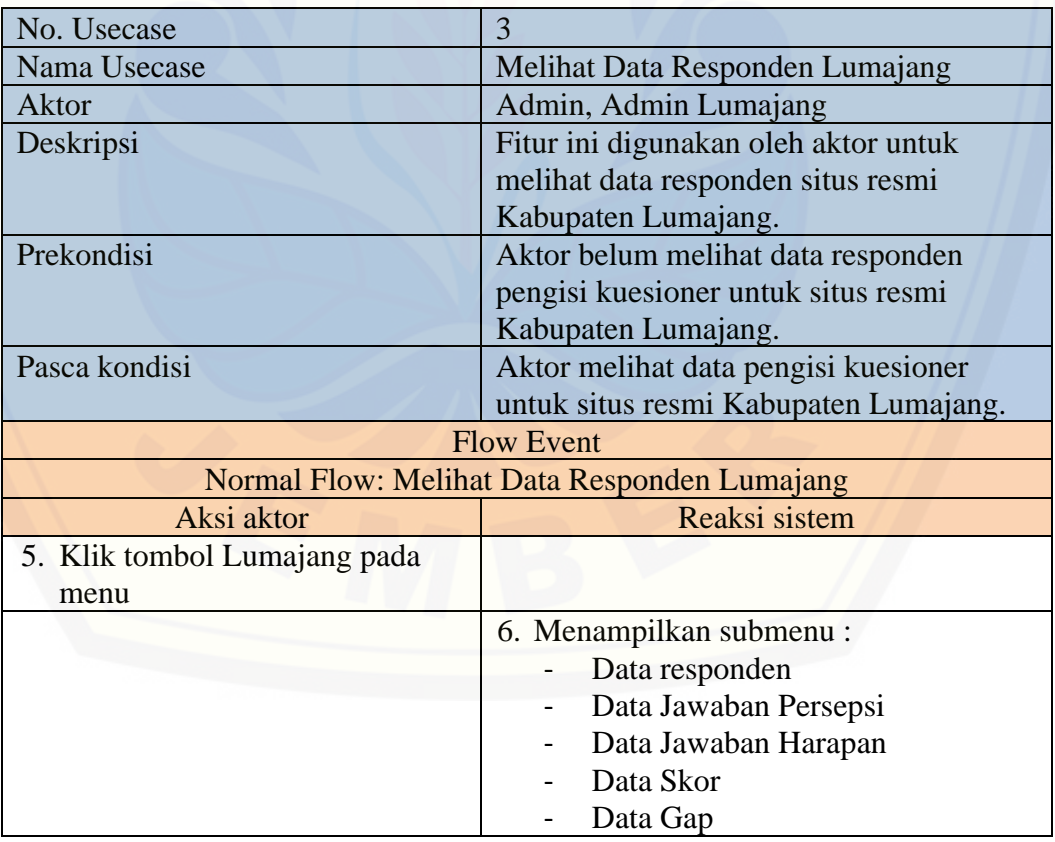

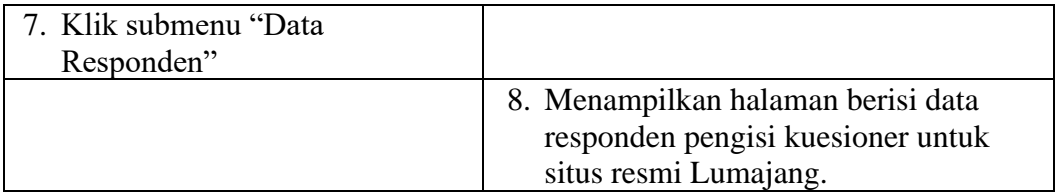

#### 3.2. Skenario Melihat Data Jawaban Harapan Lumajang

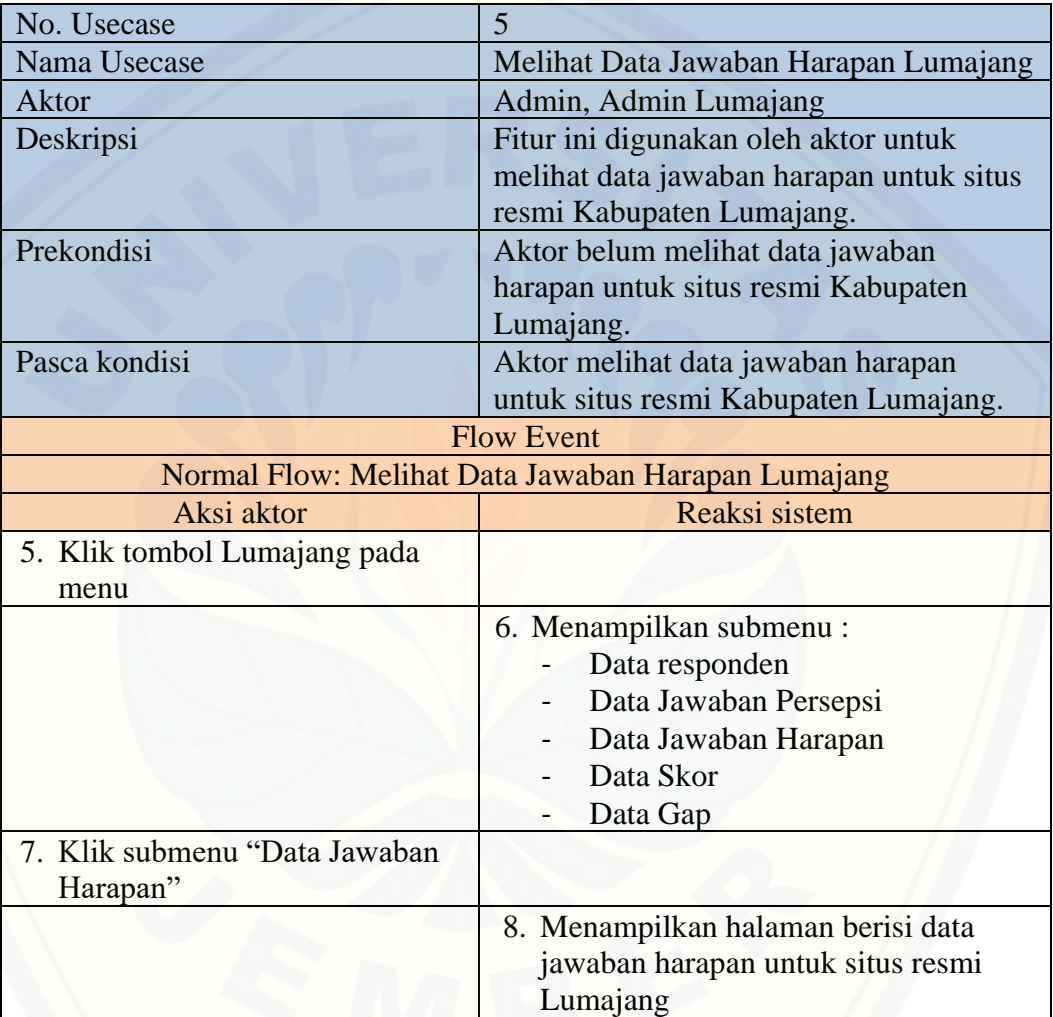

#### 3.3.Skenario Melihat Data Jawaban Persepsi Lumajang

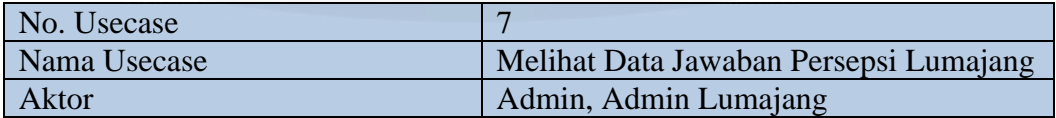

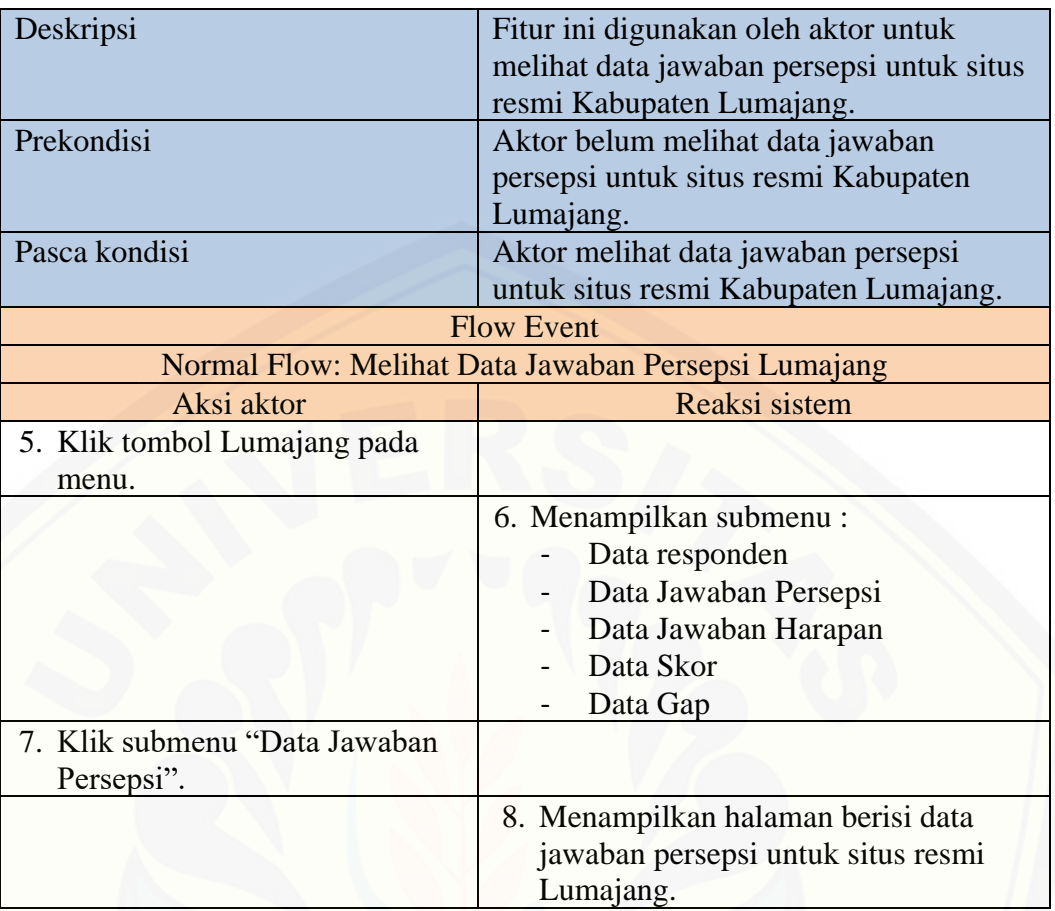

#### 3.4.Skenario Melihat Data Skor Lumajang

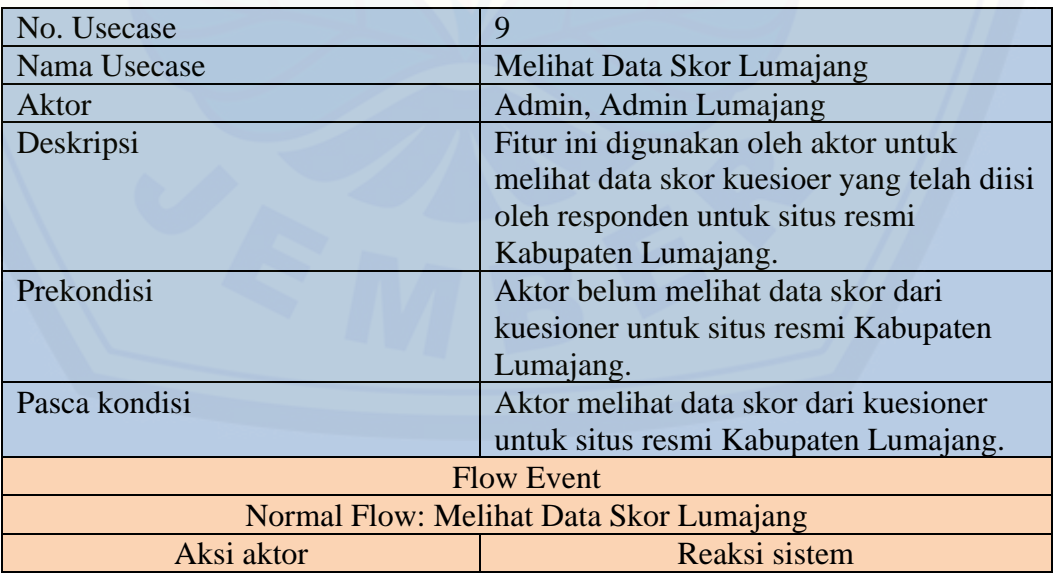

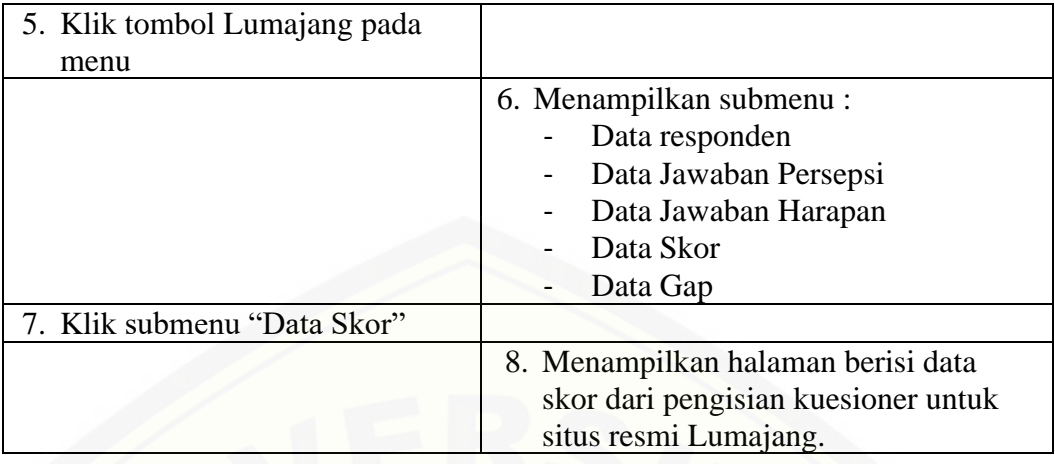

#### 3.5.Skenario Melihat Data Gap Lumajang

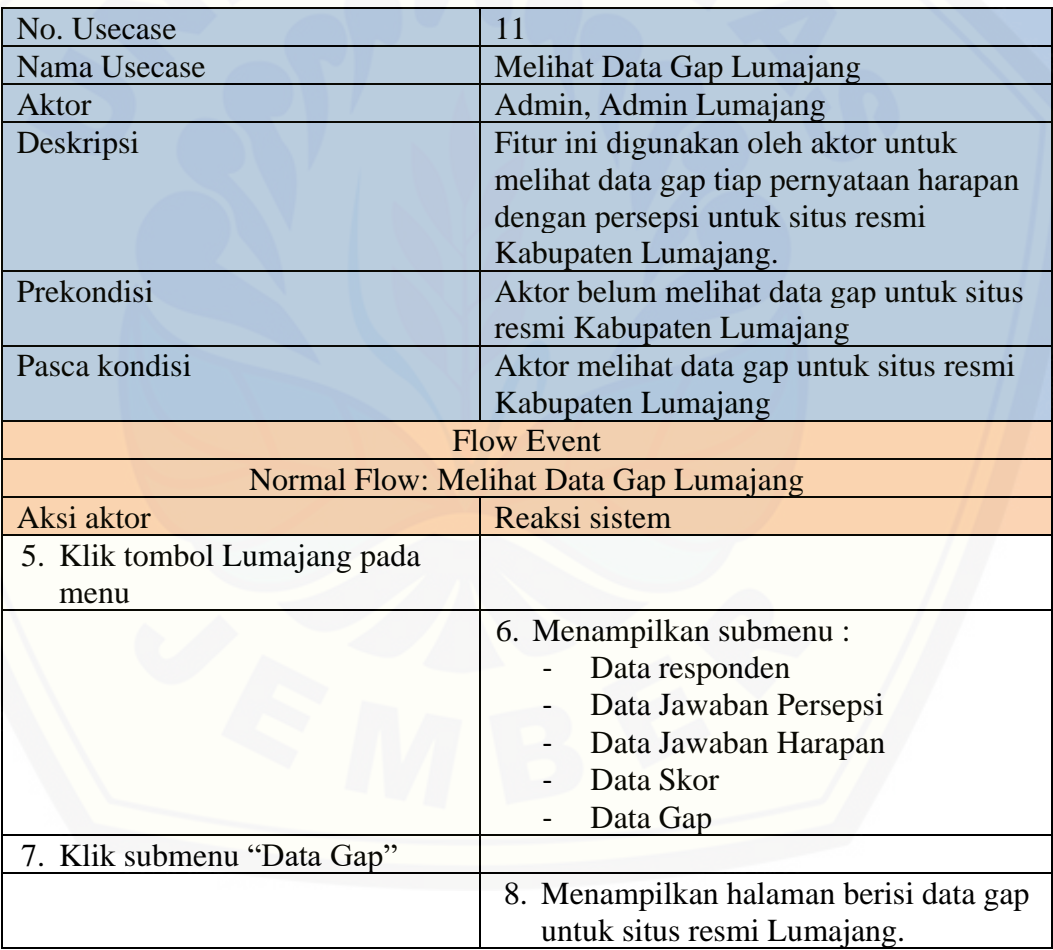

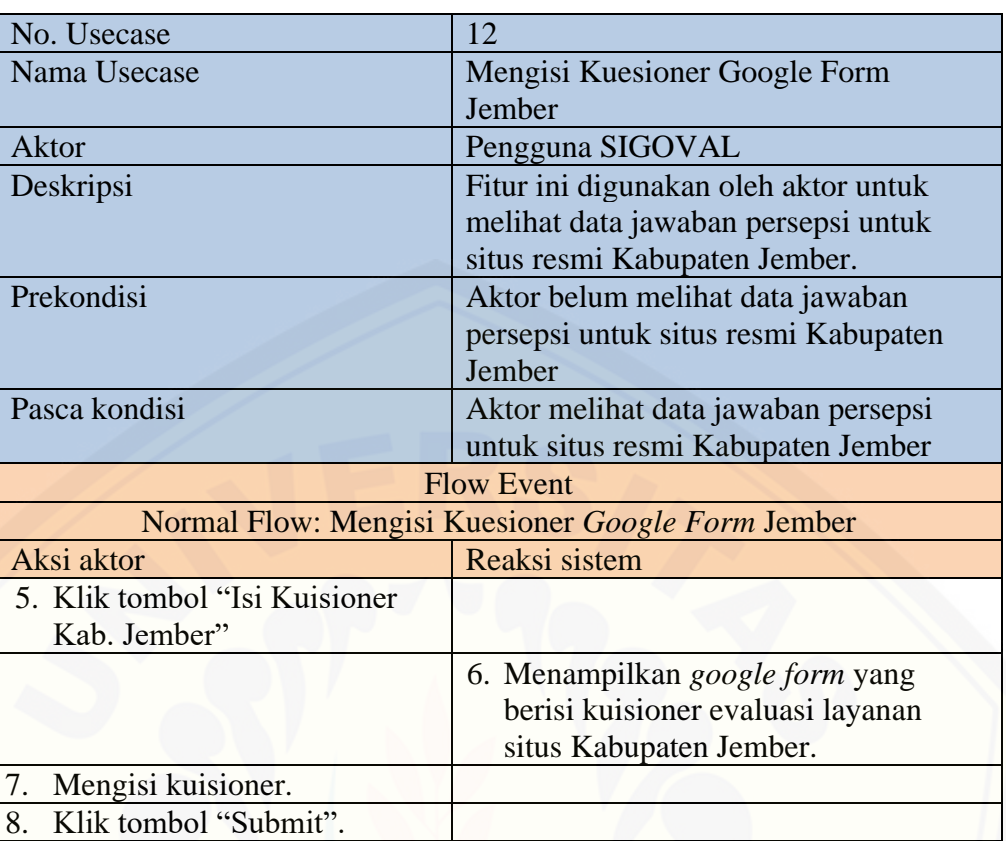

#### 3.6.Skenario Mengisi Kuesioner *Google Form* Lumajang

#### 4. Class Diagram

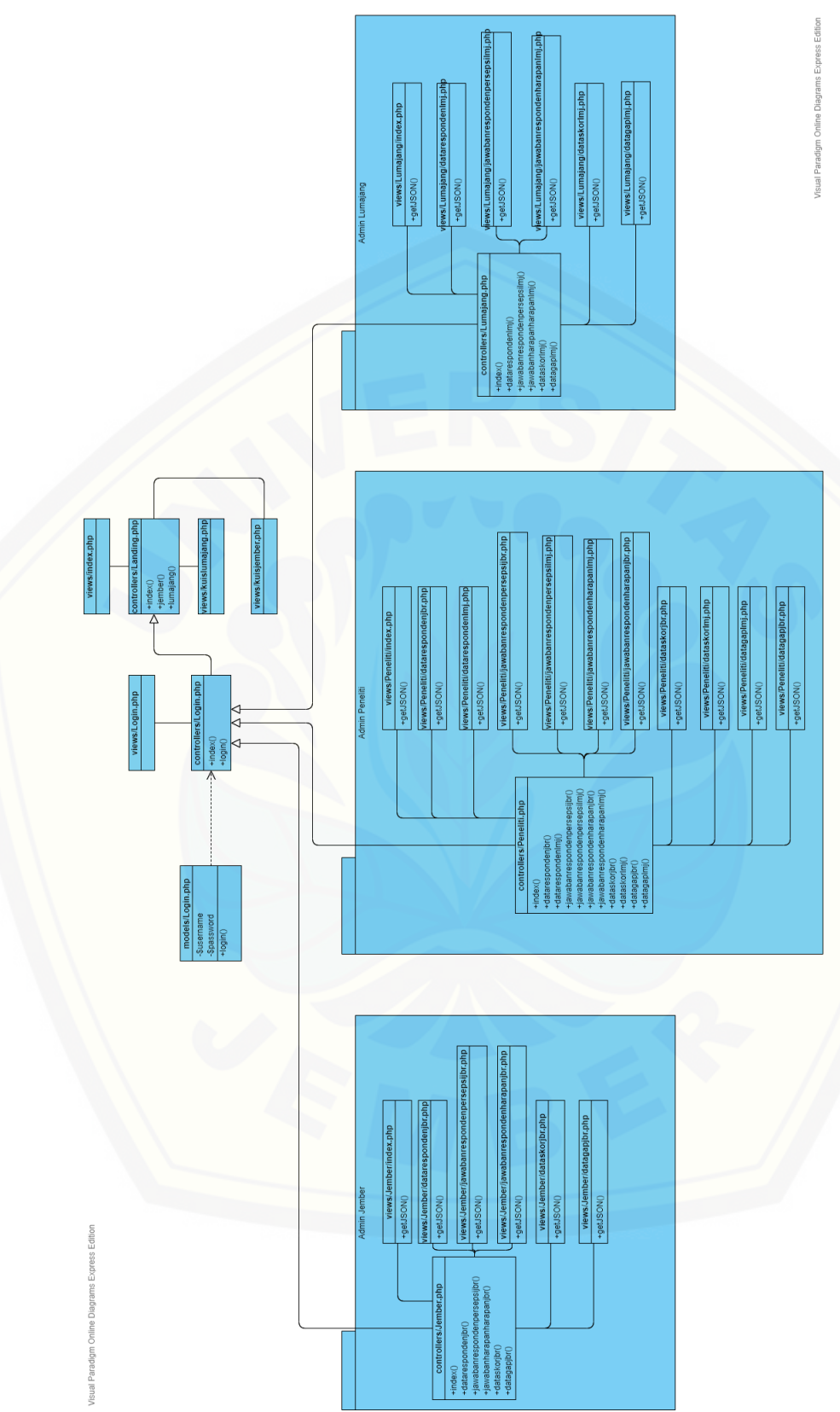